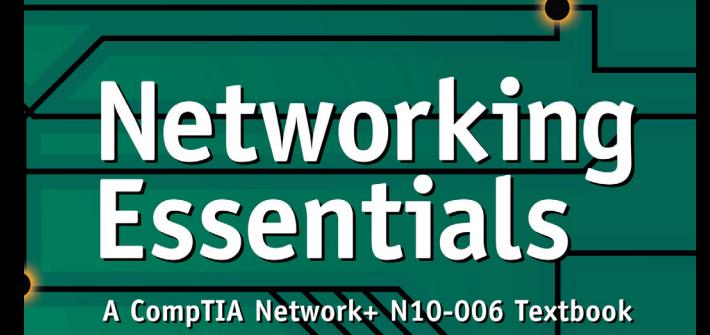

#### **Fourth Edition** Jeffrey S. Beasley **Piyasat Nilkaew**

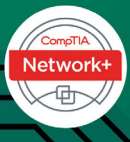

ARSON IT

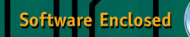

FREE SAMPLE **CHAPTER** 

SHARE WITH OTHERS

in.

## Special Offer–Save 70%

### CompTIA Network+ N10-006 Complete Video Course

Increase comprehension, retention, and exam readiness with the ideal complement to your Introduction to Networking or CompTIA Network+ Course.

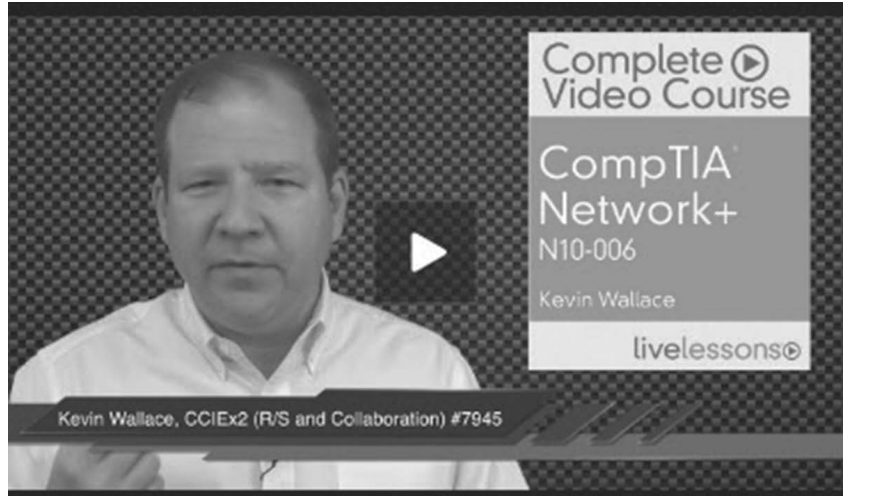

*To take advantage of this special offer, you can redeem the unique coupon code printed on the card in the CD-ROM sleeve at the back of this book. Simply follow the instructions printed on the card to redeem the code on our website.*

CompTIA Network+ N10-006 Complete Video Course is a comprehensive training course that brings CompTIA Network+ exam topics to life through the use of real-world demonstrations, animations, live instruction, and configurations, making learning these foundational networking topics easy and fun.

Best-selling author, expert instructor, and double CCIE Kevin Wallace walks you through the full range of topics on the CompTIA Network+ N10-006 exam, including protocol reference models; network devices, topologies, and services; WAN technologies; network cables and connectors; network design; LAN technologies; network addressing and routing; unified communication; virtualization; network security; and network maintenance. This unique product contains multiple types of video presentations, including live instructor whiteboarding, real-world demonstrations, animations of network activity, dynamic KeyNote presentations, doodle videos, and hands-on router and switch CLI configuration and troubleshooting in real lab environments, enabling you to learn both the concepts and the hands-on application.

The 200+ videos contained in this product provide more than 17 hours of instruction. Modules are divided into easy-to-digest lessons and conclude with summaries and interactive module and glossary quizzes to help assess your knowledge. In addition to the review quizzes, the product contains interactive exercises to help you truly learn the topics in each module. The product concludes with a series of lessons that give you valuable advice to help prepare for the actual exam.

Designed to take you inside Network+ concepts in a unique and interactive way, CompTIA Network+ N10-006 Complete Video Course is guaranteed to help you master the foundational networking topics that will help you succeed on the exam and on the job.

# NETWORKING ESSENTIALS: FOURTH EDITION

## A COMPTIA NETWORK+ N10-006 TEXTBOOK

## INSTRUCTOR EDITION

JEFFREY S. BEASLEY AND PIYASAT NILKAEW

Pearson 800 East 96th Street Indianapolis, Indiana 46240 USA

#### **NETWORKING ESSENTIALS: FOURTH EDITION**

#### **Copyright © 2016 by Pearson Education, Inc.**

All rights reserved. No part of this book shall be reproduced, stored in a retrieval system, or transmitted by any means, electronic, mechanical, photocopying, recording, or otherwise, without written permission from the publisher. No patent liability is assumed with respect to the use of the information contained herein. Although every precaution has been taken in the preparation of this book, the publisher and author assume no responsibility for errors or omissions. Nor is any liability assumed for damages resulting from the use of the information contained herein.

Networking Essentials, Fourth Edition

ISBN-13: 978-0-7897-5819-4 ISBN-10: 0-7897-5819-9

Instructor's Guide for Networking Essentials, Fourth Edition

ISBN-13: 978-0-13-446716-0 ISBN-10: 0-13-446716-7

Library of Congress Control Number: 2015955285

Printed in the United States of America

First Printing: December 2015

#### **Trademarks**

All terms mentioned in this book that are known to be trademarks or service marks have been appropriately capitalized. Pearson IT Certification cannot attest to the accuracy of this information. Use of a term in this book should not be regarded as affecting the validity of any trademark or service mark.

#### **Warning and Disclaimer**

Every effort has been made to make this book as complete and as accurate as possible, but no warranty or fitness is implied. The information provided is on an "as is" basis. The authors and the publisher shall have neither liability nor responsibility to any person or entity with respect to any loss or damages arising from the information contained in this book or from the use of the CD or programs accompanying it.

#### **Special Sales**

For information about buying this title in bulk quantities, or for special sales opportunities (which may include electronic versions; custom cover designs; and content particular to your business, training goals, marketing focus, or branding interests), please contact our corporate sales department at corpsales@pearsoned.com or (800) 382-3419.

For government sales inquiries, please contact governmentsales@pearsoned.com.

For questions about sales outside the U.S., please contact international@pearsoned.com.

**ASSOCIATE PUBLISHER** Dave Dusthimer

**EXECUTIVE EDITOR** Brett Bartow

**SENIOR DEVELOPMENT EDITOR** Chris Cleveland

**MANAGING EDITOR** Sandra Schroeder

**PROJECT EDITOR** Mandie Frank

**COPY EDITOR** Bart Reed

**INDEXER** Ken Johnson

**PROOFREADER** Jess DeGabriele

#### **TECHNICAL EDITORS**

Anthony Sequeria Dr. Kenneth L Hawkins Douglas E. Maume

#### **PEER REVIEWERS**

DeAnnia Clements Osman GuzideGene Carwile Dr. Theodor Richardson

**PUBLISHING COORDINATOR** Vanessa Evans

#### **DESIGNERS**

Mark Shirar Alan Clements

**COMPOSITOR** Tricia Bronkella

## **CONTENTS AT A GLANCE**

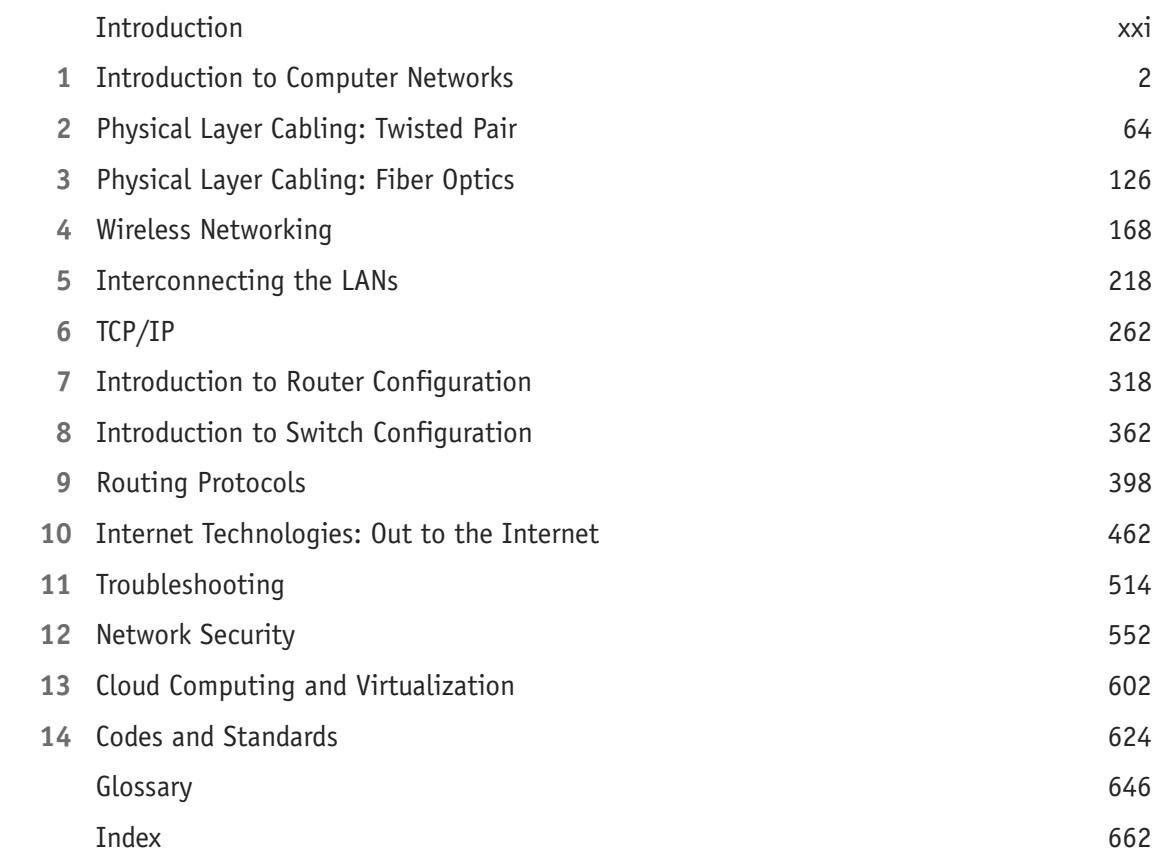

### <span id="page-5-0"></span>**TABLE OF CONTENTS**

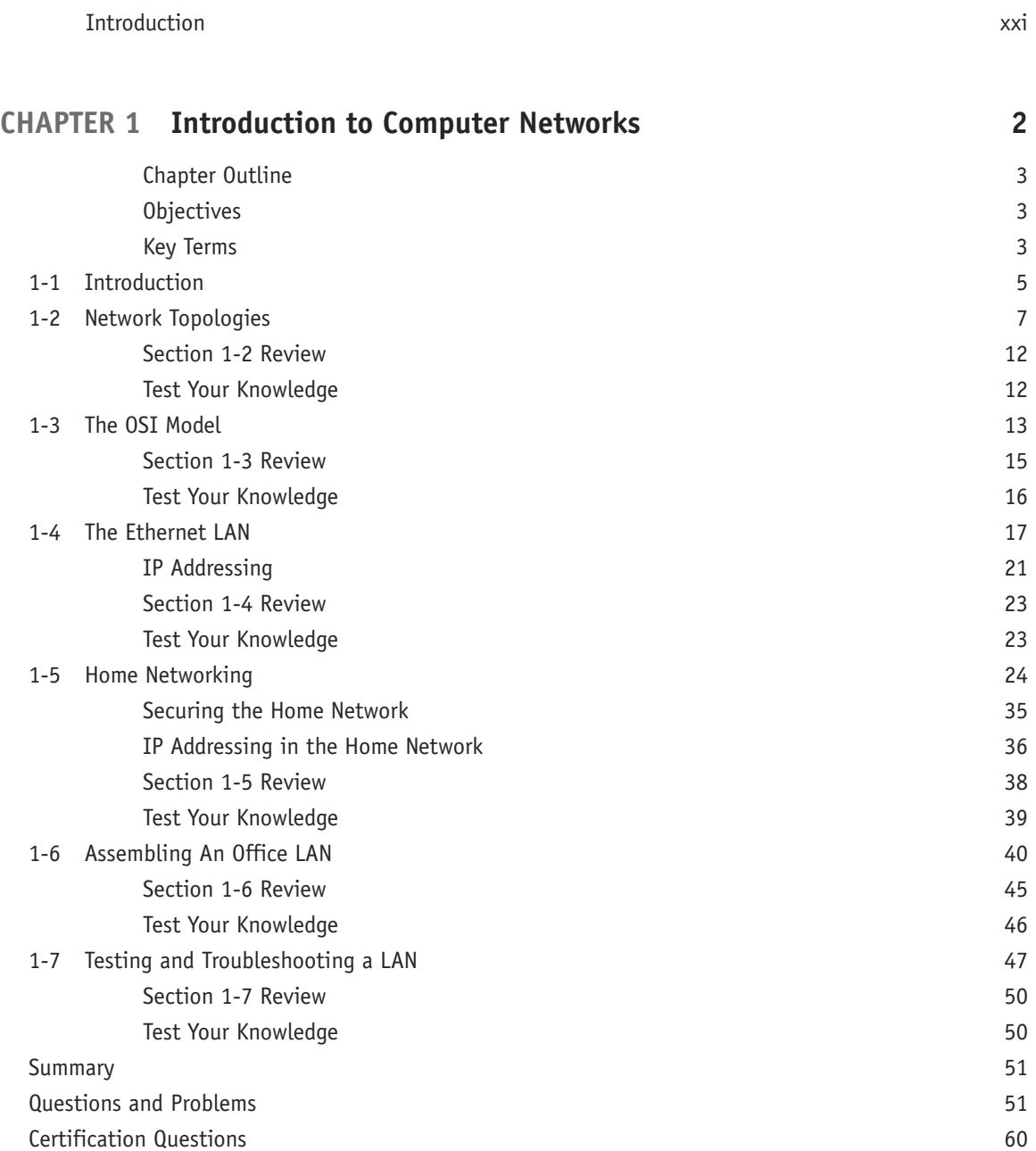

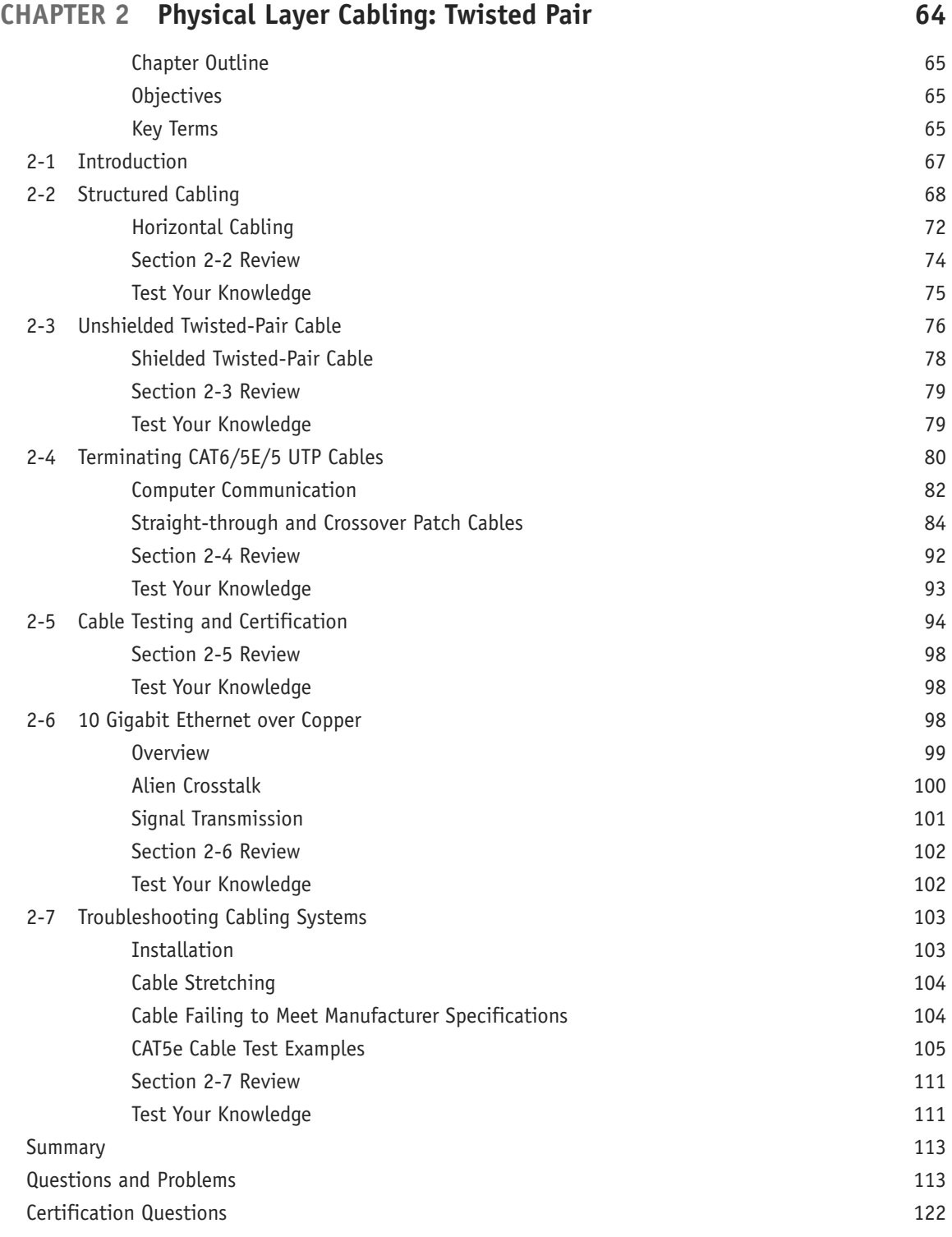

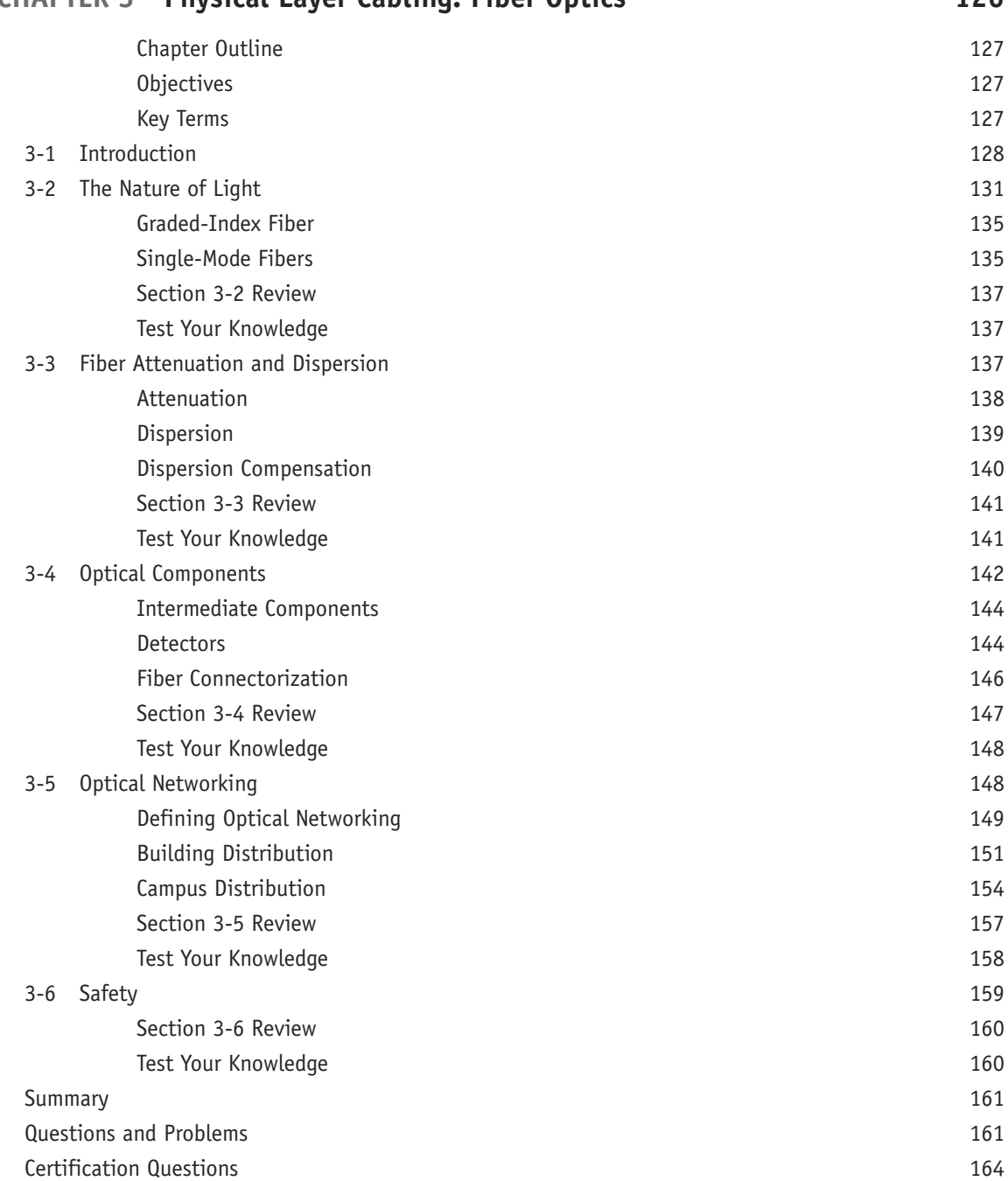

### **[CHAPTER 3 Physical Layer Cabling: Fiber Optics 126](#page--1-0)**

## <span id="page-8-0"></span>**[CHAPTER 4 Wireless Networking 168](#page--1-0)**

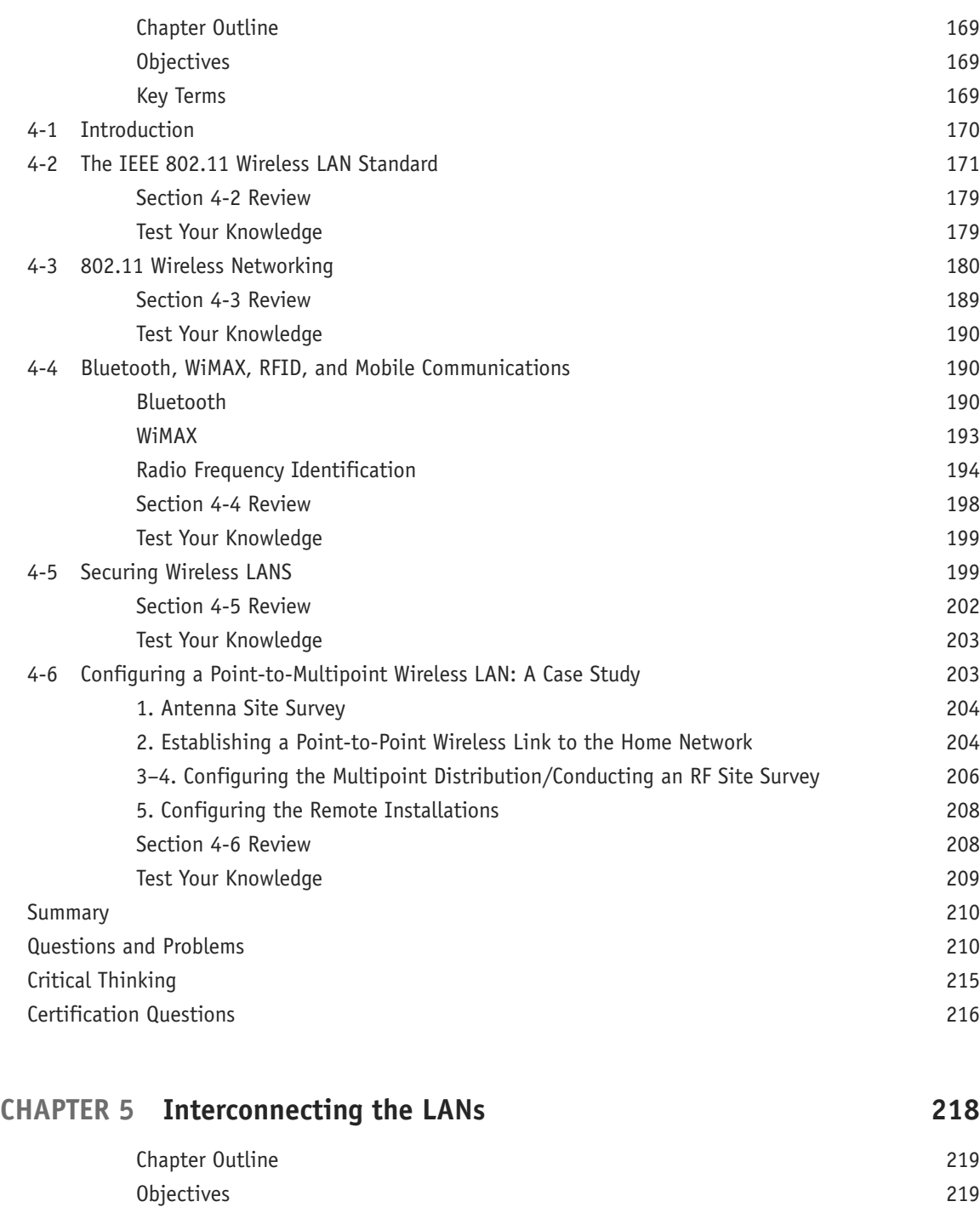

[Key Terms 219](#page-32-0) [5-1 Introduction 220](#page-33-0)

<span id="page-9-0"></span>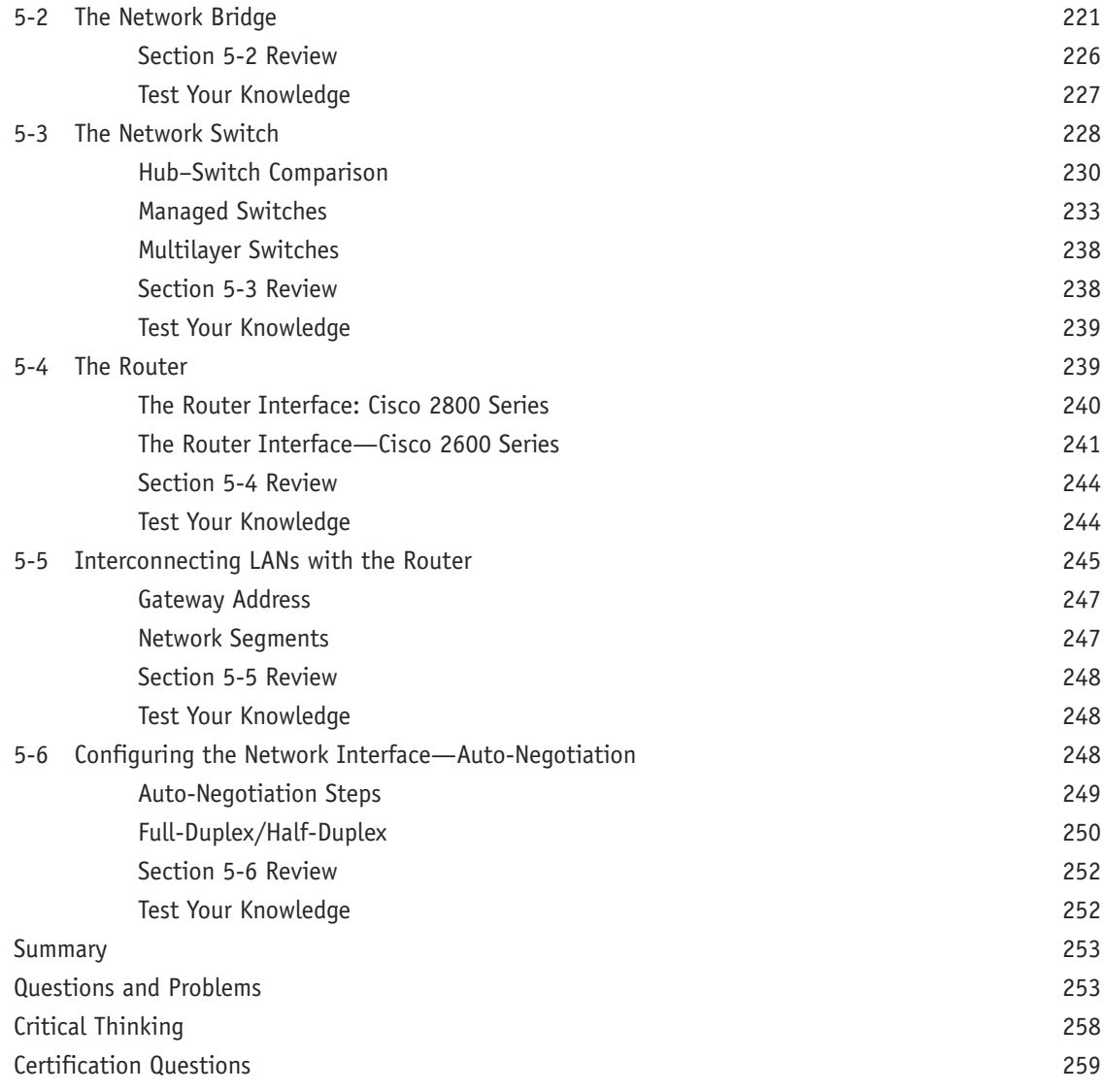

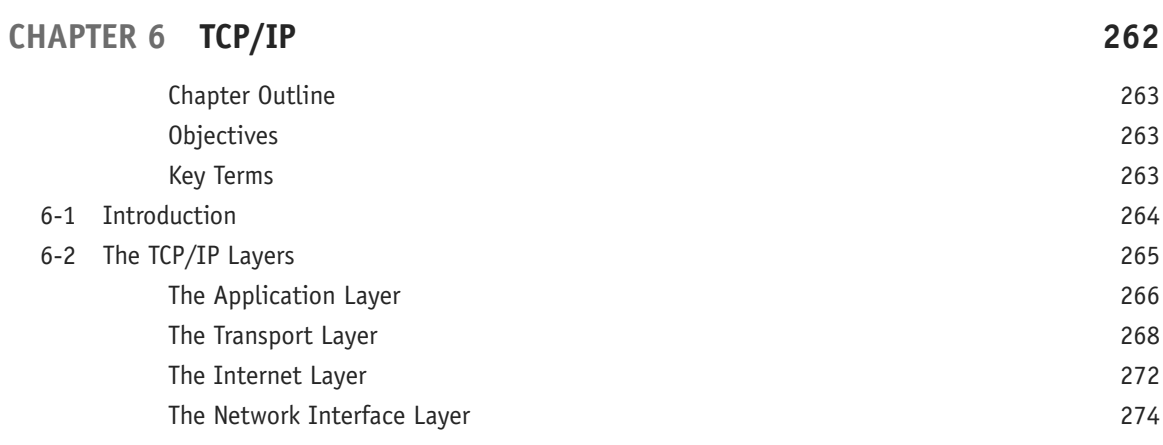

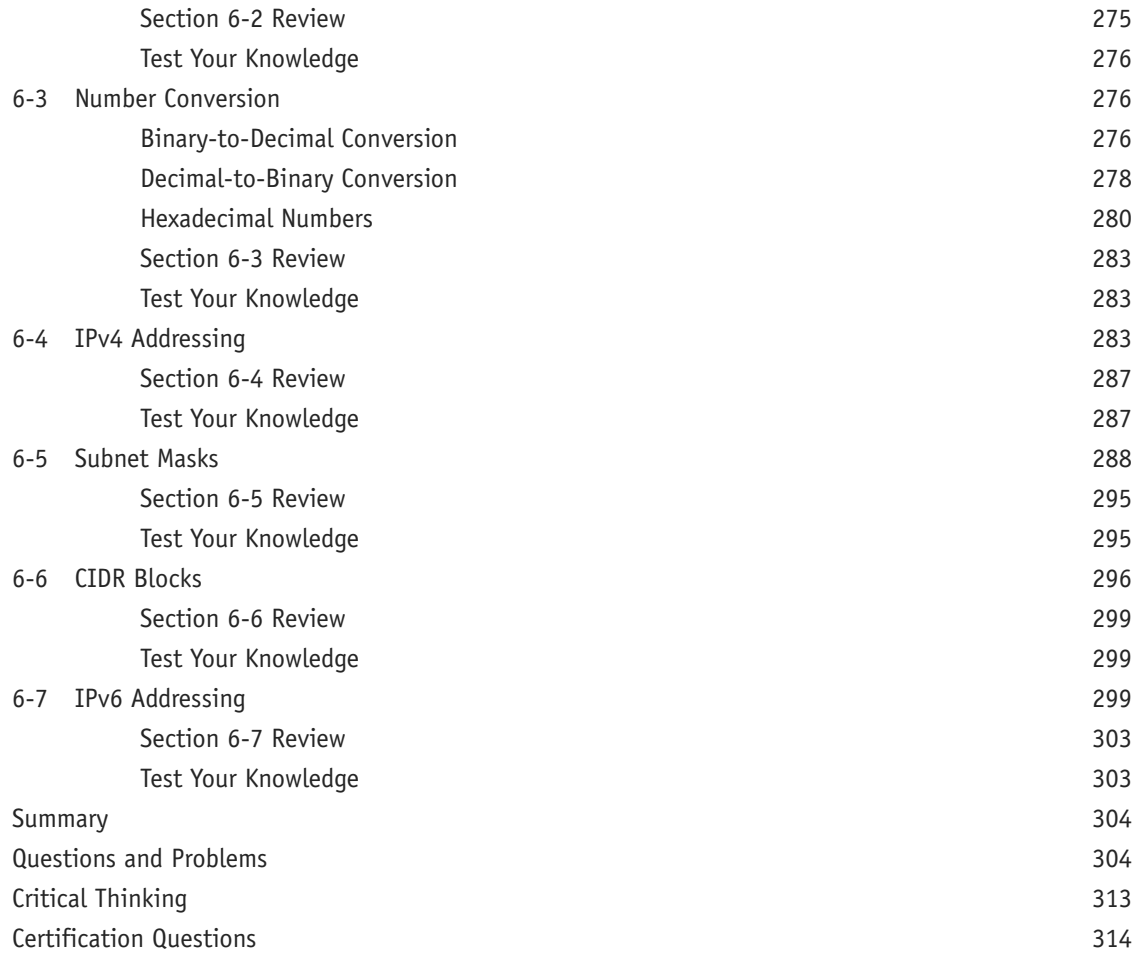

## **[CHAPTER 7 Introduction to Router Configuration 318](#page--1-0)**

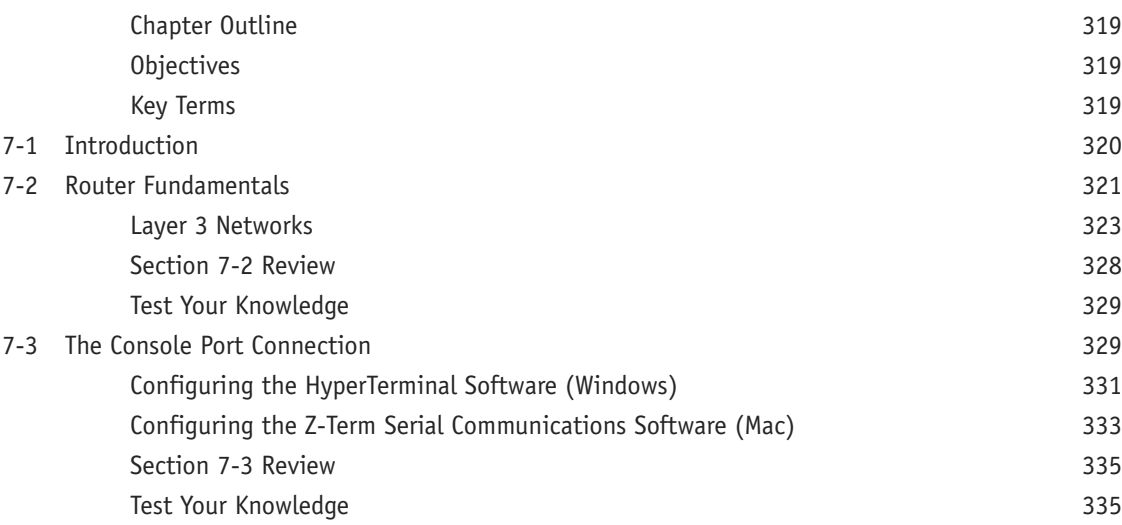

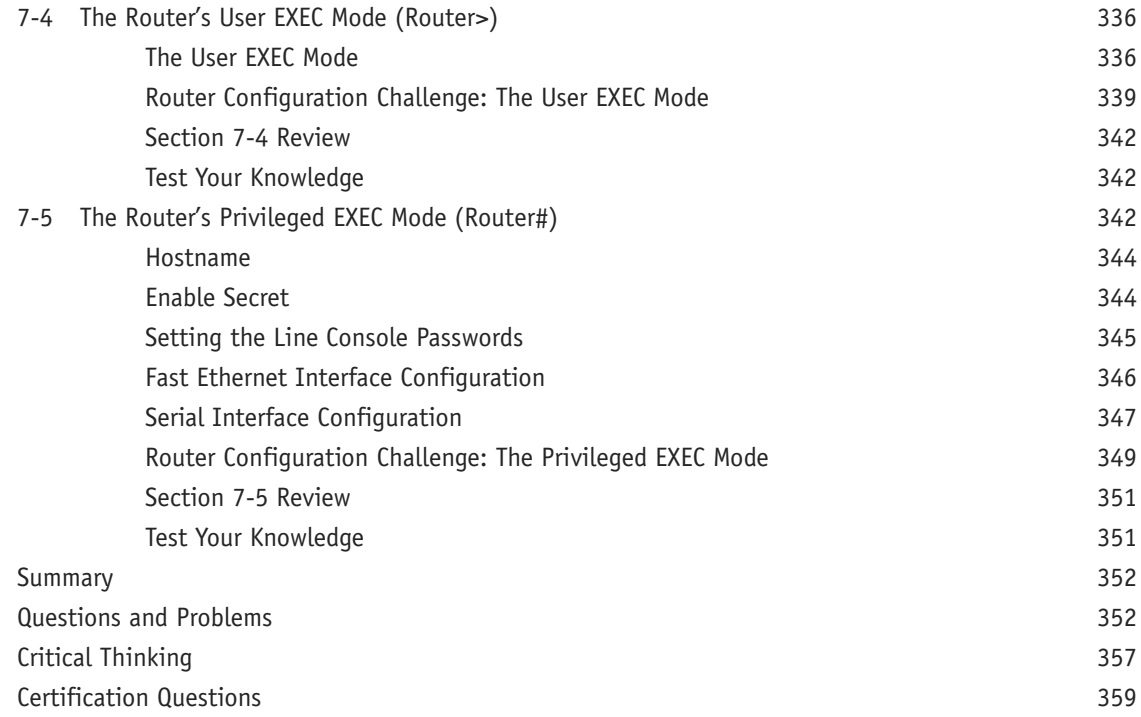

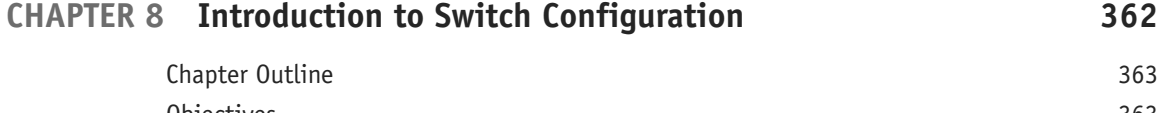

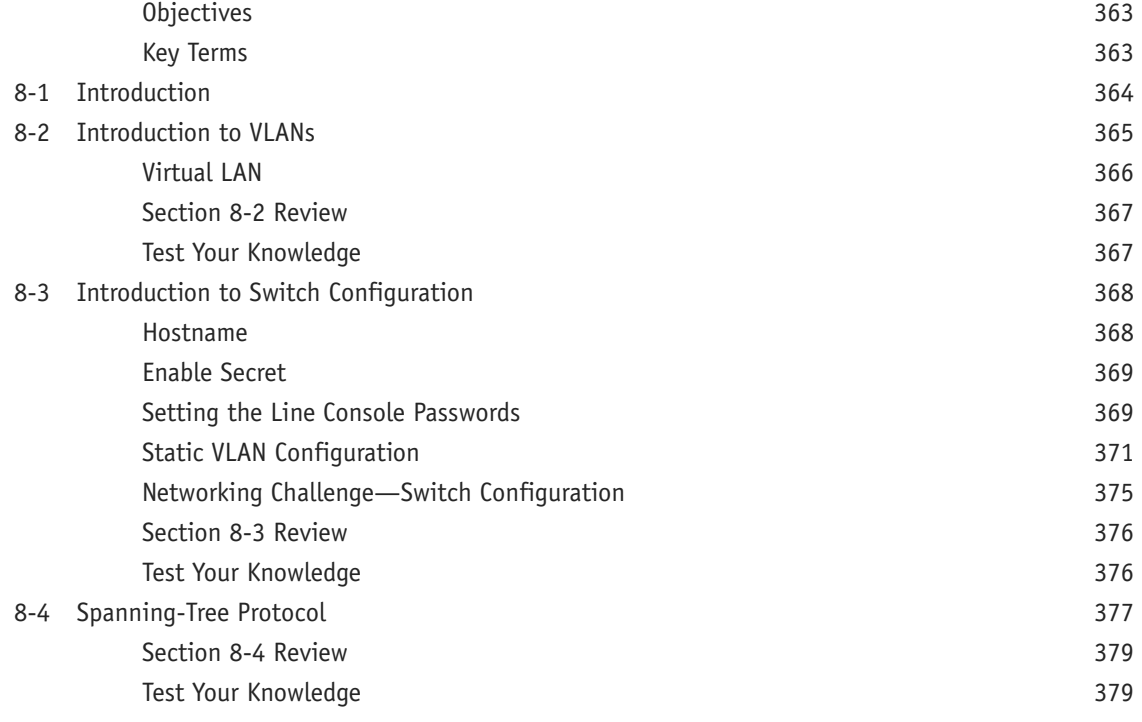

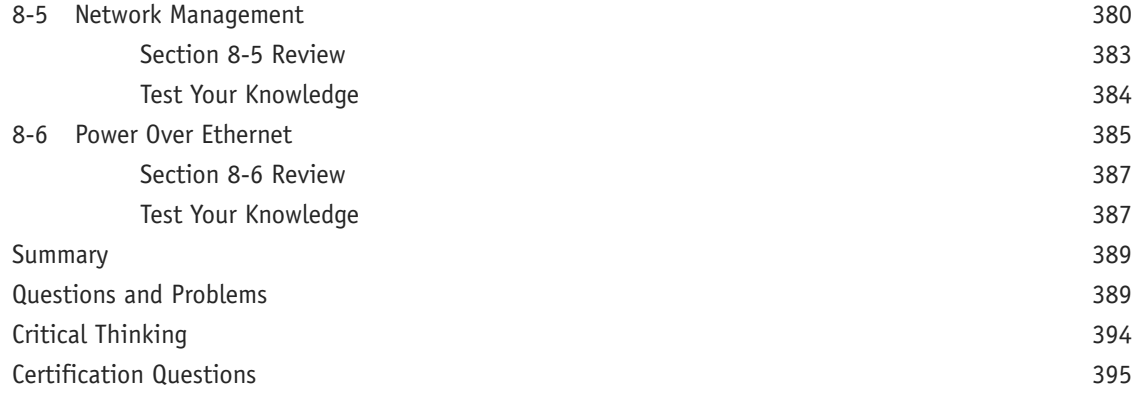

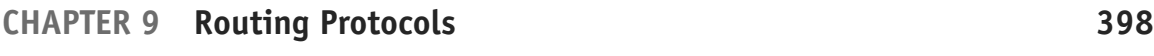

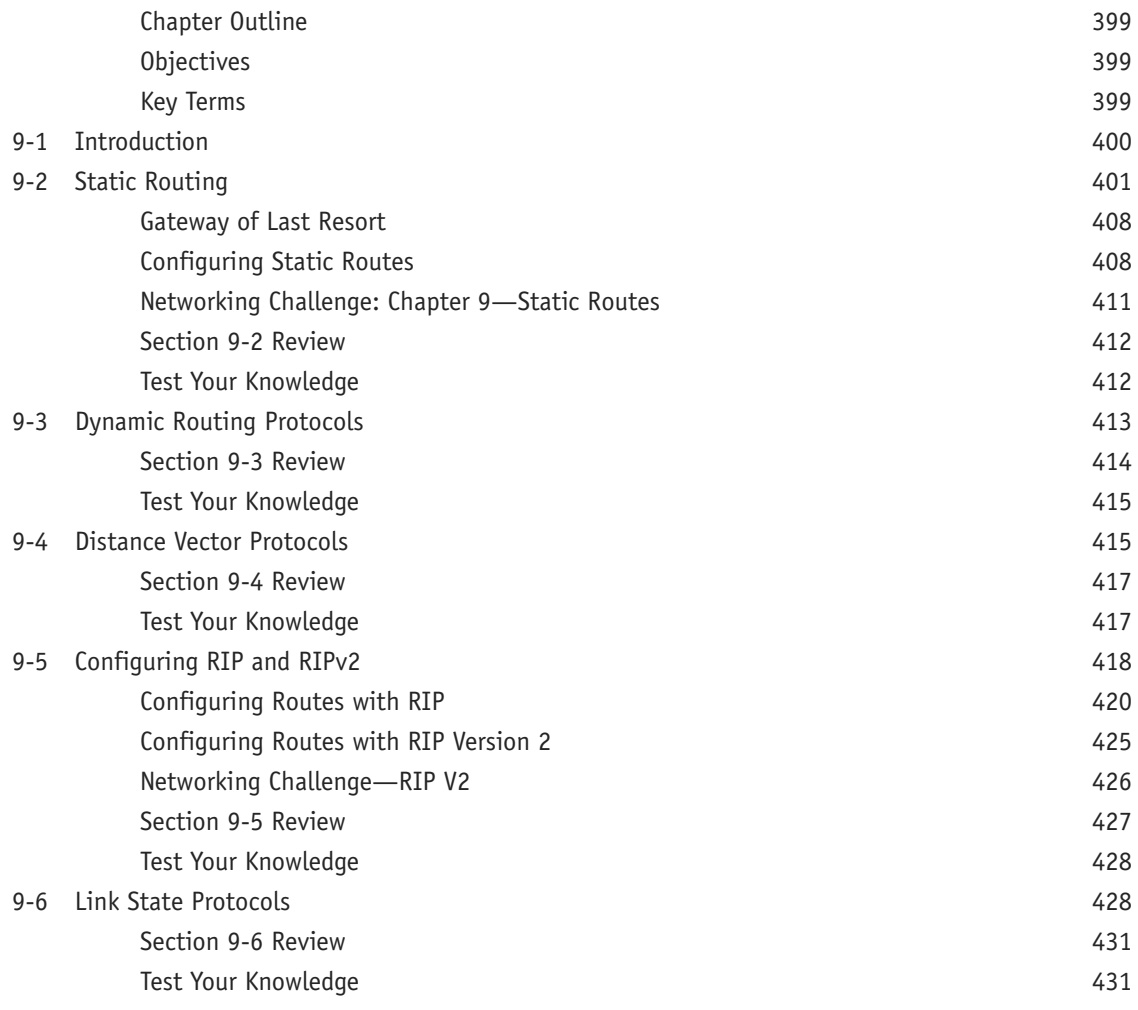

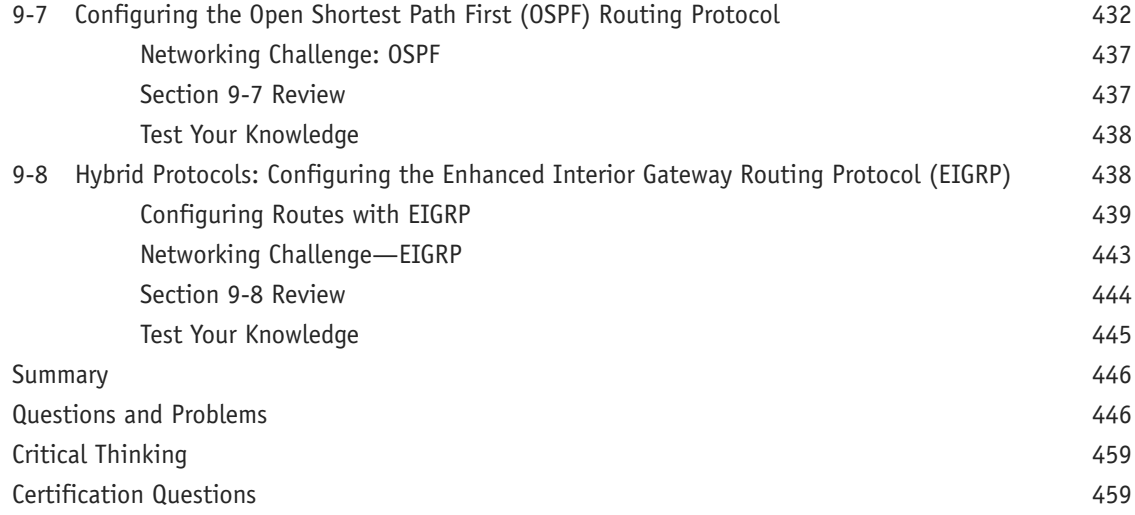

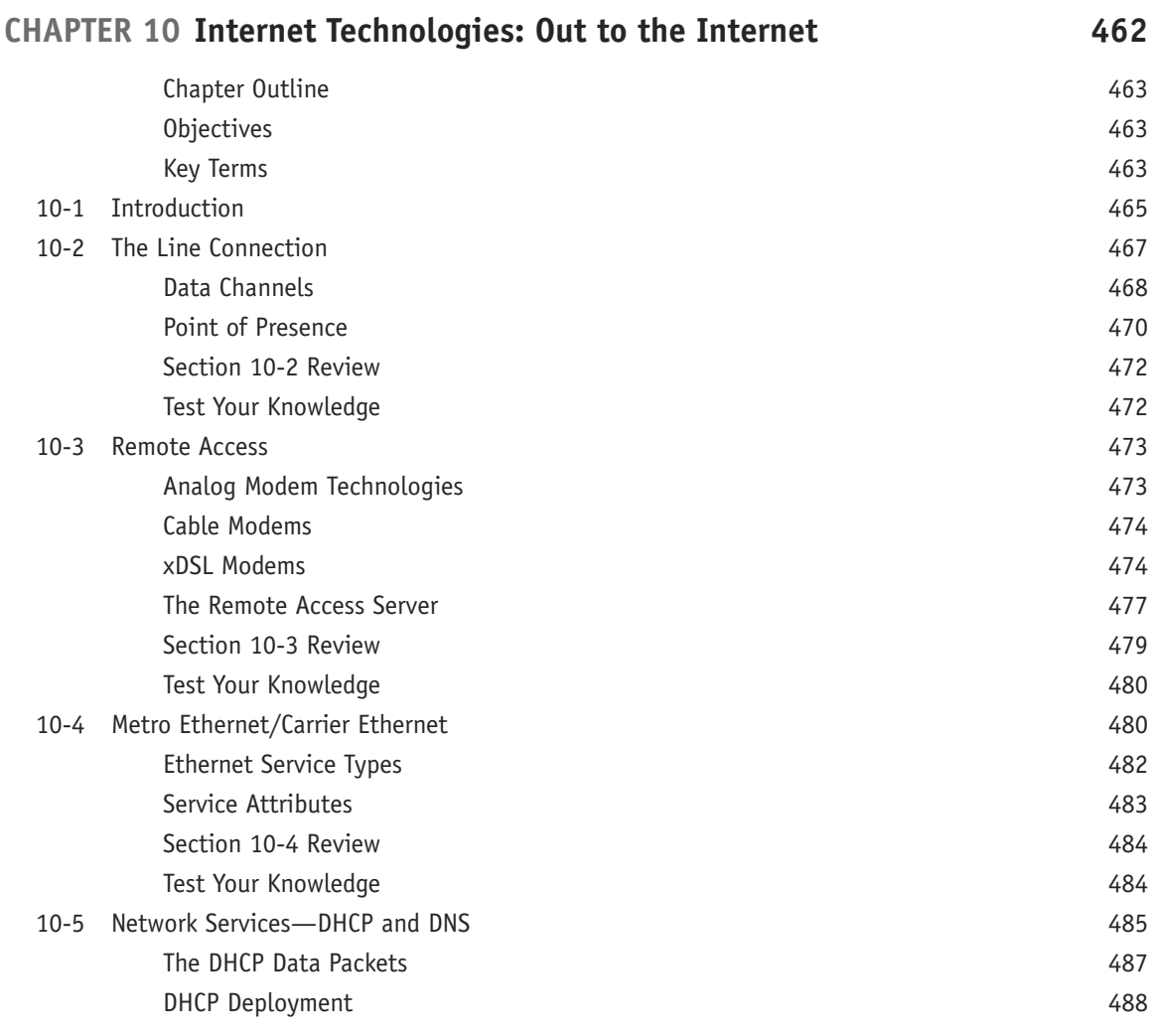

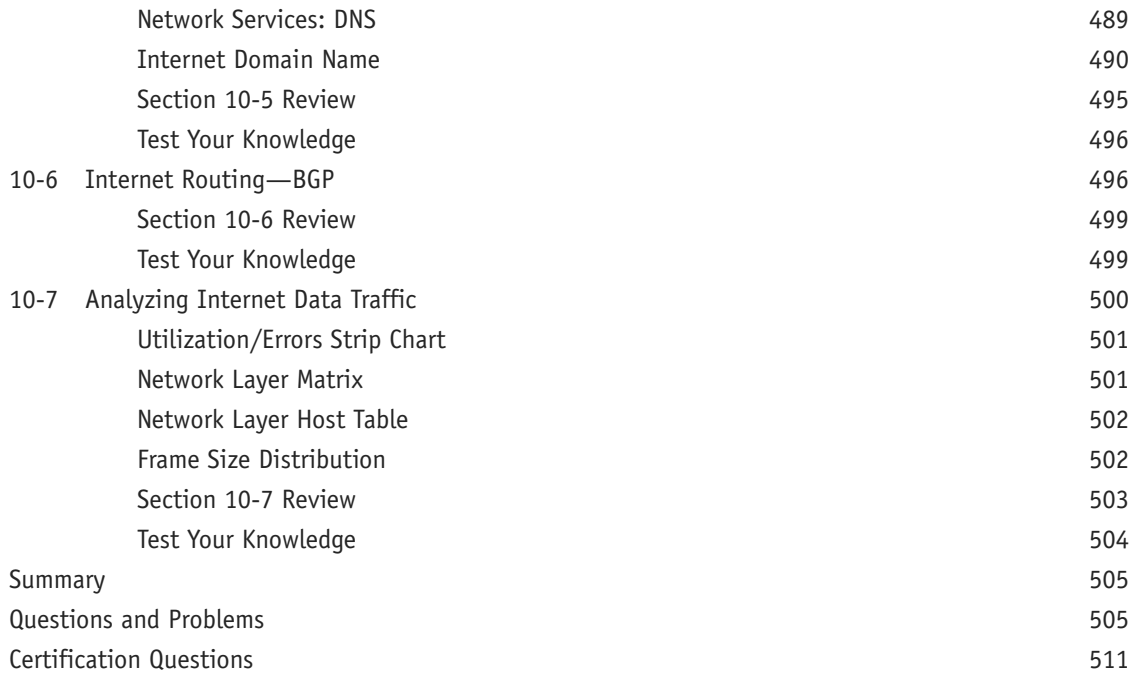

### [CHAPTER 11 Troubleshooting 514](#page--1-0) [Chapter Outline 515](#page--1-0) [Objectives 515](#page--1-0) [Key Terms 515](#page--1-0) [11-1 Introduction 516](#page--1-0) 11-2 Analyzing Computer Networks 617 [Using Wireshark to Inspect Data Packets 518](#page--1-0) [Using Wireshark to Capture Packets 521](#page--1-0) [Section 11-2 Review 522](#page--1-0) [Test Your Knowledge 523](#page--1-0) [11-3 Analyzing Computer Networks—FTP Data Packets 523](#page--1-0) [Section 11-3 Review 524](#page--1-0) [Test Your Knowledge 524](#page--1-0) [11-4 Analyzing Campus Network Data Traffic 525](#page--1-0) [Section 11-4 Review 527](#page--1-0)

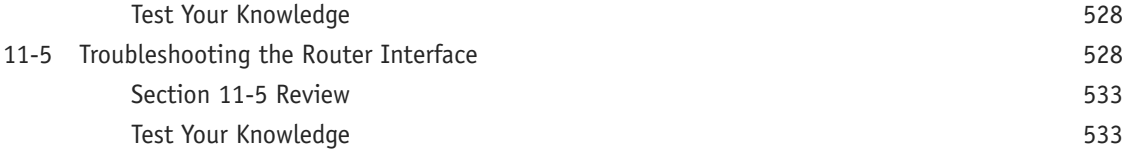

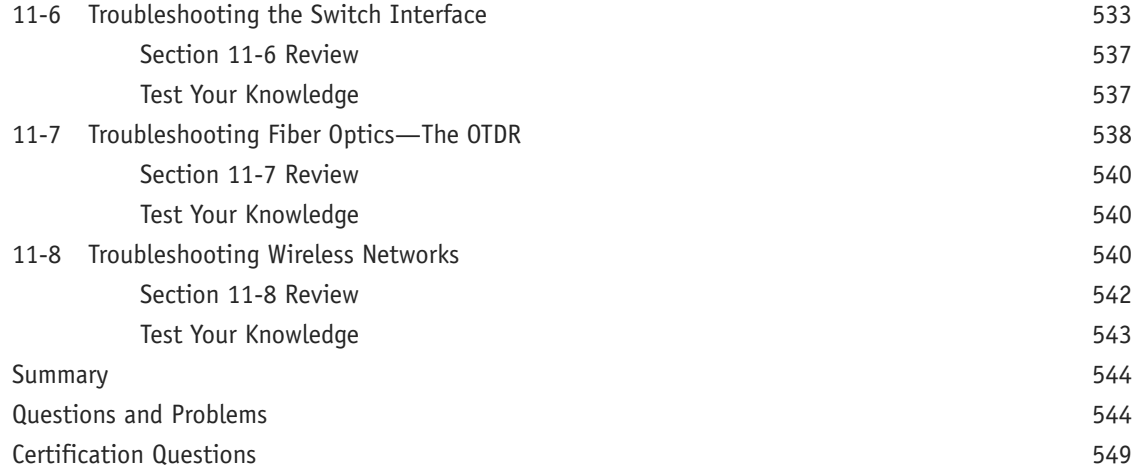

### **[CHAPTER 12 Network Security 552](#page--1-0)**

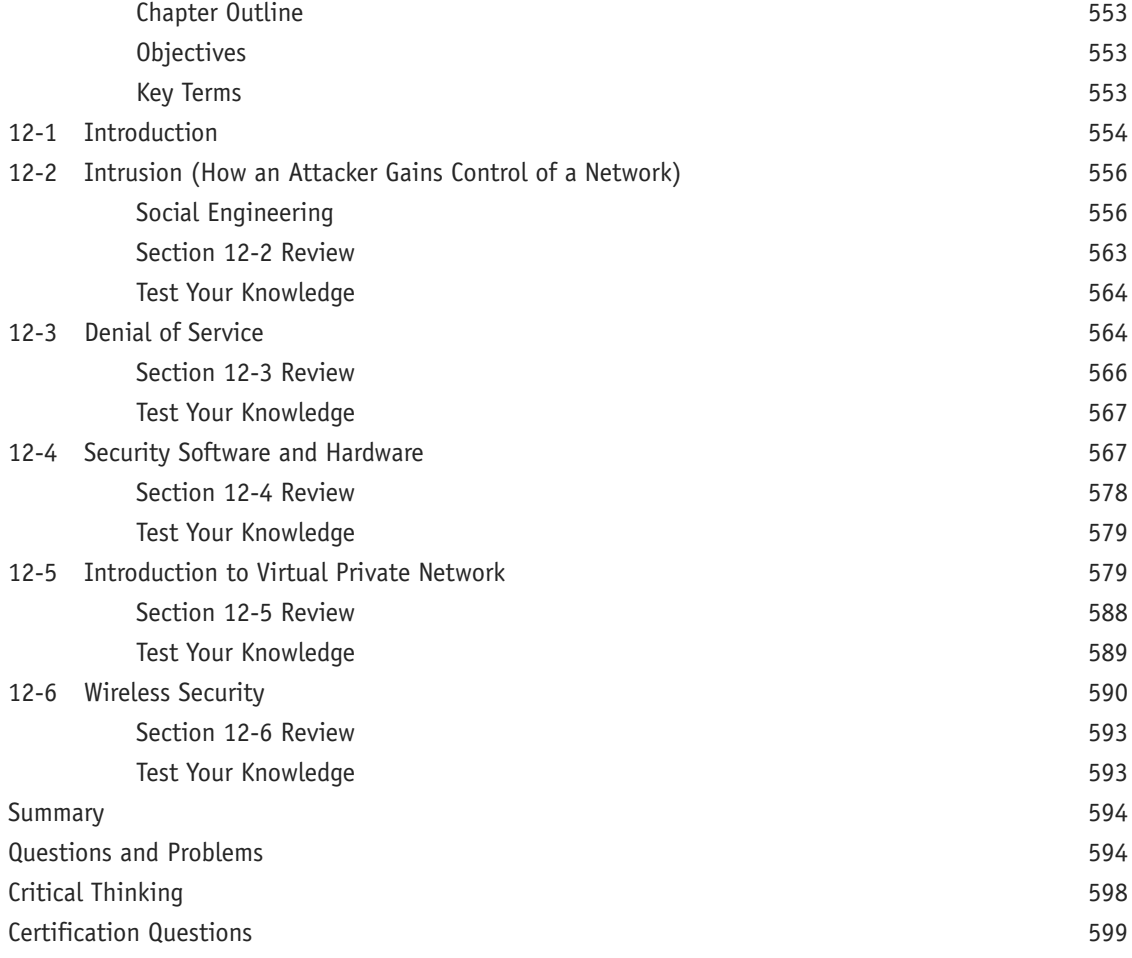

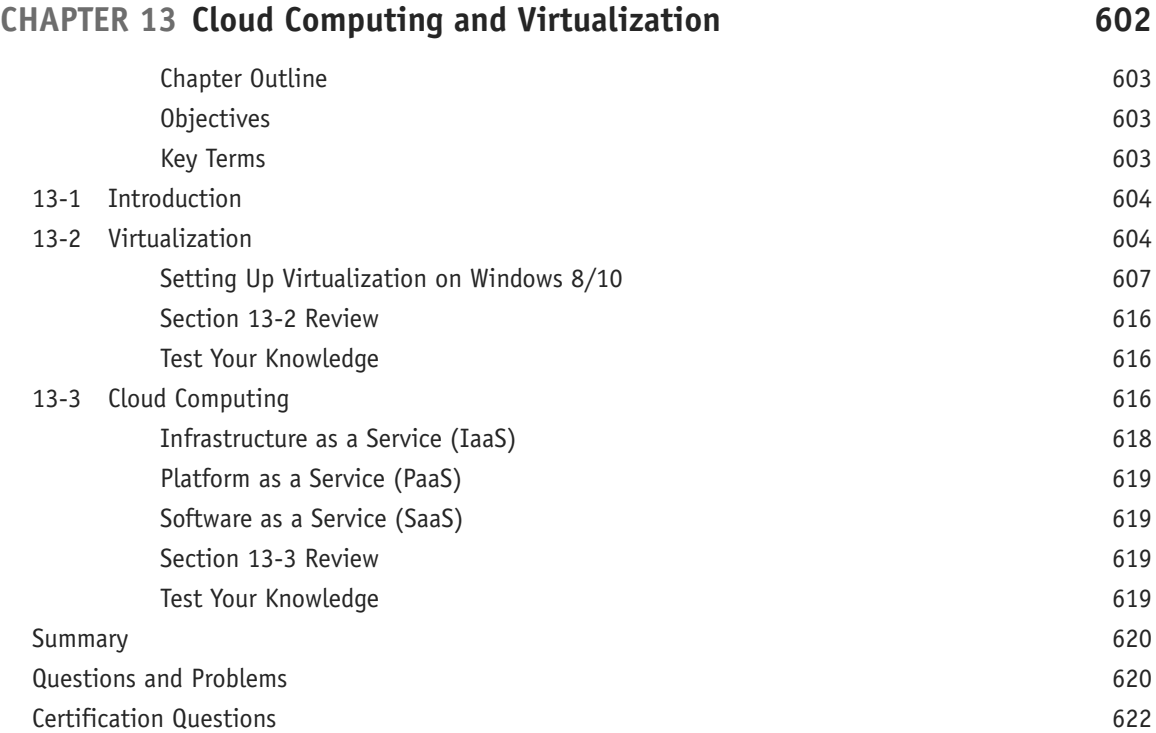

### **[CHAPTER 14 Codes and Standards 624](#page--1-0)**

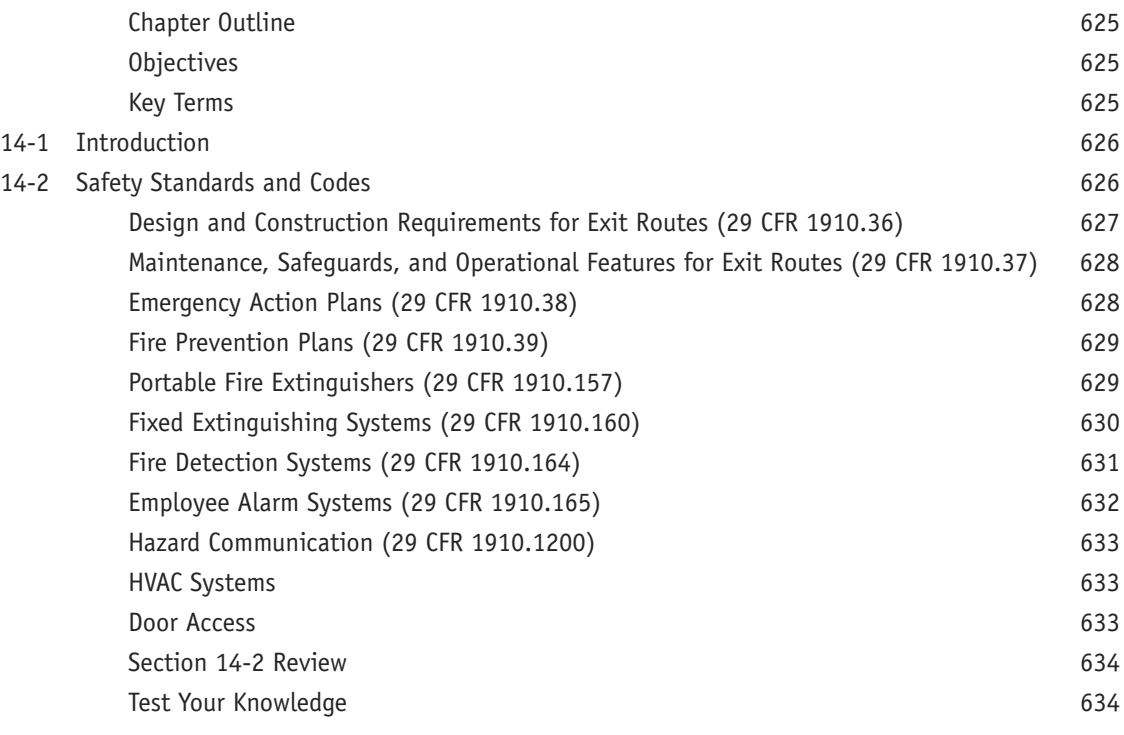

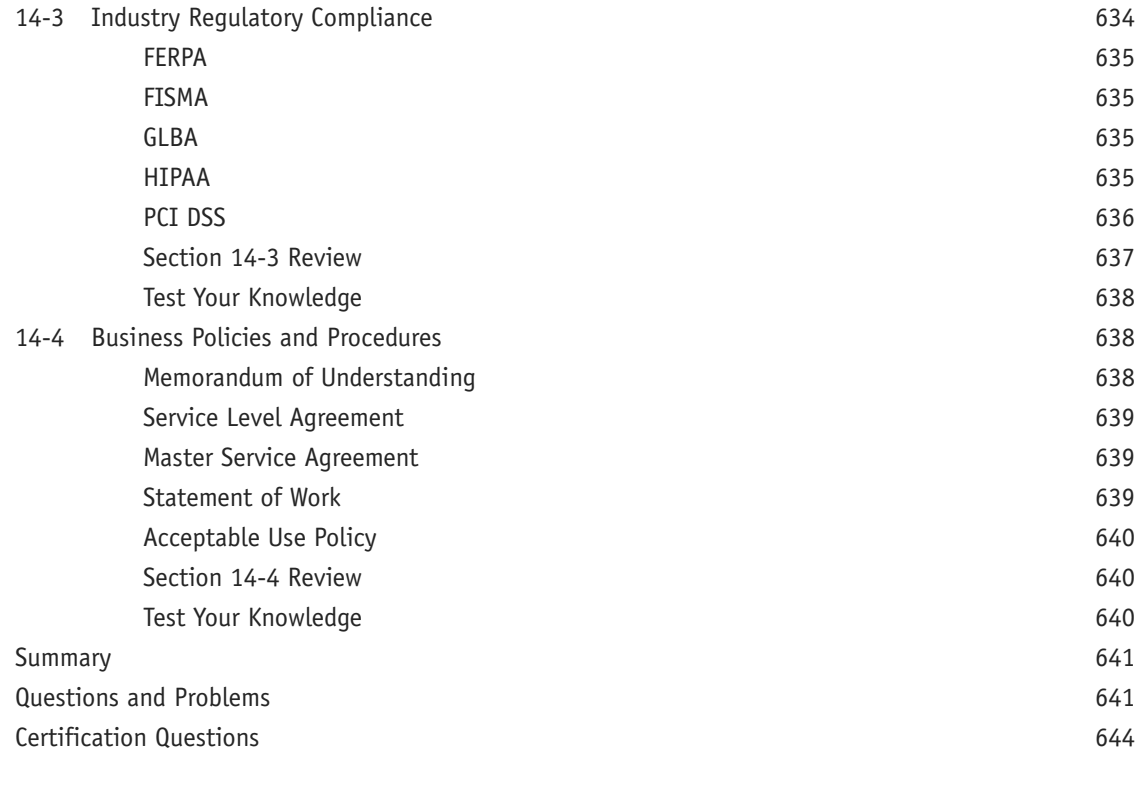

## **[Glossary 646](#page--1-0)**

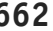

## **ABOUT THE AUTHORS**

**Jeffrey S. Beasley** is a professor in the Information and Communications Technology program at New Mexico State University, where he teaches computer networking and many related topics. He is the author of *Networking, Second Edition,* as well as coauthor of *Modern Electronic Communication*, Ninth Edition, *Networking Essentials 3e,* and *A Practical Guide to Advance Networking*.

**Piyasat Nilkaew** is the director of Telecommunications and Networking at New Mexico State University, with more than 15 years of experience in network management and consulting. He has extensive expertise in deploying and integrating multiprotocol and multivendor data, voice, and video network solutions. He is coauthor of *Networking Essentials 3e* and *A Practical Guide to Advance Networking*.

### **DEDICATIONS**

*This book is dedicated to my family: Kim, Damon, and Dana. —Jeff Beasley*

*This book is dedicated to my family: June, Ariya, and Atisat. —Piyasat Nilkaew*

### **ACKNOWLEDGMENTS**

I am grateful to the many people who have helped with this text. My sincere thanks go to the following technical consultants:

 • Danny Bosch and Matthew Peralta for sharing their expertise with optical networks and unshielded twistedpair cabling, Don Yates for his help with the initial Net-Challenge software, and Abel Sanchez for his assistance the newest version of Net-Challenge.

I would also like to thank my many past and present students for their help with this book.

- Kathryn Sager and Joshua Cook for their work on the Net-Challenge software; Adam Segura for his help with taking pictures of the steps for CAT6 termination; Marc Montez, Carine George-Morris, Brian Morales, Michael Thomas, Jacob Ulibarri, Scott Leppelman, and Aarin Buskirk for their help with laboratory development; and Josiah Jones and Raul Marquez Jr. for their help with the Wireshark material.
- Aaron Shapiro and Aaron Jackson for their help in testing the many network connections presented in the text.
- Paul Bueno and Anthony Bueno for reading through the early draft of the text.

Your efforts are greatly appreciated.

We appreciate the excellent feedback of the following reviewers: Phillip Davis, DelMar College, TX; Thomas D. Edwards, Carteret Community College, NC; William Hessmiller, Editors & Training Associates; Bill Liu, DeVry University, CA; and Timothy Staley, DeVry University, TX.

Our thanks to the people at Pearson for making this project possible: Dave Dusthimer, for providing us with the opportunity to work on the fourth edition of this text, and Vanessa Evans, for helping make this process enjoyable. Thanks to Christopher Cleveland, and the all the people at Pearson IT Certification, and also to the many technical editors for their help with editing the manuscript.

Special thanks to our families for their continued support and patience.

—*Jeffrey S. Beasley and Piyasat Nilkaew*

## **ABOUT THE TECHNICAL REVIEWERS**

**Anthony Sequeria** began his IT career in 1994 with IBM in Tampa, Florida. He quickly formed his own computer consultancy, Computer Solutions, and then discovered his true passion—teaching and writing about Microsoft and Cisco technologies. Anthony has lectured to massive audiences around the world while working for Mastering Computers. Anthony has never been happier in his career than he is now as a full-time trainer for CBT Nuggets. He is an avid tennis player, a private pilot, and a semi-professional poker player, and he enjoys getting beaten up by women and children at the martial arts school he attends with his daughter.

**Dr. Kenneth L. Hawkins** is the Program Director of Information Technology at the Hampton campus of Bryant and Stratton College. He earned his doctorate in Education from Nova Southeastern University, a master's degree in Computer Science from Boston University, a master's degree in Education from Old Dominion University, a master's degree in Management from Troy State University, and his undergraduate degree in Mathematics from Michigan Technological University. Dr. Hawkins, a retired military officer, has worked in post-secondary education for the past 14 years as department head, campus dean, and faculty for undergraduate and graduate business and information technology courses at six Tidewater universities. A graduate of the Leadership Institute of the Virginia Peninsula, he is actively involved both professionally and socially in the community, having served as district chairman for the Boy Scouts of America, educational administration consultant for a local private school, board member of two area businesses, member of the international professional society Phi Gamma Sigma, and member of the Old Point Comfort Yacht Club.

**Douglas E. Maume** is currently the Lead Instructor for the Computer Networking program at Centura College Online. He has been conducting new and annual course reviews for both the CN and IT programs since 2006. He is also an adjunct professor for Centura College, teaching Computer Networking, Information Technology, and Business Management courses since 2001. Mr. Maume owned his own business called Wish You Were Here, Personal Postcards, creating digital postcards on location at the Virginia Beach oceanfront. He earned a Bachelor's degree in Graphic Design from Old Dominion University, and an Associate's in Applied Science degree in Graphic Design from Tidewater Community College. Mr. Maume is currently Esquire to the District Deputy Grand Exalted Ruler for Southeast Virginia in the Benevolent and Protective Order of Elks. He has been actively involved with the Elks since 1999, serving the veterans and youth of the Norfolk community. He is also the Registrar for the adult men's league Shipps Corner Soccer Club, and has been playing competitively since 1972.

## **WE WANT TO HEAR FROM YOU!**

As the reader of this book, you are our most important critic and commentator. We value your opinion and want to know what we're doing right, what we could do better, what areas you'd like to see us publish in, and any other words of wisdom you're willing to pass our way.

We welcome your comments. You can email or write to let us know what you did or didn't like about this book as well as what we can do to make our books better.

Please note that we cannot help you with technical problems related to the topic of this book.

When you write, please be sure to include this book's title and author as well as your name and email address. We will carefully review your comments and share them with the author and editors who worked on the book.

Email: feedback@pearsonitcertification.com

Mail: Pearson IT Certification ATTN: Reader Feedback 800 East 96th Street Indianapolis, IN 46240 USA

### **READER SERVICES**

Register your copy of *Networking Essentials* at [www.pearsonitcertification.com](http://www.pearsonitcertification.com) for convenient access to downloads, updates, and corrections as they become available. To start the registration process, go to [www.](http://www.pearsonitcertification.com/register) [pearsonitcertification.com/register](http://www.pearsonitcertification.com/register) and log in or create an account\*. Enter the product ISBN, 9780789758194, and click Submit. Once the process is complete, you will find any available bonus content under Registered Products.

\*Be sure to check the box that you would like to hear from us in order to receive exclusive discounts on future editions of this product.

## <span id="page-22-0"></span>**[INTRODUCTION](#page-5-0)**

This book provides a look at computer networking from the point of view of the network administrator. It guides readers from an entry-level knowledge in computer networks to advanced concepts in Ethernet networks; router configuration; TCP/IP networks; routing protocols; local, campus, and wide area network configuration; network security; wireless networking; optical networks; Voice over IP; the network server; and Linux networking. After covering the entire text, readers will have gained a solid knowledge base in computer networks.

In our years of teaching, we have observed that technology students prefer to learn "how to swim" after they have gotten wet and taken in a little water. Then they are ready for more challenges. Show the students the technology, how it is used, and why, and they will take the applications of the technology to the next level. Allowing them to experiment with the technology helps them to develop a greater understanding. This book does just that.

### **ORGANIZATION OF THE TEXT**

Thoroughly updated to reflect the latest version of CompTIA's Network+ exam, *Networking Essentials***, 4th Edition,** is a practical, up-to-date, and hands-on guide to the basics of networking. Written from the viewpoint of a working network administrator, it requires absolutely no experience with either network concepts or day-to-day network management. This first volume has been revised and reorganized around the needs of introductory networking students, and assumes no previous knowledge. Throughout the text, the students will gain an appreciation of how basic computer networks and related hardware are interconnected to form a network. This involves understanding the concepts of twisted-pair cable, fiber optics, interconnecting LANs, configuring TCP/IP, subnet masking, basic router configuration, switch configuration and management, wireless networking, and network security.

### **Key Pedagogical Features**

 • *Chapter Outline, Network+ Objectives, Key Terms,* and *Introduction* at the beginning of each chapter clearly outline specific goals for the reader. An example of these features is shown in Figure P-1.

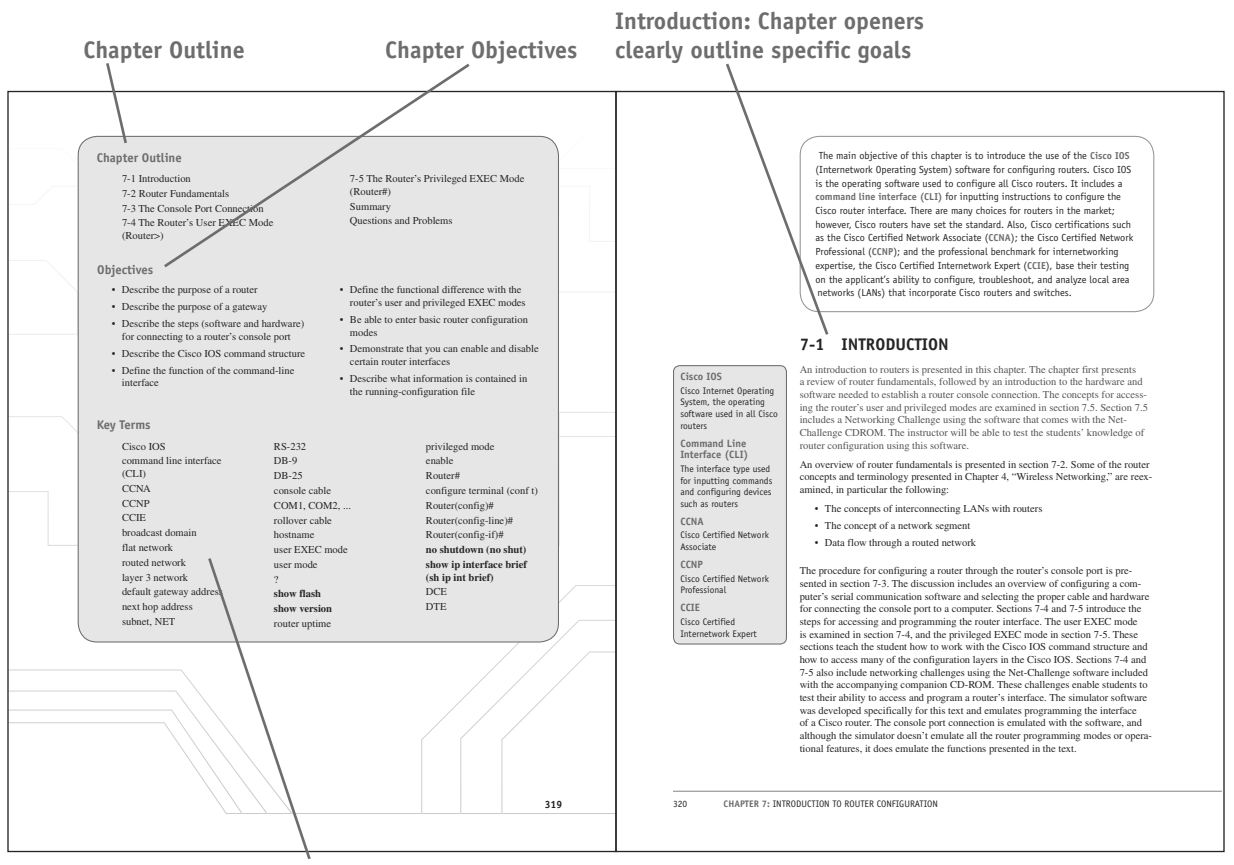

**Key Terms for this Chapter**

**FIGURE P-1**

 • *Net-Challenge Software* provides a simulated, hands-on experience in configuring routers and switches. Exercises provided in the text (see Figure P-2) and on the CD-ROM challenge readers to undertake certain router/network configuration tasks. The challenges check the students' ability to enter basic networking commands and to set up router functions, such as configuring the interface (Ethernet and Serial) and routing protocols (that is, RIP and static). The software has the look and feel of actually being connected to the router's console port.

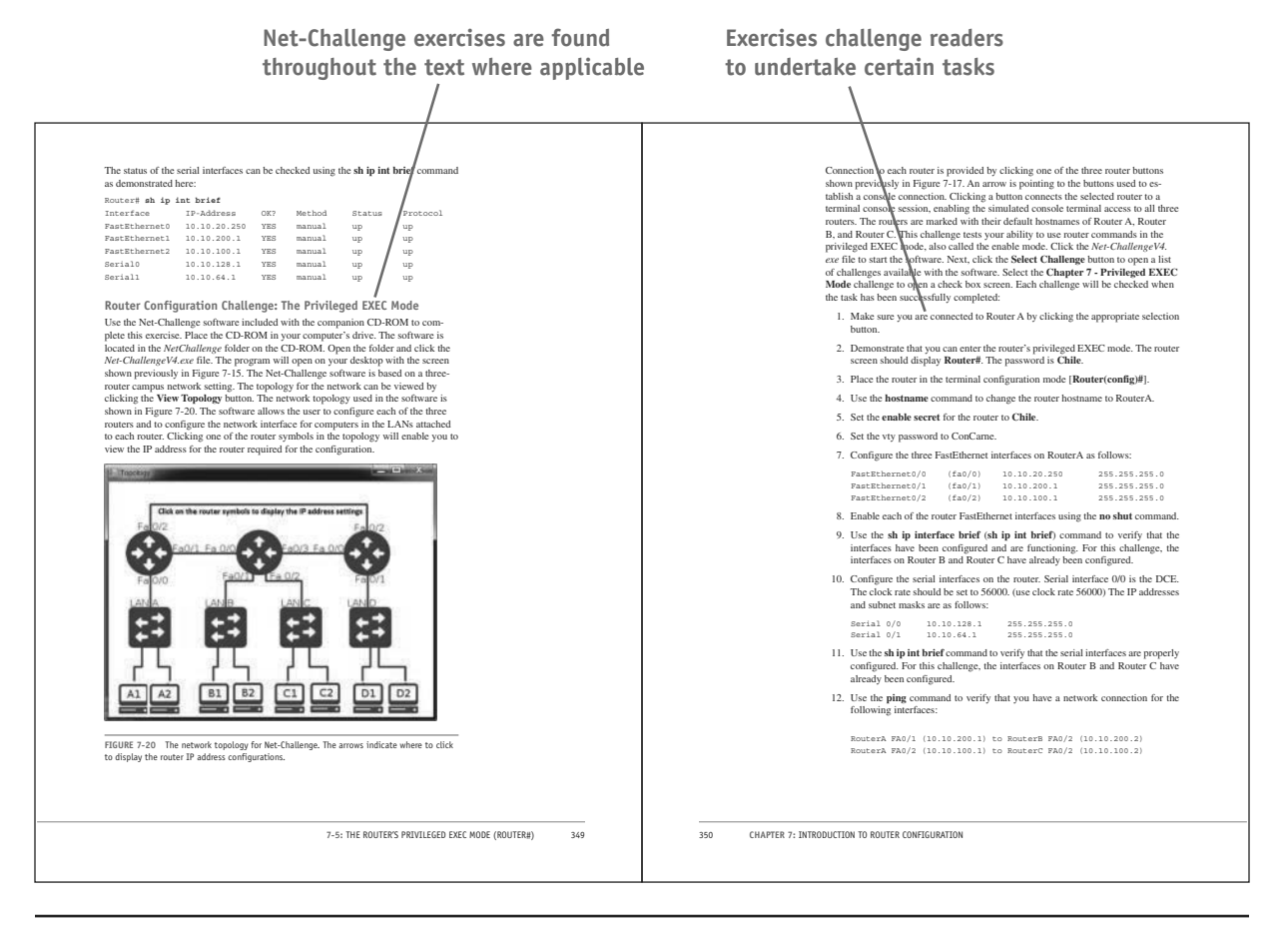

**FIGURE P-2**

 • The textbook features and introduces how to use the *Wireshark Network Protocol Analyzer.* Examples of using the software to analyze data traffic are included throughout the text. *Numerous worked-out examples* are included in every chapter to reinforce key concepts and aid in subject mastery, as shown in Figure P-3.

**Examples using the Wireshark protocol analyzer are included throughout the text where applicable**

SHAPPED COMMAND HAS STORED AND AND A The B-Thomas **Millioning FIGURE 11-4** The echo reply from computer 2. **Using Wireshark to Capture Packets** The first exercise with the Wireshark software demonstrated how to use the proto-<br>col analyzer to inspect captured packets. In most cases, the user will want to cap-<br>ture data packets from her own network. The following st 1. In Windows, click **Start > Programs > Wireshark** > and select **Wireshark** to start the program. 2. To capture packets on an operating network, you first need to select the in-<br>terfaces in which you would like to obtain the capture (see Figure 11-5). You<br>can do this by going to **Capture > Interfaces**. After selecting 3. To examine the packets, stop the simulation by elicking **Capture > Stop.** Re-<br>member, there must be some activity on your network for packets to be transferred. You might see little traffic activity if your network is To open a saved capture file, click **File > Open** or click **Open** from the Wireshark home screen. To change capture options, click **Capture > Options** to change the options to your preferred settings . **11-2:** ANALYZING COMPUTER NETWORKS 521

**FIGURE P-3**

 • *Key Terms* and their definitions are highlighted in the margins to foster inquisitiveness and ensure retention. Illustrations and photos are used throughout to aid in understanding the concepts discussed. This is illustrated in Figure P-4.

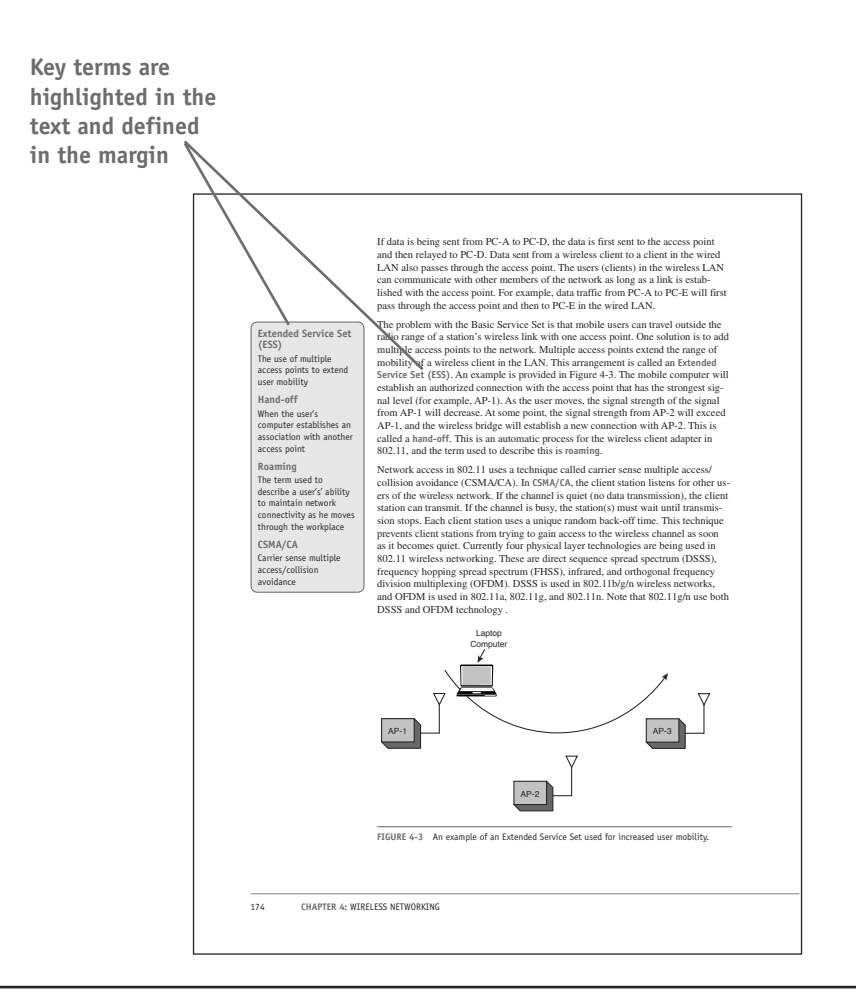

**FIGURE P-4**

 • *Extensive Summaries, Questions and Problems, Critical Thinking*, as well as *Network+-specific Certification Questions* are found at the end of each chapter, as shown in Figure P-5

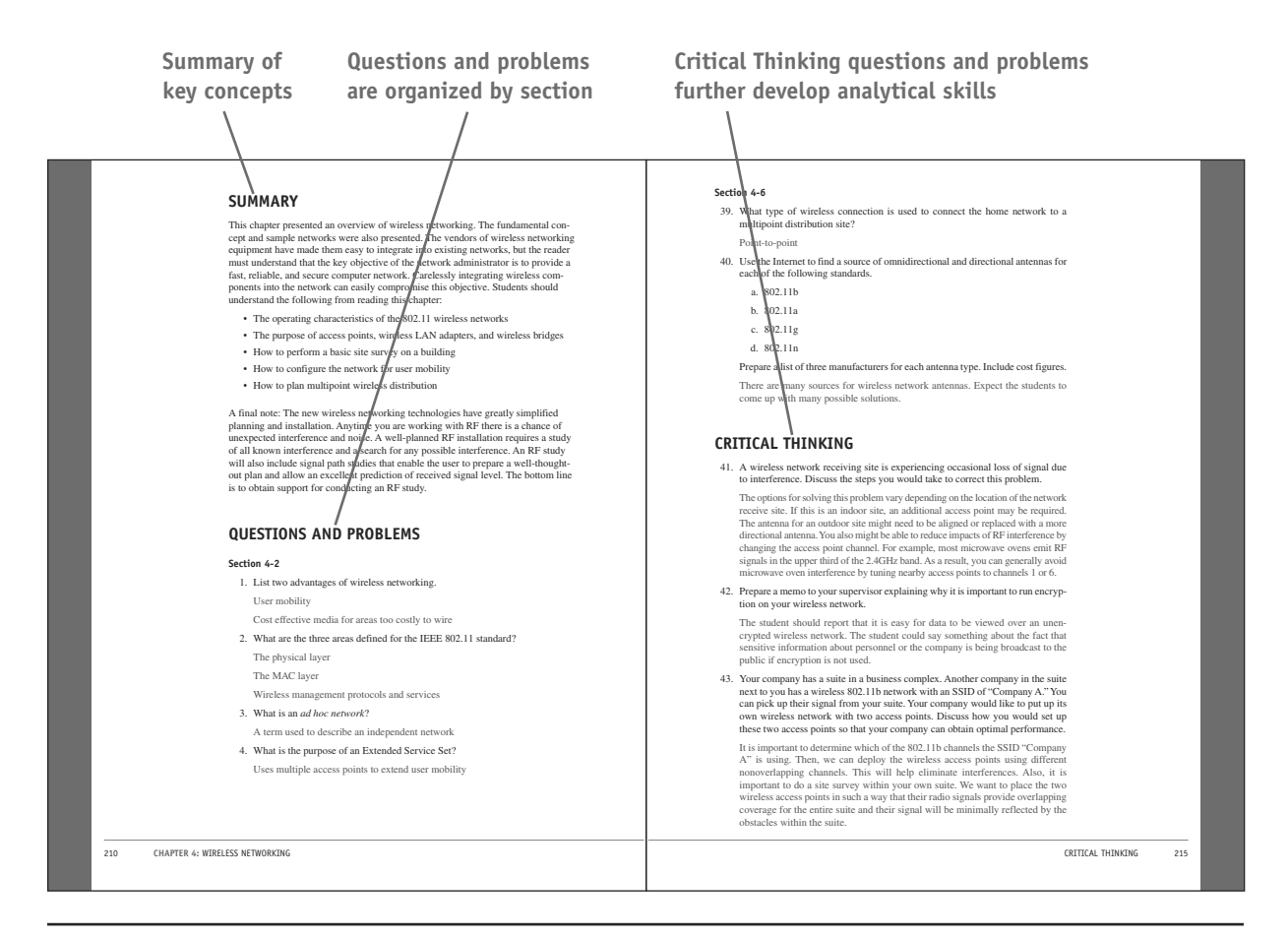

**FIGURE P-5**

 • An extensive *Glossary* is found at the end of the book and offers quick, accessible definitions to key terms and acronyms, as well as an exhaustive *Index* (see Figure P-6).

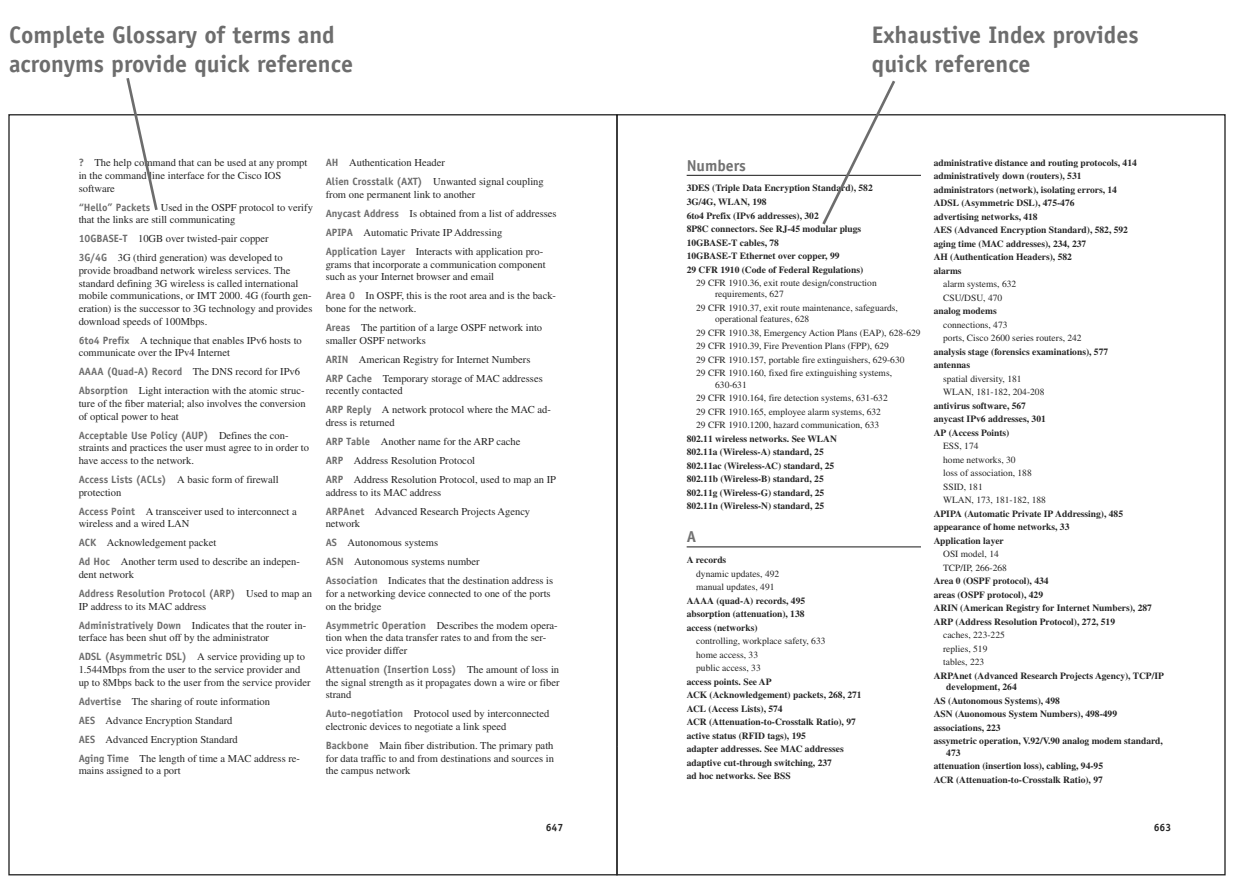

**FIGURE P-6**

#### **Accompanying CD-ROM**

The CD-ROM packaged with the text includes the captured data packets used in the text. It also includes the Net-Challenge Software, which was developed specifically for this text. The CD-ROM also includes sample videos on the topic of network virtualization from the CompTIA Network+ N10-006 Complete Video Course. See the special offer for a discount on the full version of this product in the sleeve in the back of the book.

*This page intentionally left blank* 

<span id="page-31-0"></span>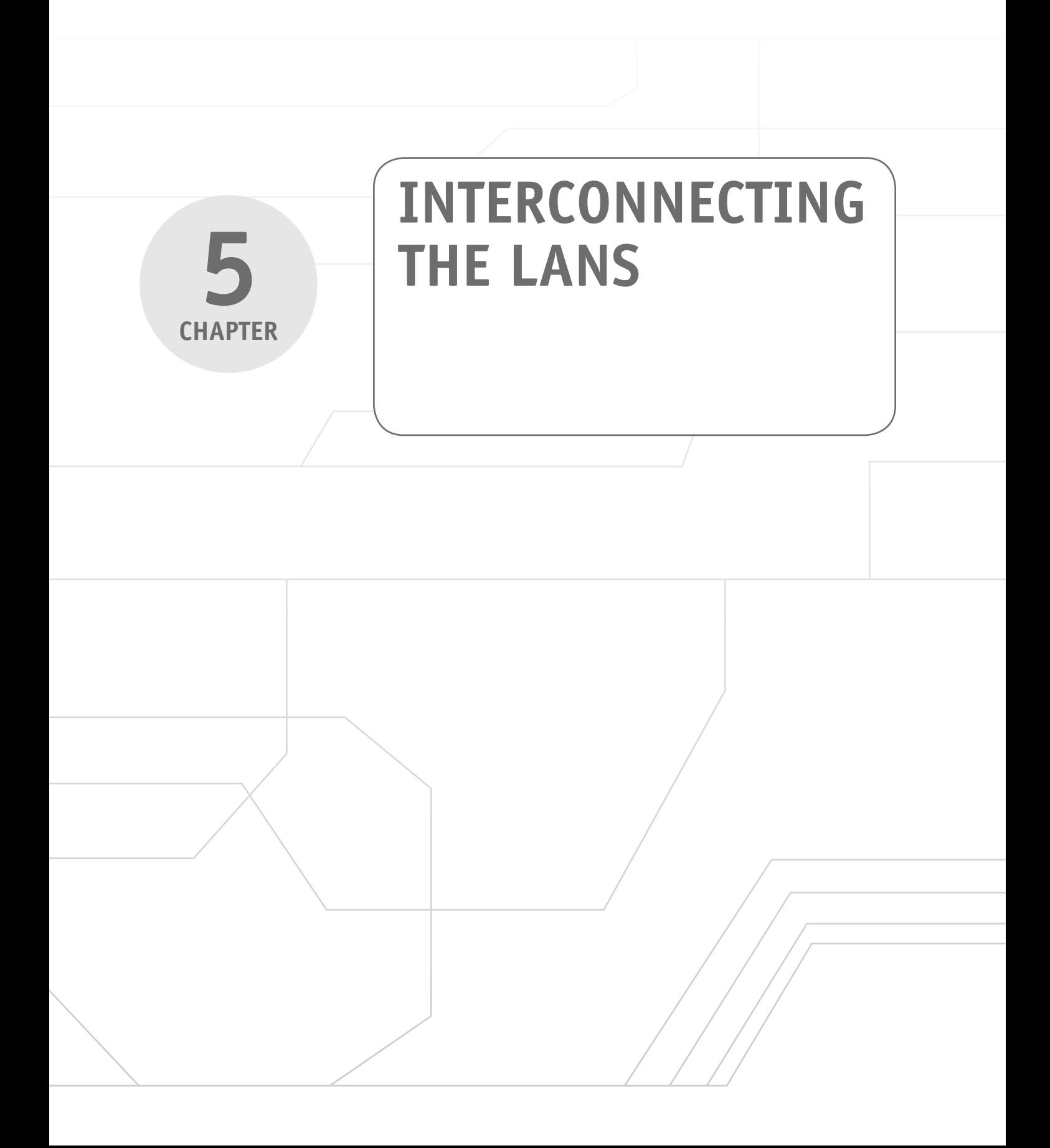

#### <span id="page-32-0"></span>**[Chapter Outline](#page-8-0)**

- 5-1 Introduction
- 5-2 The Network Bridge
- 5-3 The Network Switch
- 5-4 The Router
- 5-5 Interconnecting LANs with the Router

#### **[Objectives](#page-8-0)**

- Describe how a bridge is used to interconnect LANs
- Describe how a switch is used to interconnect LANs
- Discuss the advantages of using a switch instead of a hub
- Describe the function of a router when used to interconnect LANs

#### **[Key Terms](#page-8-0)**

5-6 Configuring the Network Interface— Auto-negotiation Summary Questions and Problems

- Describe the interface associated with a router
- Describe the function of a gateway in a computer network
- Describe the concept of a network segment
- Describe the concept of auto-negotiation

campus network bridge bridging table association broadcast ARP broadcast storm network slowdown ARP cache ARP table transparent bridge translation bridge layer 2 switch multiport bridge multicast managed switch Cisco Network Assistant (CNA) dynamic assignment secure addresses aging time isolating the collision–domain content addressable memory (CAM) flooding broadcast domain store-and-forward cut-through switch latency error threshold multilayer switch (MLS) wire speed routing network address logical address router interface power on/off auxiliary input serial ports AUI port media converter enterprise network FastEthernet port (FA0/0, FA0/1, FA0/2, …) serial port (S0/0, S0/1, S0/2, …) routing table gateway auto-negotiation fast link pulse (FLP) half-duplex

console input

static assignment

<span id="page-33-0"></span>The utility of LANs led to the desire to connect two (or more) networks together. For example, a large corporation might have had separate networks for research and engineering and another for its manufacturing units. These network systems probably used totally different networking technologies and specifications for communicating and were located in different cities, states, or even countries, but it was deemed necessary to "tie" them together. The objective of this and subsequent chapters is to introduce the concepts and issues behind interconnecting LANs. Interconnecting LANs in a **campus network** or even interconnecting LANs in wide area networks (WANs) incorporate similar concepts and issues. The campus network is a collection of two or more interconnected LANs, either within a building or housed externally in multiple buildings.

### **[5-1 INTRODUCTION](#page-8-0)**

The concept of interconnecting LANs is introduced in this chapter. The concept of the bridge, switch, and router is introduced here. The students are also introduced to the function of the network gateway. This is an important concept and will be used by the student when determining where data packets are delivered when they need to exit the LAN. The chapter concludes with a section on the technique of auto-negotiation. This section examines how interconnected networking devices negotiate an operating speed.

The framework defining the network layers for linking networks together is defined by the OSI model and was introduced in Chapter 1, "Introduction to Computer Networks," section 1-3. The OSI model provides a framework for networking that ensures compatibility in the network hardware and software. The concepts behind the hardware technologies used to interconnect LANs are presented in sections 5-2 to 5-5. The properties of a networking bridge are defined in section 5-2. The layer 2 switch is examined in section 5-3, and the router is introduced in section 5-4. An example of interconnecting LANs is provided in section 5-5. The chapter concludes with a section on the concept of auto-negotiation, examining the advantages and disadvantages of this network configuration option.

Table 5-1 lists and identifies, by chapter section, where each of the CompTIA Network+ objectives are presented in this chapter. The chapter sections where each objective is presented are identified. At the end of each chapter section is a review with comments of the Network+ objectives presented in that section. These comments are provided to help reinforce the reader's understanding of a particular Network+ objective. The chapter review also includes "Test Your Knowledge" questions to aid in the understanding of key concepts before the reader advances to the next section of the chapter. The end of the chapter includes a complete set of question plus sample certification type questions.

**Campus Network** A collection of two or more interconnected LANs in a limited geographic area

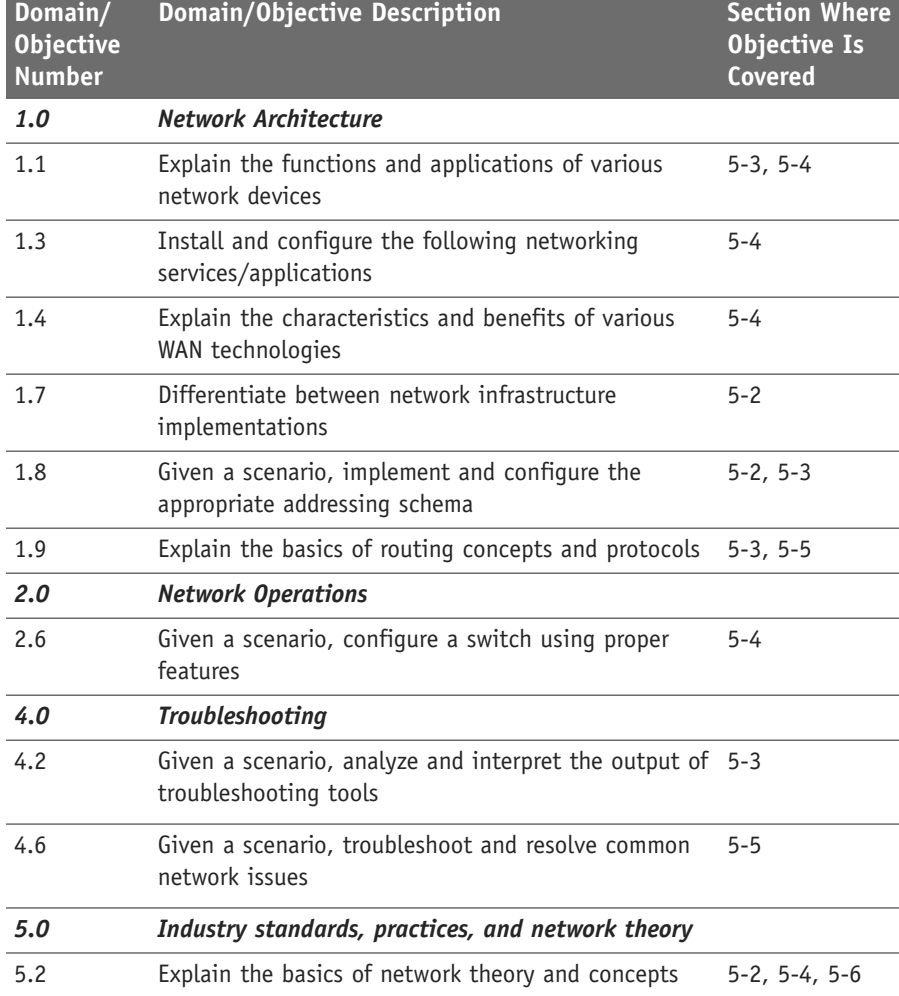

#### <span id="page-34-0"></span>TABLE 5-1 **Chapter 5 CompTIA Network+ Objectives**

### **[5-2 THE NETWORK BRIDGE](#page-9-0)**

This section examines how a bridge is used in computer networks to interconnect LANs. This section establishes how the bridge builds a table of connected users on the bridge ports. This concept is used with switches and access points in wireless LANs. It is important that the student understands that a bridge can be used to isolate data traffic.

A bridge can be used in computer networks to interconnect two LANs together and separate network segments. Recall that a *segment* is a section of a network separated by bridges, switches, and routers. The **bridge** is a layer 2 device in the OSI model, meaning that it uses the MAC address information to make decisions regarding forwarding data packets. Only the data that needs to be sent across the bridge to the adjacent network segment is forwarded. This makes it possible to

**Bridge** A networking device that uses the MAC address to forward data and interconnect two LANs

isolate or segment the network data traffic. An example of using a bridge to segment two Ethernet LANs is shown in Figure 5-1. The picture shows that LAN A connects to port 1 of the bridge and LAN B connects to port 2 on the bridge, creating two segments, as shown. There are four computers in LAN A and three computers in LAN B. It is important to note that bridges are now legacy networking devices, but studying these will help you better understand the functionality of switches, especially how data traffic is sent to connected LANs.

**Bridging Table** List of MAC addresses and port locations for hosts connected to the bridge ports

Bridges monitor all data traffic in each of the LAN segments connected to its ports. Recall that a *port* is an input/output connection on a networking device. The bridges use the MAC addresses to build a **bridging table** of MAC addresses and port locations for hosts connected to the bridge ports. A sample bridging table is provided in Table 5-2. The table shows the stored MAC address and the port where the address was obtained.

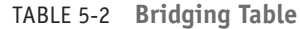

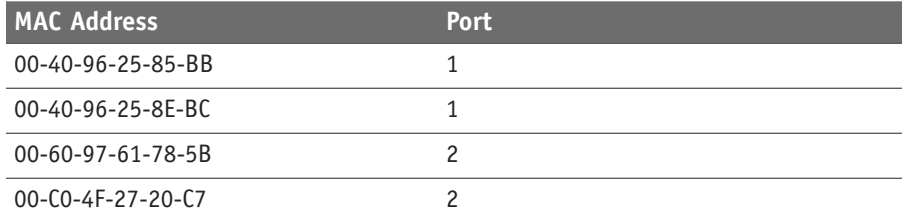

The source MAC address is stored in the bridge table as soon as a host talks (transmits a data packet) on the LAN. For example, if computer 1 in LAN A sends a message to computer 2 (see Figure 5-1), the bridge will store the MAC addresses of both computers and record that both of these computers are connected to port 1. If computers 5 or 6 are placing data packets on the network, then the source MAC addresses for 5 and 6 are stored in the bridge table and it is recorded that these computers connect to port 2 on the bridge. The MAC addresses for computers 3 and 4 will not be added to the bridging table until each transmits a data packet.

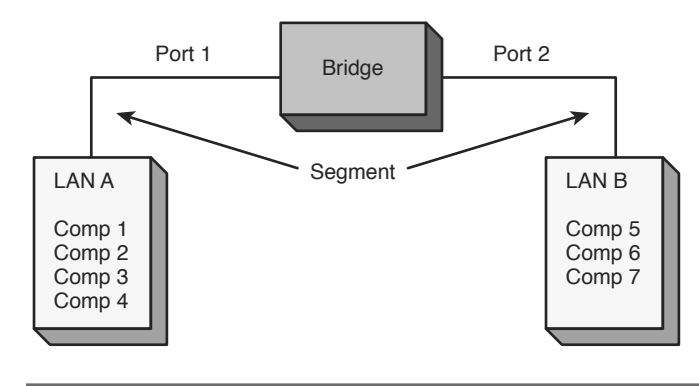

**FIGURE 5-1** Using a bridge to interconnect two Ethernet LANs.
The bridge monitors the data on its ports to check for an **association** between the destination MAC address of the Ethernet frames to any of the hosts connected to its ports. An association indicates that the destination MAC address for a host is connected to one of the ports on the bridge. If an association is found, the data is forwarded to that port. For example, assume that computer 1 sends a message to computer 5 (see Figure 5-1). The bridge detects an association between the destination MAC address for computer 5 and port 2. The bridge then forwards the data from computer 1 to computer 5 in LAN B via port 2.

The capability of a bridge to forward data packets only when there is an association is used to isolate data traffic in each segment. For example, assume that computer 1 and computer 2 in LAN A generate a lot of data traffic. The computers in LAN B will not see any of the data traffic as long as there is not an association between the destination MAC addresses of the Ethernet packets and any of the hosts in LAN B (computers 5, 6, and 7).

A potential problem with bridges has to do with the way broadcasts are handled. A **broadcast** means the message is being sent to all computers on the network; therefore, all broadcasts in a LAN will be forwarded to all hosts connected within the bridged LANs. For example, the broadcast associated with an ARP will appear on all hosts. **ARP** stands for Address Resolution Protocol, which is a protocol used to map an IP address to its MAC address. In the address resolution protocol, a broadcast is sent to all hosts in a LAN connected to the bridge. This is graphically shown in Figure 5-2. The bridge forwards all broadcasts; therefore, an ARP request broadcasting the message "Who has this IP address?" is sent to all hosts on the LAN. The data packets associated with ARP requests are small, but it requires computer time to process each request. Excessive amounts of broadcasts being forwarded by the bridge can lead to a **broadcast storm**, resulting in degraded network performance, called a **network slowdown**.

The MAC address entries stored in a bridge table are temporary. Each MAC address entry to the bridge table remains active as long as there is periodic data traffic activity from that host on its port. However, an entry into the table is deleted if the port becomes inactive. In other words, the entries stored into the table have a limited lifetime. An expiration timer will commence once the MAC address is entered into the bridge table. The lifetime for the entry is renewed by new data traffic by the computer, and the MAC address is reentered.

In a similar manner, all networking devices (for example, computers) contain an **ARP cache**, a temporary storage of MAC addresses recently contacted. This is also called the **ARP table**. The ARP cache holds the MAC address of a host, and this enables the message to be sent directly to the destination MAC address without the computer having to issue an ARP request for a MAC address. The following list outlines typical steps of a communication process between computer 1 and computer 2.

#### **Association**

Indicates that the destination address is for a networking device connected to one of the ports on the bridge

#### **Broadcast**

Transmission of the data to all connected devices

**ARP** Address Resolution Protocol

**Broadcast Storm** Excessive amounts of broadcasts

**Network Slowdown**

Degraded network performance

#### **ARP Cache**

Temporary storage of MAC addresses recently contacted

**ARP Table**

Another name for the ARP cache

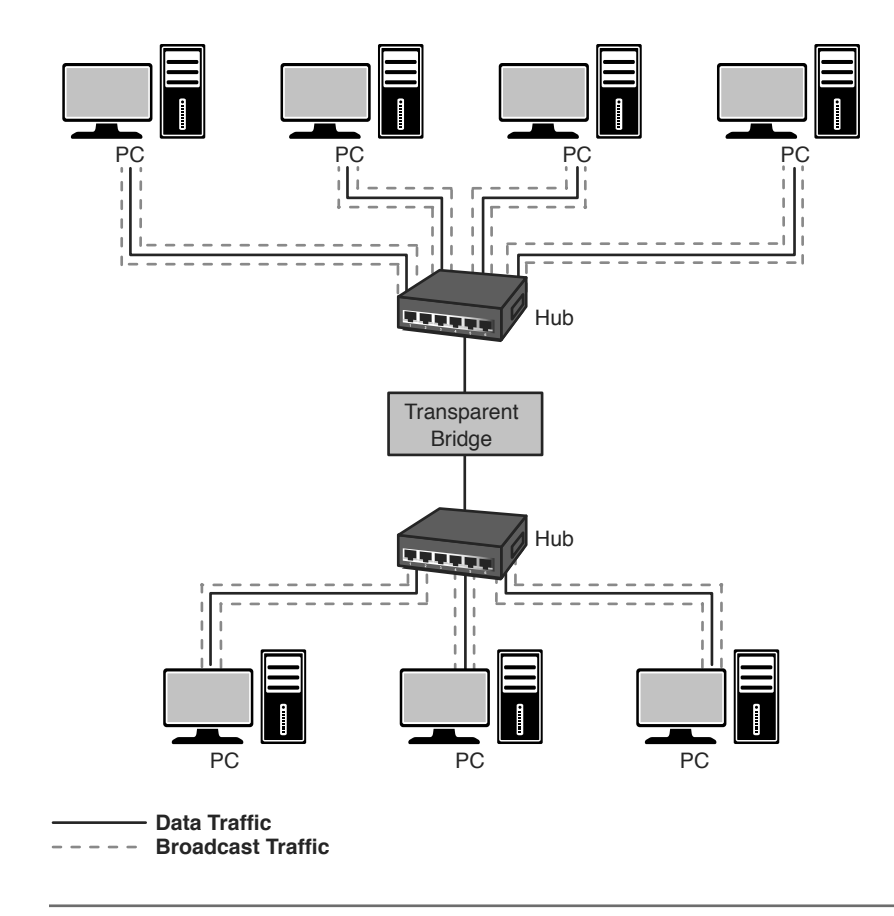

**FIGURE 5-2** An example of using a bridge to isolate data traffic.

- 1. Computer 1 checks its ARP cache to determine if it already has the MAC address of computer 2. If it does, it will skip to the final step; otherwise, it proceeds to the next step.
- 2. Computer 1 generates an ARP request message for computer 2 with its own MAC and IP information included.
- 3. Computer 1 then broadcasts the ARP request message on its local network.
- 4. Every local network device processes the ARP request message. Those computers that are not computer 2 will discard the message.
- 5. Only a match, which is computer 2, generates an ARP reply message and updates its ARP cache with computer 1 MAC and IP information.
- 6. Computer 2 sends an ARP reply message directly to computer 1.
- 7. Computer 1 receives the ARP reply message and updates its ARP cache with the MAC and IP of computer 2.

The ARP cache contents on a Windows computer can be viewed using the **arp -a** command while in the command prompt, as shown here:

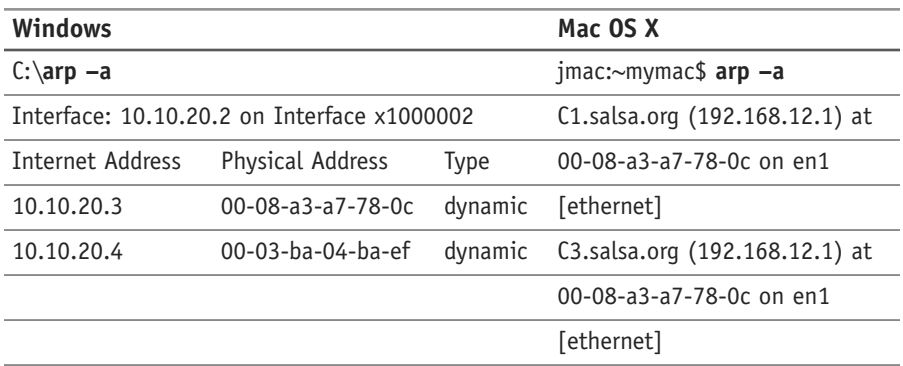

The ARP cache contents on a Mac OS X computer can be viewed using the **arp -a** command while in the terminal mode.

The following message is generated if all the ARP entries have expired:

c:\**arp -a** No ARP Entries Found

The name for the type of bridge used to interconnect two LANs running the same type of protocol (for example, Ethernet) is a **transparent bridge**. Bridges are also used to interconnect two LANs that are operating two different networking protocols. For example, LAN A could be an Ethernet LAN and LAN B could be a token ring. This type of bridge is called a **translation bridge**. An example is provided in Figure 5-3. The bridge allows data from one LAN to be transferred to another. Also the MAC addressing information is standardized so the same address information is used regardless of the protocol.

**Transparent Bridge** Interconnects two LANs running the same type of protocol

**Translation Bridge** Used to interconnect two LANs that are operating two different networking protocols

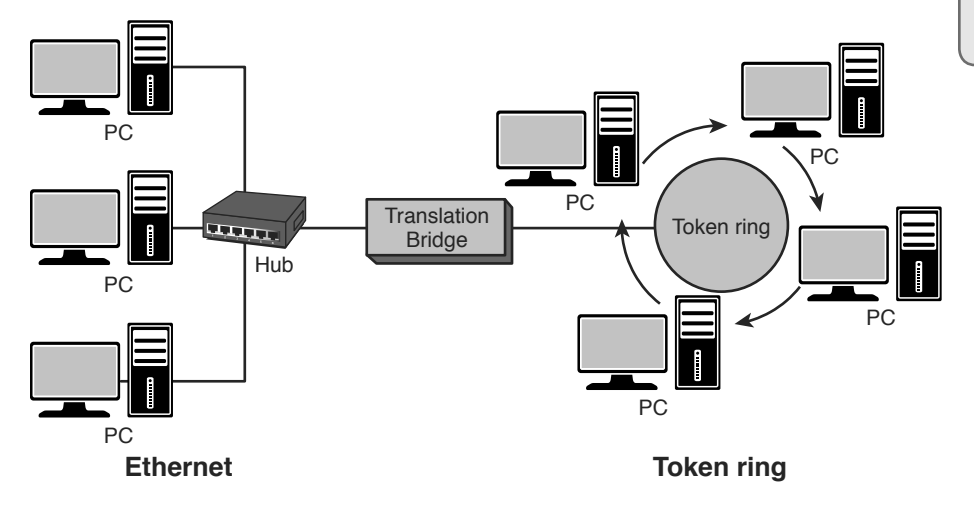

**FIGURE 5-3** Using a translation bridge to interconnect an Ethernet and token-ring LAN.

A common application today using a bridge is interconnecting LANs using wireless technology. The use of wireless bridges in LANs is a popular choice for interconnecting the LANs when the cost of physically connecting them is prohibitive. Wireless technology and its LAN applications were presented in Chapter 4, "Wireless Networking."

The use of a bridge is not as common as it used to be except for wireless network applications. New networking technologies are available that provide similar capabilities to the bridge but that are much more powerful. However, the bridge still is useful and has several advantages. Table 5-3 provides a summary of the advantages and disadvantages of a networking bridge.

TABLE 5-3 **Summary of the Advantages and Disadvantages of a Bridge for Interconnecting LANs**

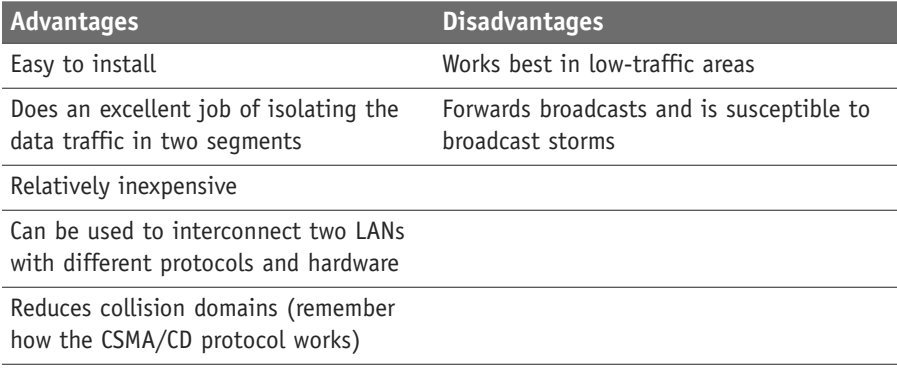

#### **[Section 5-2 Review](#page-9-0)**

This section has covered the following **Network+** Exam objectives.

1.7 Differentiate between network infrastructure implementations

*This section presents a look at the network bridge. The advantages and disadvantages of the network bridge are presented in Table 5-3. A key concept presented in this section is an "association" that indicates that the destination address for a networking device has been obtained.*

1.8 Given a scenario, implement and configure the appropriate addressing schema

*Another important concept presented in this section is that a bridge will pass a broadcast to all devices connected to its ports. Excessive broadcast can potentially have a negative impact on data traffic and result in a network slowdown. The purpose of the bridging table for storing the MAC addresses of connected devices was also presented. Each MAC address entry to the bridge table remains active as long as there is periodic data traffic activity from that host on its port. However, an entry into the table is deleted if the port becomes inactive.*

5.2 Explain the basics of network theory and concepts

*An important concept presented in this section is that a bridge will pass a broadcast to all devices connected to its ports. Excessive broadcast can potentially have a negative impact on data traffic and result in a network slowdown.*

#### **[Test Your Knowledge](#page-9-0)**

- 1. Which command is used on a computer to view the contents of the ARP cache?
	- a. **arp -c**
	- b. **arp -l**
	- c. **arp -a**
	- d. **arp -b**
	- e. **arp**
- 2. An association indicates which of the following?
	- a. That the destination address for a networking device is connected to one of its ports
	- b. That the source address is for a networking device connected to one of the ports on the bridge
	- c. That the destination address is for a networking device connected to one of the ports on the hub
	- d. That the source address is for a networking device connected to one of the ports on the hub
- 3. An ARP cache is which of the following?
	- a. A temporary storage of IP addresses for networking devices recently contacted
	- b. A temporary storage of MAC addresses for networking devices to be contacted
	- c. A temporary storage of IP addresses for networking devices to be contacted
	- d. A temporary storage of MAC addresses for networking devices recently contacted

# **[5-3 THE NETWORK SWITCH](#page-9-0)**

The network switch provides a method for isolating collision domains for interconnected LANs. In fact, most new networks should be using a layer 2 switch rather than a hub. Make sure the student understands why this is called a layer 2 switch (MAC address). This section contains a Hub-Switch comparison that shows how the switch isolates data traffic. Use this comparison to show the student the improvement with the switch using the a network analyzer such as Wireshark. You might want to have the students try to duplicate this task in lab. The section concludes with an overview of a managed switch. Switches vary for make and manufacturer, but the basic concepts are the same. The use of the Cisco Network Assistant (CNA) software for managing switches is presented. The two modes used in a switch to forward frames (**store-and-forward** and **cut-through**) are presented. The student should be familiar with this and any related concepts.

The bridge provides a method for isolating the collision domains for interconnected LANs but lacks the capability to provide a direct data connection for the hosts. The bridge forwards the data traffic to all computers connected to its port. This was shown in Figure 5-2. The networking hub provides a technology for sharing access to the network with all computers connected to its ports in the LAN but lacks the capability to isolate the data traffic and provide a direct data connection from the source to the destination computer. The increase in the number of computers being used in LANs and the increased data traffic are making bridges and hubs of limited use in larger LANs. Basically, there is too much data traffic to be shared by the entire network. What is needed is a networking device that provides a direct data connection between communicating devices. Neither the bridge nor the hub provides a direct data connection for the hosts. A technology developed to improve the efficiency of the data networks and address the need for direct data connections is the layer 2 switch.

The **layer 2 switch** is an improved network technology that addresses the issue of providing direct data connections, minimizing data collisions, and maximizing the use of a LAN's bandwidth; in other words, that improves the efficiency of the data transfer in the network. The switch operates at layer 2 of the OSI model and therefore uses the MAC or Ethernet address for making decisions for forwarding data packets. The switch monitors data traffic on its ports and collects MAC address information in the same way the bridge does to build a table of MAC addresses for the devices connected to its ports. The switch has multiple ports similar to the hub and can switch in a data connection from any port to any other port, similar to the bridge. This is why the switch is sometimes called a **multiport bridge**. The switch minimizes traffic congestion and isolates data traffic in the LAN. Figure 5-4 provides an example of a switch being used in a LAN.

**Layer 2 Switch**

An improved network technology that provides a direct data connection for network devices in a LAN

**Multiport Bridge** Another name for a layer 2 switch

Figure 5-4 shows a switch being used in the LAN to interconnect the hosts. In this figure, the hub has been replaced with a switch. The change from a hub to a switch is relatively easy. The port connections are the same (RJ-45), and once the connections are changed and the device is powered on, the switch begins to make the direct data connections for multiple ports using layer 2 switching.

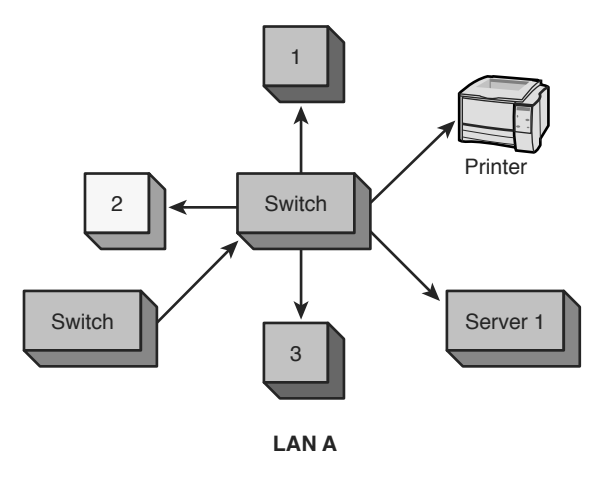

**FIGURE 5-4** A switch used to interconnect hosts in a LAN.

The LAN shown in Figure 5-5 contains 14 computers and 2 printers connected to 16 ports on the switch, configured in a star topology. If the computer connected to port 1 is printing a file on the laser printer (port 12), the switch will set up a direct connection between ports 1 and 12. The computer at port 14 could also be communicating with the computer at port 7, and the computer at port 6 could be printing a file on the color printer at port 16. The use of the switch enables simultaneous direct data connections for multiple pairs of hosts connected to the network. Each switch connection provides a link with minimal collisions and therefore maximum use of the LAN's bandwidth. A link with minimal collisions is possible because only the two computers that established the link will be communicating over the channel. Recall that in the star topology each host has a direct connection to the switch. Therefore, when the link is established between the two hosts, their link is isolated from any other data traffic. However, the exception to this is when broadcast or **multicast** messages are sent in the LAN. In the case of a broadcast message, the message is sent to all devices connected to the LAN. A multicast message is sent to a specific group of hosts on the network.

**Multicast**

Messages are sent to a specific group of hosts on the network

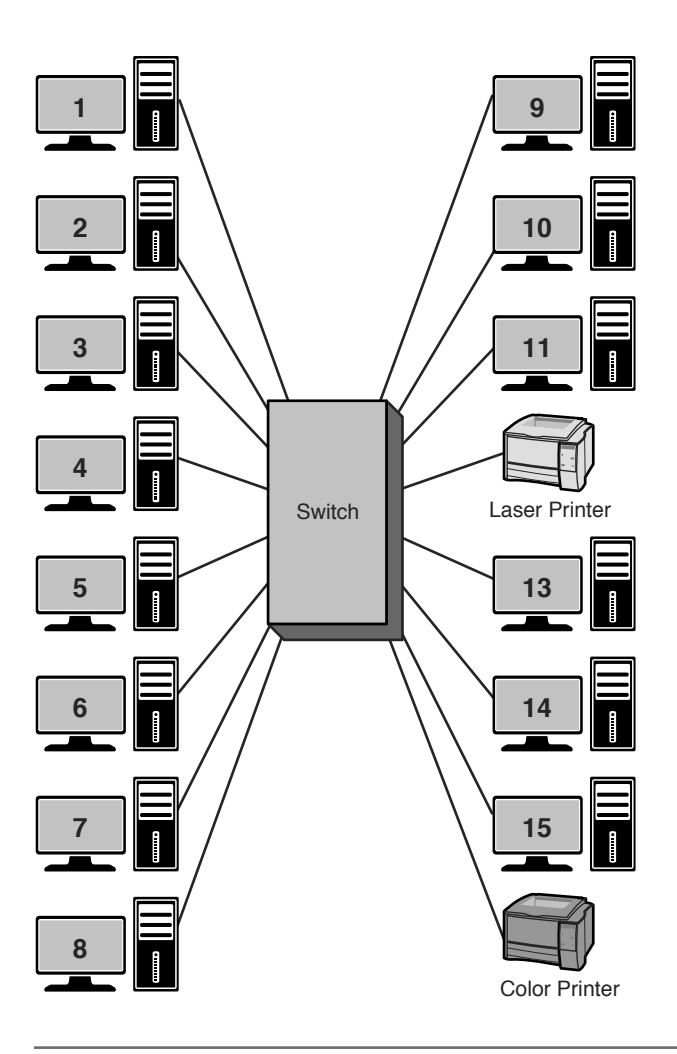

**FIGURE 5-5** A switch used to interconnect the networking devices in a LAN.

## **[Hub–Switch Comparison](#page-9-0)**

An experiment was set up to test the data handling characteristics of a hub and a switch given the same input instructions. The objective of this experiment was to show that data traffic is isolated with a switch but not with a hub. For this experiment, a LAN using a hub and a LAN using a switch were assembled. The LANs are shown in Figure 5-6(a) and (b). Each LAN contains four computers connected in a star topology. The computers are marked 1–4 for reference. The IP addresses are listed for each host.

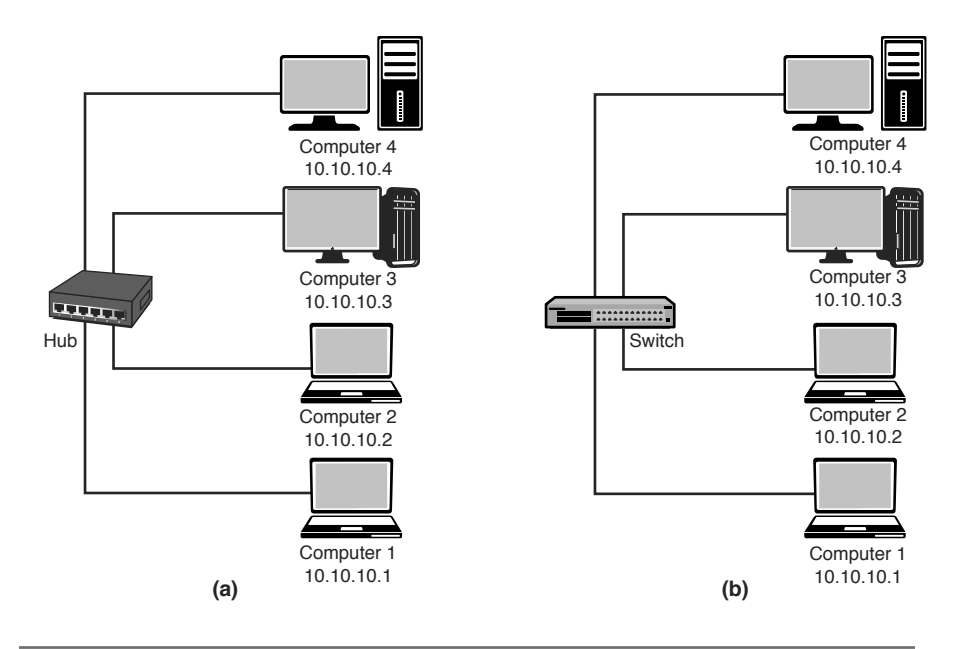

**FIGURE 5-6** (a) The LAN experiment with a hub; (b) the LAN experiment with a switch.

#### **The Hub Experimental Results**

In this experiment, computer 1 pinged computer 3. Computer 2 was used to capture the LAN data traffic using a network protocol analyzer. What are the expected results? Remember, a hub is a multiport repeater, and all data traffic input to the hub is passed on to all hosts connected to its ports. See the Ping Command Review section that follows for a brief review of the use of the **ping** command.

#### **Ping Command Review**

The **ping** command is used to verify that a network connection exists between two computers. The command format for **ping** is:

ping [ip address] {for this example ping 10.10.10.3}

After a link is established between the two computers, a series of echo requests and echo replies are issued by the networking devices to test the time it takes for data to pass through the link. The protocol used by the **ping** command is the Internet Connection Message Protocol (ICMP).

The **ping** command is issued to an IP address; however, delivery of this command to the computer designated by the IP address requires that a MAC address be identified for final delivery. The computer issuing the **ping** might not know the MAC address of the computer holding the identified IP address (no entry in the ARP cache table); therefore, an ARP request is issued. An ARP request is broadcast to all computers connected in the LAN. The computer that holds the IP address replies with its MAC address, and a direct line of communications is then established.

The data traffic collected by computer 2 when computer 1 pinged computer 3 is provided in Figure 5-7. The first line of the captured data shows the ARP request asking who has the IP address 10.10.10.3. The second line of the captured data shows the reply from 10.10.10.3 with the MAC address of 00-B0-D0-25-BF-48. The next eight lines in the captured data are the series of four echo requests and replies associated with a ping request. Even though computer 2 was not being pinged or replying to the ARP request, the data traffic was still present on computer 2's hub port. The echo reply is from a Dell network interface card with the last six characters of the MAC address of 25-BF-48. The echo request is coming from a computer with 13-99-2E as the last six hex characters of its MAC address.

| $\hat{\mathbb{Q}}_1 \, \hat{\mathbb{Q}}_2$<br>L 夏 → 3€ → 監   昼 ③<br>$\blacksquare$ . Let $\oplus$<br>$Q_{\Box}$<br>œ<br>₩<br>感覚<br>$\mathbb N$<br>$H$ $\rightarrow$ $\rightarrow$<br>乥<br>热区<br>$\mathbb{R}$<br>ь<br>Display Filter:<br>$\overline{\phantom{a}}$ |                                  |               |                                     |                  |                                                                                  |                       |                     |  |  |
|----------------------------------------------------------------------------------------------------|----------------------------------|---------------|-------------------------------------|------------------|----------------------------------------------------------------------------------|-----------------------|---------------------|--|--|
| <b>FID</b>                                                                                                    | BookMark                         | Status        | Elapsed [sec]                       | Size             | Destination                                                                      | Source                | Summary             |  |  |
| 000000                                                                                                    |                                  |               | 0.731.724.280                       | 64               | <b>BROADCAST</b>                                                                 | 10.10.10.1            | ARP O PA=10.10.10.3 |  |  |
| 000001                                                                                                    |                                  | 0.731.846.920 | 64                                  | 10.10.10.1       | 10.10.10.3                                                                       | ARP R HA=00B0D025BF48 |                     |  |  |
| 000002                                                                                                    |                                  |               | 0.731.978.480                       | 78               | 10.10.10.3                                                                       | 10.10.10.1            | ICMP Echo Request   |  |  |
| 000003                                                                                                    | 0.732.124.880                    |               |                                     | 78               | 10.10.10.1                                                                       | 10.10.10.3            | ICMP Echo Reply     |  |  |
| 000004                                                                                                    |                                  |               | 1,730,103,400                       | 78               | 10.10.10.3                                                                       | 10.10.10.1            | ICMP Echo Request   |  |  |
| 000005                                                                                                    |                                  |               | 1,730,212,320                       | 78               | 10.10.10.1                                                                       | 10.10.10.3            | ICMP Echo Reply     |  |  |
| 000006                                                                                                    |                                  |               | 2.732.005.600                       | 78               | 10.10.10.3                                                                       | 10.10.10.1            | ICMP Echo Request   |  |  |
| 000007                                                                                                    |                                  |               | 2.732.114.800                       | 78               | 10.10.10.1                                                                       | 10.10.10.3            | ICMP Echo Reply     |  |  |
| 000008                                                                                                    |                                  |               | 3.733.442.080                       | 78               | 10.10.10.3                                                                       | 10.10.10.1            | ICMP Echo Request   |  |  |
| 000009                                                                                                    |                                  |               | 3.733.548.240                       | 78<br>10.10.10.1 |                                                                                  | 10.10.10.3            | ICMP Echo Reply     |  |  |
|                                                                                                    |                                  |               |                                     |                  |                                                                                  |                       |                     |  |  |
|                                                                                                    |                                  |               |                                     |                  | <b>TILL</b>                                                                      |                       |                     |  |  |
|                                                                                                    |                                  |               |                                     |                  |                                                                                  |                       |                     |  |  |
| Detail View<br>(DLC)                                                                                                    | Data Link Control<br>Destination |               | (Good Frame)<br><b>FFFFFFFFFFFF</b> |                  | Frame ID 0, arrived at 02/27 16:17:20.731724, Frame Status:<br><b>FBROADCAST</b> |                       |                     |  |  |

**FIGURE 5-7** The captured data traffic by computer 2 for the LAN [Figure 5-6(a)] using a hub.

#### **The Switch Experimental Results**

The same experiment was repeated for the LAN shown in Figure 5-6(b), this time using a switch to interconnect the computers instead of a hub. This network consists of four computers connected in a star topology using a switch at the center of the network. The **ping** command was sent from computer 1 to computer 3, **ping 10.10.10.3**. The ARP cache for computer 1 is empty; therefore, the MAC address for computer 3 is not known by computer 1. An ARP request is issued by computer 1, and computer 3 replies. The series of echo requests and echo replies follow; however, the data traffic captured by computer 2 (Figure 5-8), shows the ARP request asking who has the IP address 10.10.10.3. This is the last of the data communications between computers 1 and 3 seen by computer 2. A direct line of communication between computers 1 and 3 is established by the switch that prevents computer 2 from seeing the data traffic from computers 1 and 3. The only data traffic seen by computer 2 in this process was the broadcast of the ARP request. This is true for any other hosts in the LAN. The results of this experiment show that the use of the switch substantially reduces data traffic in the LAN, particularly unnecessary data traffic. The experiment shows that the broadcast associated with an ARP request is seen by all computers but not the ARP replies in a LAN using a switch. This is because a direct data connection is established between the two hosts. This experiment used pings and ARPs; however, this same advantage of using a switch is true when transferring files, image downloads, file printing, and so on. The data traffic is isolated from other computers on the LAN. Remember, the switch uses MAC

addresses to establish which computers are connected to its ports. The switch then extracts the destination MAC address from the Ethernet data packets to determine to which port to switch the data.

|        |                                                     |                                                                                   |        |  |               |      |  |                  |  |            |         | Surveyor Demo - Detail View - (C:\Documents and Settings\Administrator\Desktop\Network CDROM\Finisar\Switch Capture.cap |
|--------|-----------------------------------------------------|-----------------------------------------------------------------------------------|--------|--|---------------|------|--|------------------|--|------------|---------|----------------------------------------------------------------------------------------------------|
|        |                                                     | File Edit Configuration View Module Monitor-Views Capture-Views Tools Window Help |        |  |               |      |  |                  |  |            |         |                                                                                                    |
|        |                                                     | 6 日 - 中 与 4 4 4 如 1 1 三 三 - X - 眉 三 火                                             |        |  |               |      |  |                  |  |            |         |                                                                                                    |
|        | <b>绝 M H + → M M F ● ■ M Display Filter:</b><br>学感事 |                                                                                   |        |  |               |      |  |                  |  |            |         |                                                                                                    |
| FID.   |                                                     | <b>BookMark</b>                                                                   | Status |  | Elapsed [sec] | Size |  | Destination      |  | Source     | Summary |                                                                                                    |
| 000000 |                                                     |                                                                                   |        |  | 0.991.515.960 | 64   |  | <b>BROADCAST</b> |  | 10.10.10.1 |         | ARP Q PA=10.10.10.3                                                                                                    |
|        |                                                     |                                                                                   |        |  |               |      |  |                  |  |            |         |                                                                                                    |
|        |                                                     |                                                                                   |        |  |               |      |  |                  |  |            |         |                                                                                                    |

**FIGURE 5-8** The data traffic captured by computer 2 for the LAN [Figure 5-6(b)] using a switch.

## **[Managed Switches](#page-9-0)**

A **managed switch** is simply a network switch that allows the network administrator to monitor, configure, and manage certain network features such as which computers are allowed to access the LAN via the switch. Access to the management features for the switch is password protected so that only the network administrators can gain entry. The following information describes some of the features of the managed interface for a Cisco Catalyst 2900 series switch established using the **Cisco Network Assistant (CNA)**. This software can be downloaded from Cisco and provides an easy way to manage the features of the Cisco switches. *(Note:* The download requires that you have set up a Cisco user account and password. The Cisco Network Assistant provides for a centralized mode for completing various network administration tasks for switches, routers, and wireless networking equipment.)

The start-up menu for a Cisco Catalyst 2960 switch obtained via the CNA is provided in Figure 5-9. The image is showing the current setup for the switch. The assigned IP address for the switch is 192.168.1.1, and a router and a switch are interconnected with the switch. The steps for setting the IP address for an interface on the switch are presented later in this section.

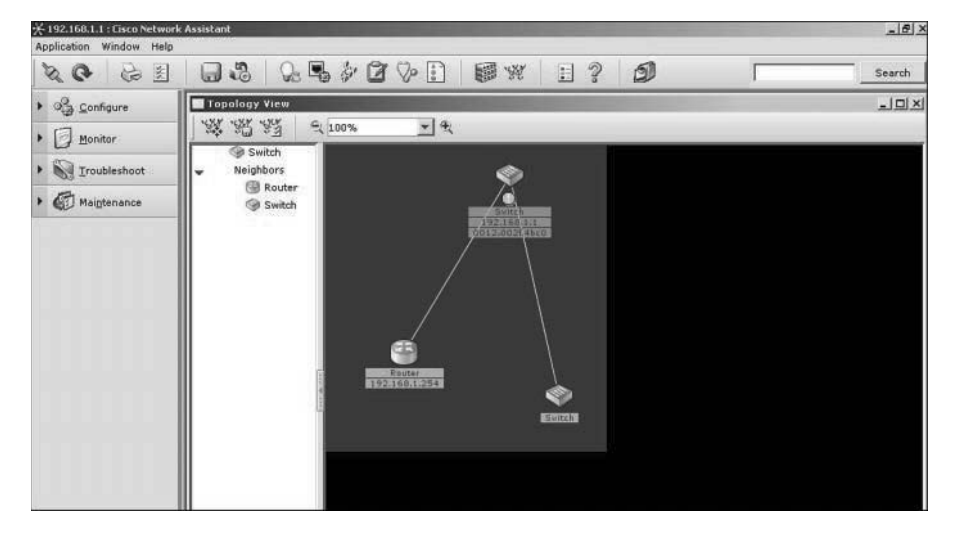

**FIGURE 5-9** The start-up menu of a Cisco Catalyst switch using the Cisco Network Administrator software.

**Managed Switch** Allows the network administrator to monitor, configure, and manage select network features **Cisco Network Assistant (CNA)** A management software

tool from Cisco that simplifies switch configuration and troubleshooting

The current connections to the ports on the switch can be viewed by clicking the stacked switch icon at the top of the screen as shown in Figure 5-10. The image of the switch port connections shows ports 1, 2, and 3 are brighter, indicating that there are networking devices connected to the ports. The MAC addresses of the devices connected to the switch ports can be displayed by clicking the MAC address button under the Configure button as shown in Figure 5-11. Four MAC addresses are assigned to port 1, one MAC address is assigned to port 2, and one MAC address is assigned to port 3. Multiple networking devices can be connected to a port if the devices are first connected to another switch or hub and the output of the switch or hub is connected to one switch port. An example showing four devices connected through a hub to port 1 on the switch is shown in Figure 5-12. The output interface information for the MAC Addresses table shows the following information in Figure 5-11:

FastEthernet 0/1 FastEthernet 0/2 FastEthernet 0/3

Notice that the Dynamic Address tab is highlighted. This indicates that this is a listing of the MAC addresses that have been assigned dynamically. **Dynamic assignment** means that the MAC address was assigned to a port when a host was connected. There is also a tab for Static Addresses. **Static addressing** indicates that the MAC address has been manually assigned to an interface, and the port assignment does not expire. The Secure tab shows what switch ports have been secured. A **secure address** means that a MAC address has been assigned to a port, and the port will automatically disable itself if a device with a different MAC address connects to the secured port.

Stacked Switch Icon

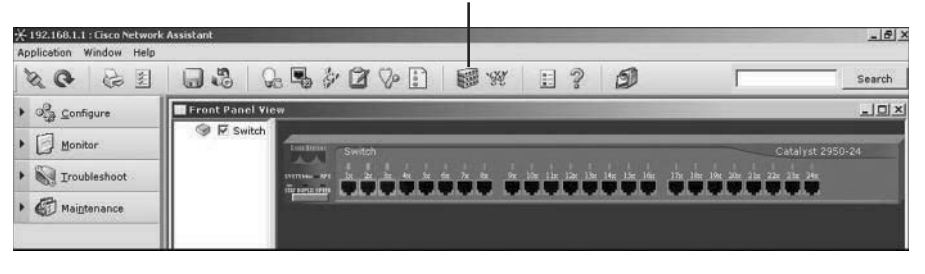

**FIGURE 5-10** The highlighted ports showing the current connections and the location of the stacked switches icon.

The FastEthernet 0/1, FastEthernet 0/2, FastEthernet 0/3 notation indicates the [Interface Type Slot#/Interface#] on the switch, and FastEthernet indicates that this interface supports 100Mbps and 10Mbps data rate connections.

The "Aging Time" is listed to be 300 seconds. **Aging time** is the length of time a MAC address remains assigned to a port. The assignment of the MAC address will be removed if there is no data activity within this time. If the computer with the assigned MAC address initiates new data activity, the aging time counter is restarted, and the MAC address remains assigned to the port. The management window

**Dynamic Assignment** MAC addresses are assigned to a port when a host is connected

**Static Addressing** The MAC address has been manually assigned to a switch port

**Secure Address**

The switch port will automatically disable itself if a device with a different MAC address connects to the port

**Aging Time** The length of time a MAC address remains assigned to a port

shows a switch setting for enabling "Aging." This switch is used to turn off the aging counter so that a MAC address assignment on a port never expires.

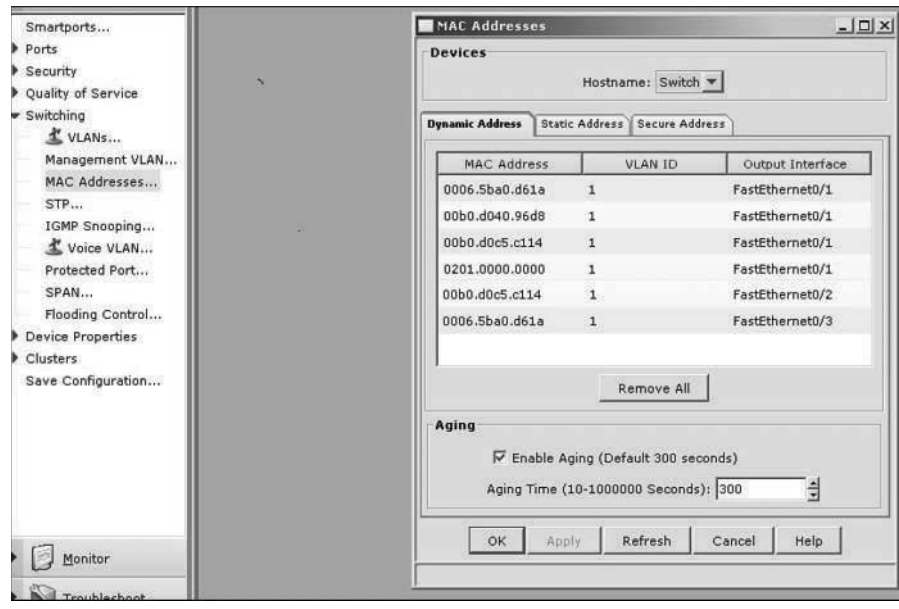

**FIGURE 5-11** The menu listing the MAC addresses currently connected to the switch.

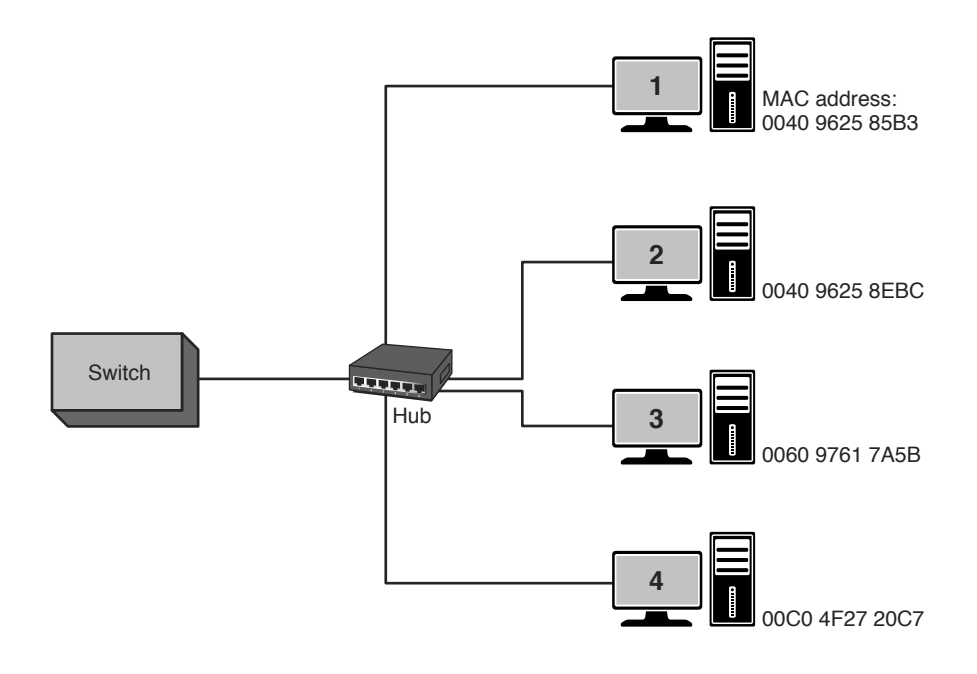

**FIGURE 5-12** An example of a hub connected to a switch port, with four computers connected to the hub.

The IP address on a switch interface can be configured using the Cisco Network Assistant software by clicking **Configure > Device Properties > IP Addresses**. This opens the IP Addresses menu shown in Figure 5-13. Click the area where the IP address should be entered. This opens a text box for entering the IP address. Enter the IP address and click **OK** to save the IP address.

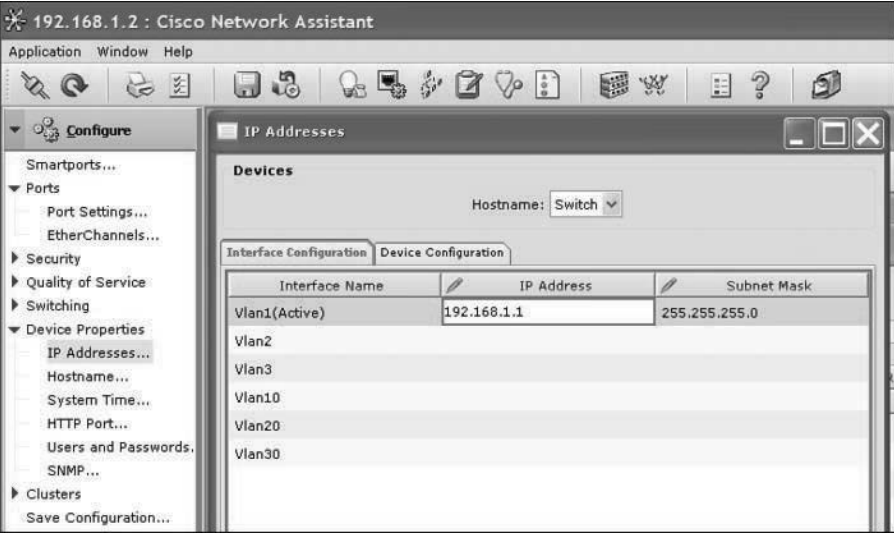

**FIGURE 5-13** Configuring an IP address on an interface.

The benefits of using a network switch are many in a modern computer network. These benefits include less network congestion, faster data transfers, and excellent manageability. It has been shown that a network switch can be used to replace the network hub, and the advantage is that data traffic within a LAN is isolated. The term for this is **isolating the collision domains**, which is breaking the network into segments. A segment is a portion of the network where the data traffic from one part of the network is isolated from the other networking devices. A direct benefit of isolating collision domains is that there will be an increase in the data transfer speed and throughput. This is due to the fact that the LAN bandwidth is not being shared and chances of data collisions are minimized. As a result, the LAN will exhibit faster data transfers and latency within the LAN will be significantly reduced. Reduced latency means that the data packets will arrive at the destination more quickly.

Switches learn the MAC addresses of the connected networking by extracting the MAC address information from the headers of Ethernet data packet headers of transmitted data packets. The switch will map the extracted MAC address to the port where the data packet came in. This information is stored in **Content Addressable Memory (CAM)**. CAM is a table of MAC address and port mapping used by the switch to identify connected networking devices. The extracted MAC addresses are then used by the switch to map a direct communication between two network devices connected to its ports. The MAC address and port information remain in CAM as long as the device connected to the switch port remains active. A timestamp establishes the time when the mapping of the MAC address to a switch port

**Isolating the Collision Domains** Breaking the network into segments where a segment is a portion of the network where the data traffic from one part of the network is isolated from the other networking devices

**Content Addressable Memory (CAM)** A table of MAC addresses and port mapping used by the switch to identify connected networking devices

is established. However, switches limit the amount of time address and port information are stored in CAM. This is called *aging time*. The mapping information will be deleted from the switch's CAM if there is no activity during this set time. This technique keeps the mapping information stored in CAM up-to-date.

What happens if the destination MAC address is not stored in CAM? In this case, the packet is transmitted out all switch ports except for the port where the packet was received. This is called **flooding**.

It has been shown that switches minimize the collision domain due to the fact that a direct switch connection is made between networking devices. However, it is important to remember that switches do not reduce the broadcast domain. In a **broadcast domain**, any network broadcast sent over the network will be seen by all networking devices in the same network. Broadcasts within a LAN will be passed by switches. Refer to the discussion of Figure 5-7 and 5-8 for an example.

Two modes used in a switch to forward frames: **store-and-forward** and **cut-through**.

- **Store-and-Forward**: In this mode, the entire frame of data is received before any decision is made regarding forwarding the data packet to its destination. There is switch latency in this mode because the destination and source MAC addresses must be extracted from the packet, and the entire packet must be received before it is sent to the destination. The term **switch latency** is the length of time a data packet takes from the time it enters a switch until it exits. An advantage of the store-and-forward mode is that the switch checks the data packet for errors before it is sent on to the destination. A disadvantage is lengthy data packets will take a longer time before they exit the switch and are sent to the destination.
- **Cut-Through**: In this mode, the data packet is forwarded to the destination as soon as the destination MAC address has been read. This minimizes the switch latency; however, no error detection is provided by the switch. There are two forms of cut-through switching—Fast-Forward and Fragment Free.
	- **Fast-Forward**: This mode offers the minimum switch latency. The received data packet is sent to the destination as soon as the destination MAC address is extracted.
	- **Fragment-Free**: In this mode, fragment collisions are filtered out by the switch. Fragment-collisions are collisions that occur within the first 64 bytes of the data packet. Recall from Chapter 1, "Introduction to Computer Networks," Table 1-1 that the minimum Ethernet data packet size is 64 bytes. The collisions create packets smaller than 64 bytes, which are discarded. Latency is measured from the time the first bit is received until it is transmitted.
- **Adaptive Cut-Through**: This is a combination of the store-and-forward mode and cut-through. The cut-through mode is used until an **error threshold** (errors in the data packets) has been exceeded. The switch mode changes from cut-through to store-and-forward after the error threshold has been exceeded.

#### **Flooding**

The term used to describe what happens when a switch doesn't have the destination MAC address stored in CAM

**Broadcast Domain**

Any network broadcast sent over the network will be seen by all networking devices in this domain.

**Store-and-Forward** The entire frame of data is received before any decision is made regarding forwarding the data packet to its destination.

**Cut-Through**

The data packet is forwarded to the destination as soon as the destination MAC address has been read.

**Switch Latency**

The length of time a data packet takes from the time it enters a switch until it exits

### **Error Threshold**

The point where the number of errors in the data packets has reached a threshold and the switch changes from the cut-through to the storeand-forward mode

**Multilayer Switch (MLS)**

Operates at layer 2 but functions at the higher layers

**Wire Speed Routing** Data packets are processed as quickly as they arrive.

### **[Multilayer Switches](#page-9-0)**

Newer switch technologies are available to help further improve the performance of computer networks. The term used to describe these switches is **multilayer switches (MLS)**. An example is a layer 3 switch. Layer 3 switches still work at layer 2 but additionally work at the network layer (layer 3) of the OSI model and use IP addressing for making decisions to route a data packet in the best direction. The major difference is that the packet switching in basic routers is handled by a programmed microprocessor. The layer 3 switch uses application-specific integrated circuits (ASICs) hardware to handle the packet switching. The advantage of using hardware to handle the packet switching is a significant reduction in processing time (software versus hardware). In fact, the processing time of layer 3 switches can be as fast as the input data rate. This is called **wire speed routing**, where the data packets are processed as fast as they are arriving. Multilayer switches can also work at the upper layers of the OSI model. An example is a layer 4 switch that processes data packets at the transport layer of the OSI model.

### **[Section 5-3 Review](#page-9-0)**

This section has covered the following **Network+** Exam objectives.

1.1 Explain the functions and applications of various network devices

*This section introduced the use of the network switch. A discussion on a managed switch was presented incorporating the use of the Cisco Network Assistant. Examples of dynamic MAC address assignment and aging time were also presented.*

1.8 Given a scenario, implement and configure the appropriate addressing schema

*The concept of multicast messaging where messages are sent to a specific group of hosts on the network was presented in this section.*

1.9 Explain the basics of routing concepts and protocols

*This section presented a look at latency. A direct benefit of isolating collision domains is that there will be an increase in the data transfer speed and throughput. Reduced latency means that the data packets will arrive at the destination more quickly.*

4.2 Given a scenario, analyze and interpret the output of troubleshooting tools

*The use of the ping command was demonstrated in this section. This is a very important troubleshooting tool.*

#### **[Test Your Knowledge](#page-9-0)**

- 1. A layer 2 switch does which of the following? (Select all that apply.)
	- a. Provides a direct connection for networking devices in a LAN
	- b. Uses MAC addressing from the Data Link Layer
	- c. Uses MAC addressing from the Network Layer
	- d. Uses IP addressing from the Network Layer
- 2. The network administrator wants to verify the network connection at 10.10.20.5. Which of the following commands can be used to verify the connection? (Select all that apply.)
	- a. **ping all 10.10.20.5**
	- b. **ping 10.10.20.5**
	- c. **ping -t 10.10.20.5**
	- d. **ping -2 10.10.20.5**
- 3. A managed switch allows the network administrator to do what? (Select all that apply.)
	- a. Monitor network features.
	- b. Configure network features.
	- c. Manage certain network features.
	- d. All of these answers are correct.
	- e. None of these answers is correct.

## **[5-4 THE ROUTER](#page-9-0)**

The concept of the use of a router in a computer network is introduced in this section. Router configuration is not introduced until Chapter 6, "TCP/IP," but this section introduces the basic hardware and interfaces available with the router.

The router is the most powerful networking device used today to interconnect LANs. The router is a layer 3 device in the OSI model, which means the router uses the **network address** (layer 3 addressing) to make routing decisions regarding forwarding data packets. Remember from Chapter 1, section 3, that the OSI model separates network responsibilities into different layers. In the OSI model, the layer 3 or network layer responsibilities include handling of the network address. The network address is also called a *logical address,* rather than being a physical address such as the MAC address. The *physical address* is the hardware or MAC address embedded into the network interface card. The **logical address** describes the IP address location of the network and the address location of the host in the network.

**Network Address**

Another name for the layer 3 address

**Logical Address** Describes the IP address location of the network and the address location of the host in the network

Essentially, the router is configured to know how to route data packets entering or exiting the LAN. This differs from the bridge and the layer 2 switch, which use the Ethernet address for making decisions regarding forwarding data packets and only know how to forward data to hosts physically connected to their ports.

Routers are used to interconnect LANs in a campus network. Routers can be used to interconnect networks that use the same protocol (for example, Ethernet), or they can be used to interconnect LANs that are using different layer 2 technologies such as an Ethernet and token ring. Routers also make it possible to interconnect to LANs around the country and the world and interconnect to many different networking protocols.

Routers have multiple port connections for connecting to the LANs, and by definition a router must have a minimum of three ports. The common symbol used to represent a router in a networking drawing is provided in Figure 5-14. The arrows pointing in and out indicate that data enters and exits the routers through multiple ports. The router ports are *bidirectional,* meaning that data can enter and exit the same router port. Often the router ports are called the **router interface**, the physical connection where the router connects to the network.

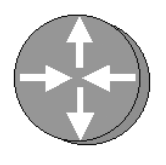

**FIGURE 5-14** The network symbol for a router.

## **[The Router Interface: Cisco 2800 Series](#page-9-0)**

Figure 5-15 shows the rear panel view (interface side) of a Cisco 2800 series router.

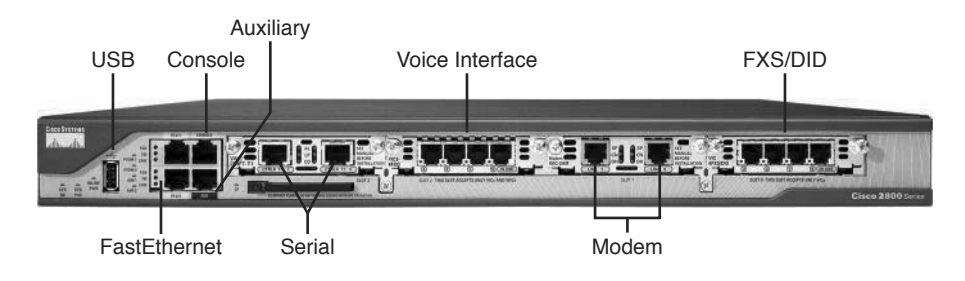

**FIGURE 5-15** The rear panel view of a Cisco 2800 series router.

The following describes the function of each interface:

- **USB Interface:** The USB ports are used for storage and security support.
- **FastEthernet Ports:** FE0/0: Fast Ethernet (10/100Mbps) and FE0/1: Fast Ethernet (10/100Mbps).

**Router Interface** The physical connection where the router connects to the network

- **Console Input:** This input provides an RS-232 serial communications link into the router for initial router configuration. A special cable, called a *console cable*, is used to connect the console input to the serial port on a computer. The console cable can have RJ-45 plugs on each end and requires the use of an RJ-45 to DB9 adapter for connecting to the computer's COM1 or COM2 serial port. The console cable can also have an RJ-45 connector on one end and an integrated DB9 connector on the other end.
- **Auxiliary Input:** This input is used to connect a dial-in modem into the router. The auxiliary port provides an alternative way to remotely log in to the router if the network is down. This port also uses an RJ-45 connection.
- **Serial Interface:** CTRLR T1 1 and CTRLR T1 0.

 This is a serial connection, and it has a built-in CSU/DSU. This interface is used to provide a T1 connection to the communications carrier. (*Note:* The CSU/DSU function is presented in Chapter 8, "Introduction to Switch Configuration.") This type of connection (RJ-45) replaces the older cabling using V.35 cable (shown later in Figure 5-18). There are three LEDs on this interface:

- **AL**—alarm
- **LP**—loop
- **CD**—Carrier Detect
- **Voice Interface Card (VIC2-4FXO):** This interface shows four phone line connections. This router can be programmed as a small Private Branch Exchange (PBX) for use in a small office. The PBX function is presented in Chapter 10, "Internet Technologies: Out to the Internet."
- **WAN Interface Card (WIC2AM):** This interface has two RJ-11 jacks and two V.90 analog internal modems. These modems can be used to handle both incoming and outgoing modem calls. This interface is listed as modem in Figure 5-15.
- **VIC-4FXS/DID:** This interface is a four-port FXS and DID voice/fax interface card. FXS is a Foreign Exchange Interface that connects directly to a standard telephone. DID is Direct Inward Dialing and is a feature that enables callers to directly call an extension on a PBX. This interface is listed as FXS/ DID in Figure 5-15.

### **[The Router Interface—Cisco 2600 Series](#page-9-0)**

Figure 5-16 shows the rear panel view (interface side) of a Cisco 2600 series router.

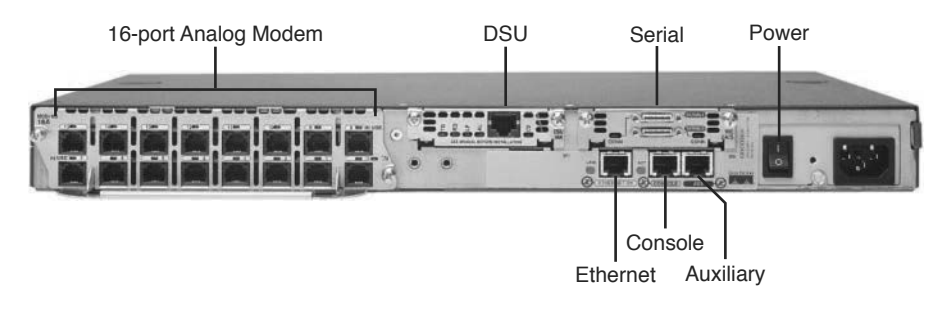

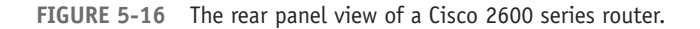

The following describes the function of each interface to the network:

- **Power On/Off:** Turns on/off electrical power to the router.
- **Auxiliary Input:** Used to connect a dial-in modem into the router. The auxiliary port provides an alternative way to remotely log in to the router if the network is down. This port also uses an RJ-45 connection.
- **Console Input:** Provides an RS-232 serial communications link into the router for initial router configuration. A special cable, called a *console cable*, is used to connect the console input to the serial port on a computer. The console cable uses RJ-45 plugs on each end and requires the use of an RJ-45 to DB9 adapter for connecting to the COM1 or COM2 serial port.
- **Serial Ports:** Provides a serial data communication link into and out of the router, using V.35 serial interface cables.
- **DSU Port:** This T1 controller port connection is used to make the serial connection to Telco. This module has a built-in CSU/DSU module. There are five LEDs next to the RJ-45 jack. These LEDs are for the following:
	- **TD**—Transmit Data
	- **P**—Loop
	- **D**—Receive Data
	- **D**—Carrier Detect
	- **L**—Alarm
- **Ethernet Port:** This connection provides a 10/100Mbps Ethernet data link.
- **Analog Modem Ports:** This router has a 16-port analog network module.

A **media converter** is used to convert the 15-pin AUI port to the 8-pin RJ-45 connector. Figure 5-17 shows an example of an AUI to RJ-45 media converter. Media converters are commonly used in computer networks to adapt layer 1 or physical layer technologies from one technology to another. For example:

AUI to twisted pair (RJ-45) AUI to fiber RJ-45 to fiber

Figure 5-18 shows a Cisco 7200 series router, which provides adaptable interfaces for connecting to many physical layer technologies such as FastEthernet, gigabit Ethernet, ATM, and FDDI.

**Media Converter** Used to adapt a layer 1 (physical layer) technology to another layer 1 technology

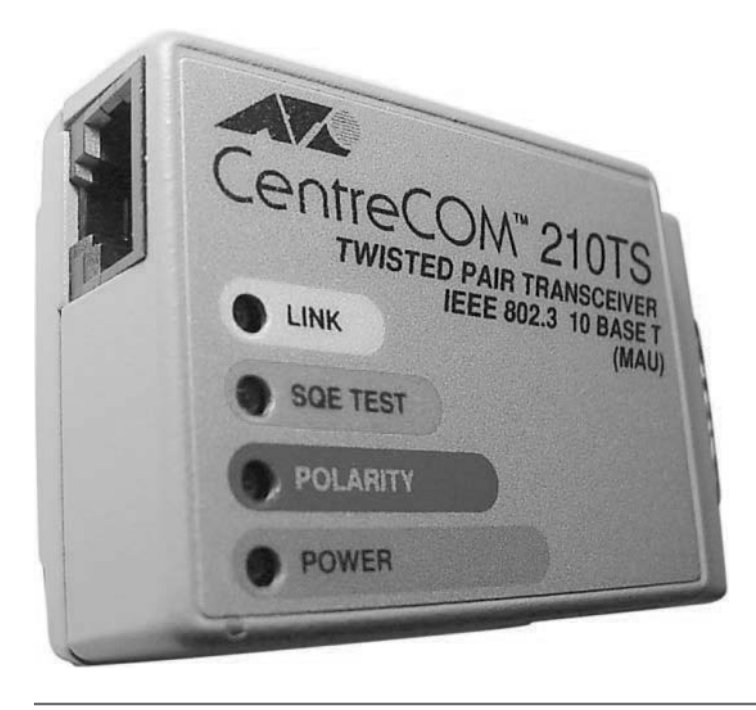

**FIGURE 5-17** A CentreCom 210TS AUI to RJ-45 media converter.

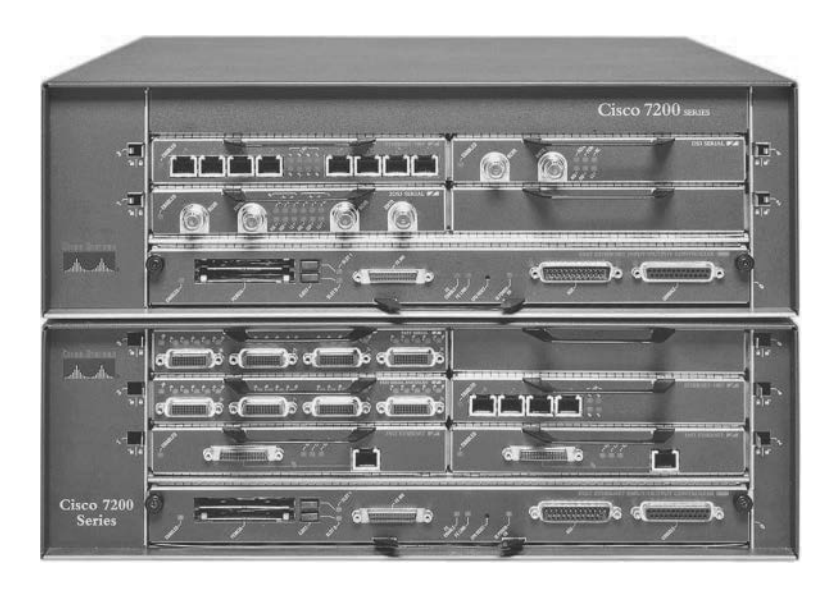

**FIGURE 5-18** A Cisco 7200 series router (courtesy of Cisco Systems).

#### **[Section 5-4 Review](#page-9-0)**

This section has covered the following **Network+** Exam objectives.

1.1 Explain the functions and applications of various network devices

*The network router, a layer 3 device, was presented in this section. The network router is the most powerful networking device used today to interconnect LANs.*

1.4 Explain the characteristics and benefits of various WAN technologies

*The ATM interface for a network router was presented.*

5.2 Explain the basics of network theory and concepts

*This section has introduced the carrier detect/sense feature on a router. This feature was present for both Cisco 2800 and 2600 series routers.*

#### **[Test Your Knowledge](#page-9-0)**

- 1. A router uses which of the following to make routing decisions regarding forwarding data packets?
	- a. Router address
	- b. Network address
	- c. Fast link pulse
	- d. None of these answers is correct.
- 2. A logical address is which of the following?
	- a. MAC address
	- b. Router interface address
	- c. Network address
	- d. The ARP address
- 3. The physical connection where the router connects to the network is called which of the following?
	- a. Console input
	- b. Auxiliary input
	- c. Router interface
	- d. USB interface

# **[5-5 INTERCONNECTING LANS WITH THE ROUTER](#page-9-0)**

This section examines how routers can be used to interconnect LANs. The concept of the gateway, routing tables, and network segments are introduced. Make sure the student understands the terminology and can identify the router hardware. These concepts will be used in Chapters 6, 7, 8, and 9.

The previous section introduced the function of a router in a network. A router routes data based on the destination network address or logical address rather than the physical address used by layer 2 devices, such as the switch and the bridge. Information exchanged with bridges and layer 2 switches requires that the MAC address for the hosts be known. Routed networks such as most enterprise and campus networks use IP addressing for managing the data movement. **Enterprise network** is a term used to describe the network used by a large company. The use of the network or logical address on computers allows the information to be sent from a LAN to a destination without requiring that the computer know the MAC address of the destination computer. Remember, delivery of data packets is based on knowing the MAC address of the destination.

An overview of the router interface was presented in section 5-4. The router interface provides a way to access the router for configuration either locally or remotely. Interfaces are provided for making serial connections to the router and to other devices that require a serial communications link. For example, interfaces to wide area networking devices require a serial interface. RJ-45 ports are provided on the router interface for connecting the router to a LAN. Older routers can require the use of an AUI port to establish an Ethernet connection to a UTP cable. This port provides a 10Mbps data connection to Ethernet (10Mbps) networks. The RJ-45 connection is used to connect both Ethernet (10Mbps), FastEthernet (100Mbps), Gigabit Ethernet (1000Mbps), and 10 Gigabit Ethernet (10G) to a LAN. The RJ-45 connection can also support gigabit and 10G Ethernet, but high-speed data networks can also use a fiber connection.

This section introduces the information needed to design, manage, and configure campus networks. An example of a small interconnected LAN is provided in Figure 5-19. This example shows four Ethernet LANs interconnected using three routers. The LANs are configured in a star topology using switches at the center of the LAN. The LANs are labeled LAN A, LAN B, LAN C, and LAN D. The routers are labeled RouterA, RouterB, and RouterC (router naming protocols are discussed in Chapter 7, "Introduction to Router Configuration"). Connection of the routers to the LANs is provided by the router's **FastEthernet port (FA0/0, FA0/1, FA0/2, . . . )**. Look for the FA label in Figure 5-19.

The interconnections for the routers and the LANs are summarized as follows:

- **Router A** connects directly to the LAN A switch via FastEthernet port FA0/0. RouterA also connects directly to RouterB via the FastEthernet port FA0/1 and connects to RouterC via FastEthernet port FA0/2.
- **Router B** connects directly to the LAN B switch via FastEthernet port FA0/0. RouterB connects to the LAN C switch via FastEthernet port FA0/1. RouterB connects directly to RouterA via FastEthernet port FA0/2 and connects to RouterC via FastEthernet port FA0/3.

**Enterprise Network** Term used to describe the network used by a large company

**FastEthernet Port (FA0/0, FA0/1, FA0/2,…)** Naming of the FastEthernet ports on the router

- 10.10.100.0 Net ቶ segm FA0/2 FA0/2 Router A Router B Router B Router B Router C 10.10.200.0 Net 10.10.150.0 Net  $AD/1$ FA0/2 FA0/3 FA0/1 FA0/0 FA0/0 FA0/1 FA0/0 segment  $\longrightarrow$  | |  $\longrightarrow$  segment 10.10.20.0 Net 10.10.10.0 Net 10.10.1.0 Net 10.10.5.0 Net LAN C LAN D LAN A LAN B  $\blacksquare$ Switch Switch Switch Switch **A1 A2 B1 B2 C1 C2 D1 D2 LAN A Server LAN C Server Router A Port Addresses (LAN A) Router B Port Addresses (LAN B) Router B Port Addresses (LAN C) Router Port Addresses (LAN D)** FastEthernet 0/0 10.10.20.250 FastEthernet 0/0 10.10.10.250 FastEthernet 0/1 10.10.1.250 FastEthernet 0/0 10.10.5.250 (Gateway Address) FastEthernet 0/1 10.10.200.1 (Gateway Address) FastEthernet 0/2 10.10.200.2 (Gateway Address) FastEthernet 0/2 10.10.200.2 (Gateway Address) FastEthernet 0/1 10.10.150.2 FastEthernet 0/2 10.10.100.1 FastEthernet 0/3 10.10.150.1 FastEthernet 0/2 10.10.100.2 FastEthernet 0/3 10.10.150.1 **LAN A Computers LAN B Computers LAN C Computers LAN D Computers** Computer A1 10.10.20.1<br>Computer A2 10.10.20.2 Computer A1 10.10.10.1<br>Computer A2 10.10.10.2 Computer A1 10.10.1.1<br>Computer A2 10.10.1.2 Computer A1 10.10.5.1<br>Computer A2 10.10.5.2 Computer A2 Computer A2 Computer A2 Computer A2 *Subnet Mask 255.255.255.0 Subnet Mask 255.255.255.0 Subnet Mask 255.255.255.0 Subnet Mask 255.255.255.0*
- **Router C** connects directly to the LAN D switch via the FastEthernet port FA0/0. Connection to RouterB is provided via Ethernet port FA0/1. RouterC connects to RouterA via FastEthernet port FA0/2.

**FIGURE 5-19** A small interconnected LAN.

The **serial ports (S0/0, S0/1, S0/2,…)** are not being used to interconnect the routers in this sample campus network. The serial interfaces are typically used to interconnect LANs that connect through a data communications carrier such as a telephone company (Telco).

The network configuration provided in Figure 5-19 enables data packets to be sent and received from any host on the network after the routers in the network have been properly configured. For example, computer A1 in LAN A could be sending data to computer D1 in LAN D. This requires that the IP address for computer D1 is known by the user sending the data from computer A1. The data from computer A1 will first travel to the switch where the data is passed to RouterA via the FA0/0 FastEthernet data port. RouterA will examine the network address of the data packet and use configured routing instructions stored in routing tables to decide where to forward the data. RouterA determines that an available path to RouterC is via the FA0/2 FastEthernet port connection. The data is then sent directly to RouterC. RouterC determines that the data packet should be forwarded to the FA0/0 port to reach computer D1 in LAN D. The data is then sent to D1. Alternatively, RouterA could have sent the data to RouterC through RouterB via Router A's FA0/1

**Serial Port (S0/0, S0/1, S0/2,…)** Naming of the serial ports on the router

FastEthernet port. Path selection for data packets is examined in Chapter 9, "Routing Protocols."

Delivery of the information over the network was made possible by the use of an IP address and **routing tables**. Routing tables keep track of the routes used for forwarding data to its destination. RouterA used its routing table to determine a network data path so computer A1's data could reach computer D1 in LAN D. RouterA determines that a path to the network where computer D1 is located can be obtained via RouterA's FA0/2 FastEthernet port to the FA0/2 FastEthernet port on RouterC. RouterC determines that computer D1 is on LAN D, which connects to RouterC's FA0/0 FastEthernet port. An ARP request is issued by RouterC to determine the MAC address of computer D1. The MAC address is then used for final delivery of the data to computer D1.

If RouterA determines that the network path to RouterC is down, RouterA can route the data packet to RouterC through RouterB. After RouterB receives the data packet from RouterA, it uses its routing tables to determine where to forward the data packet. RouterB determines that the data needs to be sent to RouterC, and it uses the FA0/3 FastEthernet port to forward the data.

## **[Gateway Address](#page-9-0)**

The term **gateway** is used to describe the address of the networking device that enables the hosts in a LAN to connect to networks and hosts outside the LAN. For example, for all hosts in LAN A, the gateway address will be 10.10.10.250. This address is configured on the host computer. Any IP packets with a destination outside the LAN will be sent to the gateway address.

## **[Network Segments](#page-9-0)**

The *network segment* defines the networking link between two LANs. There is a segment associated with each connection of an internetworking device (for example, router—hub, router—switch, router—router). For example, the IP address for the network segment connecting LAN A to the router is 10.10.20.0. All hosts connected to this segment must contain a 10.10.20.x because a subnet mask of 255.255.255.0 is being used. Subnet masking is fully explained in Chapter 6.

Routers use the information about the network segments to determine where to forward data packets. For example, the network segments that connect to RouterA include

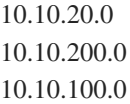

The computers in LAN A will have a 10.10.20.x address. All the computers in this network must contain a 10.10.20.x IP address. For example, computer A1 in LAN A will have the assigned IP address of 10.10.20.1 and a gateway address of 10.10.20.250. The computers in LAN B are located in the 10.10.10.0 network. This means that all the computers in this network must contain a 10.10.10.x IP address. The *x* part of the IP address is assigned for each host. The gateway address for the hosts in LAN B is 10.10.10.250.

**Routing Table** Keeps track of the routes to use for forwarding data to its destination

**Gateway**

Describes the networking device that enables hosts in a LAN to connect to networks (and hosts) outside the LAN

#### **[Section 5-5 Review](#page-9-0)**

This section has covered the following **Network+** Exam objectives.

1.9 Explain the basics of routing concepts and protocols

*The concept of routing tables was presented in this section. It is important to remember that the purpose of the routing table is to keep track of the routes used to forward data to its destination.*

4.6 Given a scenario, troubleshoot and resolve common network issues

*This section introduced the gateway address, which enables the host in a LAN to connect to hosts outside the LAN.*

#### **[Test Your Knowledge](#page-9-0)**

- 1. The router's routing tables do which of the following? (Select all that apply.)
	- a. Keep track of the routes to forward data to its destination
	- b. Keep track of the IP addresses to forward data to its destination
	- c. Keep track of the MAC addresses to forward data to its destination
	- d. None of these answers is correct.
- 2. The term Enterprise Network is used to describe the network used by a large company. True or False?
- 3. A gateway address defines which of the following?
	- a. The networking links between two LANs
	- b. The networking device that enables hosts in a LAN to connect to networks outside the LAN
	- c. The networking device that enables hosts in a LAN to connect to networks inside the LAN
	- d. All of these answers are correct

## **[5-6 CONFIGURING THE NETWORK INTERFACE—](#page-9-0) AUTO-NEGOTIATION**

This chapter has introduced how LANs are interconnected. And this section examines how interconnected networking devices negotiate an operating speed. The steps for negotiation and the concept of full- and half-duplex are all examined. A summary of the advantages and disadvantages of the auto-negotiation protocol are examined. Make sure the student understands that auto-negotiation is not for every network application.

Most modern networking internetworking technologies (for example, hubs, switches, bridges, and routers) now incorporate the **auto-negotiation** protocol. The protocol enables the Ethernet equipment to automate many of the installation steps. This includes automatically configuring the operating speeds (for example, 10/100/1000Mbps) and the selection of full- or half-duplex operation for the data link. The auto-negotiation protocol is defined in the IEEE Ethernet standard 802.3x for FastEthernet.

The auto-negotiation protocol uses a **fast link pulse (FLP)** to carry the information between each end of a data link. Figure 5-20 shows a data link. The data rate for the fast link pulses is 10Mbps, the same as for 10BASE-T. The link pulses were designed to operate over the limited bandwidth supported by CAT3 cabling. Therefore, even if a link is negotiated, there is no guarantee that the negotiated data rate will work over the link. Other tests on the cable link must be used to certify that the cable can carry the negotiated data link configuration (refer to Chapter 2, "Physical Layer Cabling: Twisted Pair").

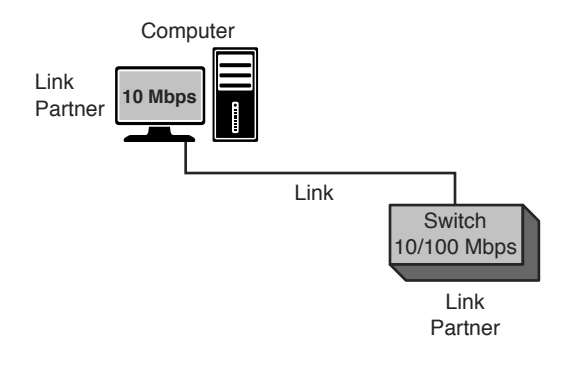

**FIGURE 5-20** The two ends of a data link negotiating the operating parameters.

#### **[Auto-Negotiation Steps](#page-9-0)**

Each link partner shares or advertises its data link capabilities with the other link partner. The two link partners then use the advertised capabilities to establish the fastest possible data link rate for both links. In the example of the link partners shown in Figure 5-22, computer 1 advertises that its interface supports 10Mbps. The switch advertises that it supports both 10Mbps and 100Mbps. The network interfaces on each link partner are set for auto-negotiation; therefore, the 10Mbps operating mode is selected. This is the fastest data rate that can be used in this data link. The data rate is limited by the 10Mbps capabilities of the computer's network interface.

#### **Note**

Auto-negotiation is established when an Ethernet link is established. The link information is only sent one time, when the link is established. The negotiated link configuration will remain until the link is broken or the interfaces are reconfigured.

**Auto-negotiation** Protocol used by interconnected electronic devices to negotiate a link speed

**Fast Link Pulse (FLP)** Carries the configuration information between each end of a data link

#### **Half-Duplex**

The communications device can transmit or receive, but not at the same time

## **[Full-Duplex/Half-Duplex](#page-9-0)**

Modern network interfaces for computer networks have the capability of running the data over the links in either full- or half-duplex mode. As noted previously, *fullduplex* means that the communications device can transmit and receive at the same time. **Half-duplex** means the communications device can transmit or receive, but not at the same time.

In full-duplex operation (10/100Mbps), the media must have separate transmit and receive data paths. This is provided for in CAT6/5e/5 cable with pairs 1–2 (transmit) and pairs 3–6 (receive). Full-duplex with gigabit and 10 gigabit data rates require the use of all four wire pairs  $(1-2, 3-6, 4-5, 7-8)$ . An important note is that the full-duplex mode in computer network links is only for point-to-point links. This means that there can only be two end stations on the link. The CSMA/CD protocol is turned off; therefore, there can't be another networking device competing for use of the link. An example of networking devices that can run full-duplex are computers connected to a switch. The switch can be configured to run the fullduplex mode. This also requires that each end station on the link must be configurable to run full-duplex mode.

In half-duplex operation, the link uses the CSMA/CD protocol. This means only one device talks at a time, and while the one device is talking, the other networking devices "listen" to the network traffic. Figure 5-21(a) and (b) shows examples of networks configured for full- and half-duplex mode. In full-duplex operation [Figure 5-21(a)], CSMA/CD is turned off and computers 1, 2, and the switch are transmitting and receiving at the same time. In half-duplex mode [Figure 5-21(b)], CSMA/CD is turned on, computer 1 is transmitting, and computer 2 is "listening" or receiving the data transmission.

Figure 5-22(a) and (b) provides an example of the port management features available with the Cisco switch using the Cisco Network Administrator software. The settings for the speed are shown in Figure 5-22(a). An example of setting the switch for auto, half-, and full-duplex are shown in Figure 5-22(b). The auto setting is for auto-negotiate.

Table 5-4 provides a summary of the advantages and disadvantages of the autonegotiation protocol.

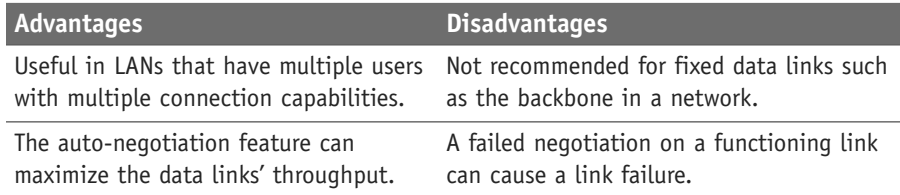

#### TABLE 5-4 **Summary of the Auto-negotiation Protocol**

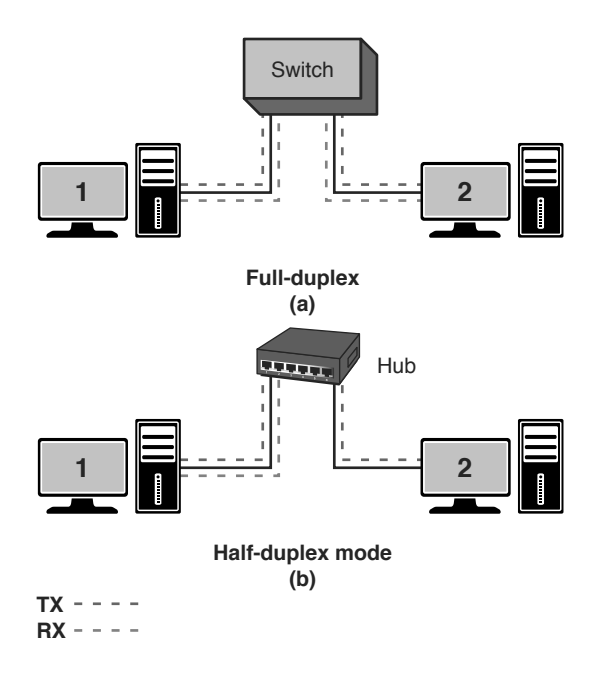

**FIGURE 5-21** (a) Computer 1 transmits and receives at the same time; (b) computer 1 transmits; others listen.

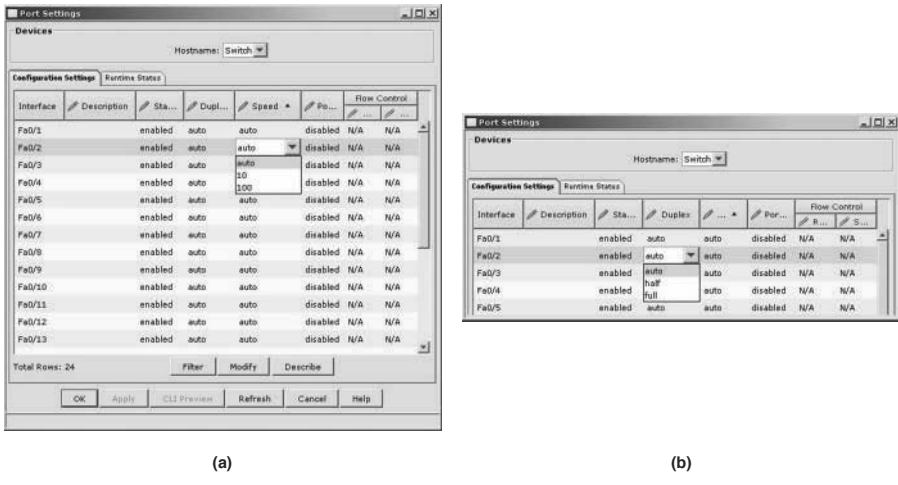

**FIGURE 5-22** An example of the port management options available with a Cisco switch: (a) 100Mbps auto-negotiation; (b) 10Mbps half-/full-duplex option.

#### **[Section 5-6 Review](#page-9-0)**

This section has covered the following **Network+** Exam objectives.

5.2 Explain the basics of network theory and concepts

*The changes in the CSMA/CD protocol when configuring switch ports for operation in the half- and full-duplex mode was presented.*

#### **[Test Your Knowledge](#page-9-0)**

- 1. Which of the following is a disadvantage of the auto-negotiation protocol?
	- a. It is only useful in LANs that have multiple connection capabilities.
	- b. A failed negotiation on a functioning link can cause a link failure.
	- c. It should be used only in critical network data paths.
	- d. It works at 10Mbps.
- 2. The fast link pulse does which of the following? (Select all that apply.)
	- a. Carries the configuration information between each end of a data link
	- b. Is used in auto-negotiation
	- c. Uses a 100Mbps data rate
	- d. Uses a 1Mbps data rate
- 3. Which of the following is an advantage of auto-negotiation? (Select all that apply.)
	- a. Is useful in LANs that have multiple users with multiple connection capabilities
	- b. Can maximize the data link throughput
	- c. Simplifies the backbone configuration
	- d. Simplifies the LAN configuration
	- e. All of the answers are correct.

# **[SUMMARY](#page-9-0)**

This chapter has established how LANs are interconnected. The need for careful documentation was addressed in this chapter. The importance of this will become more relevant as the complexity in network topics increases from chapter to chapter. Internetworking hardware such as bridges, switches, and routers were discussed and examples of using these technologies presented.

A technique for internetworking the LANs using routers has been presented. In addition, the purpose of a router and its hardware interface has been defined. The use of switches and hubs to connect to the routers has been demonstrated. The purpose of a gateway has been explained and demonstrated. The concept of a network segment has been examined.

The concepts the student should understand from this chapter are the following:

- How bridges are used to interconnect separate LANs
- How a switch is used in a network and why the switch improves network performance
- Understand and be able to identify the various connections on a the router interface
- How a router is used to interconnect LANs
- The purpose of a gateway in a computer network
- The concept of a network segment
- The concept of auto-negotiation

## **[QUESTIONS AND PROBLEMS](#page-9-0)**

#### **Section 5-2**

1. What is a *bridge*?

A layer 2 device used to interconnect two LANs

2. Define a *segment.*

Section of a network separated by bridges, switches, and routers

3. What information is stored in a bridge table?

The MAC address and port locations for hosts connected to the bridge ports

4. What is an *association* on a bridge, and how is it used?

 Association indicates that the destination address is for one of the networking devices connected to one of its ports. If an association is detected, the data packet is forwarded to the port.

5. What are excessive amounts of broadcasts on a network called?

Broadcast storm

- 6. Which command is used on a computer to view the contents of the ARP cache?  **arp -a**
- 7. An empty ARP cache indicates what?

All of the ARP entries have expired.

8. Why do entries into the bridging table have a limited lifetime?

 Each MAC address entry into the bridging table remains active as long as there is periodic data traffic activity. The entries expire so that the table only lists the MAC address for the networking devices recently active in the network.

- 9. Which of the following are advantages of using a bridge to interconnect LANs?
	- a. Works best in low traffic areas
	- b. Relatively inexpensive
	- c. Can be used to route data traffic
	- d. Easy to install
	- e. Reduces collision domains

#### **Section 5-3**

10. The network switch operates at which layer of the OSI model?

Layer 2: Data Link

- 11. Another name for a switch is
	- a. multiport repeater
	- b. multiport bridge
	- c. multiport router
	- d. multiport hub
- 12. How does a switch provide a link with minimal collisions?

 Only the two computers or networking devices that established the link will be communicating on the channel.

 13. The link for a switch connection is isolated from other data traffic except for what type of messages?

Broadcast and multicast

 14. Explain what data traffic is sent across a network when a computer pings another computer and a hub is used to interconnect the computers.

Line 1 ARP request

Line 2 ARP reply

Line 3 Echo request/Echo reply (repeats 4 times)

…

- …
- Line 10

 15. Explain what data traffic is seen by computer 3 when computer 1 pings computer 2 in a LAN. A switch is used to interconnect the computers.

Line 1 ARP request

16. Explain the concept of *dynamic assignment* on a switch.

The MAC address was assigned to a port when the device was connected.

17. Define *aging time* on a switch.

The length of the time a MAC address remains assigned to a port

 18. Explain how a switch learns MAC addresses, and where a switch stores the address.

 Switches learn the MAC addresses of the connected networking by extracting the MAC address information from the headers of Ethernet data packet headers of transmitted data packets. The switch will map the extracted MAC address to the port where the data packet came in. This information is stored in Content Addressable Memory (CAM).

19. What happens if a MAC address is not stored in CAM on a switch?

 The packet is transmitted out all switch ports except for the port where the packet was received. This is called flooding.

20. Which two modes are used by a switch to forward frames?

Store-and-forward and cut-through

21. Which switch mode offers minimum latency?

 Fast-Forward: This mode offers the minimum switch latency. The received data packet is sent to the destination as soon as the destination MAC address is extracted.

22. What is error threshold, and which mode is it associated with?

 Cut-through mode is used until an error-threshold (errors in the data packets) has been exceeded. The switch mode changes from cut-through to store-andforward after the error threshold has been exceeded.

#### 23. Explain the difference in store-and-forward and the cut-through mode on a switch.

 In store-and-forward mode, the entire frame of data is received before any decision is made regarding forwarding the data packet to its destination. An advantage of the store-and-forward mode is that the switch checks the data packet for errors before it is sent on to the destination. A disadvantage is that lengthy data packets will take a longer time before they exit the switch and are sent to the destination.

 In cut-through mode, the data packet is forwarded to the destination as soon as the destination MAC address has been read. This minimizes the switch latency; however, no error detection is provided by the switch.

#### 24. How does a layer 3 switch differ from a layer 2 switch?

 Layer 3 switches still work at layer 2 but additionally work at the network layer (layer 3) of the OSI model and use IP addressing for making decisions to route a data packet in the best direction. The major difference is that the packet switching in basic routers is handled by a programmed microprocessor. The layer 3 switch uses application-specific integrated circuits (ASICs) hardware to handle the packet switching. The advantage of using hardware to handle the packet switching is a significant reduction in processing time (software versus hardware).

25. What is meant by the term *wire-speed routing*?

The data packets are processed as quickly as they arrive.

#### **Section 5-4**

26. A router uses the network address on a data packet for what purpose?

To make routing decisions about to which router interface to forward the data.

27. What is the *logical address*?

 Describes the IP address location of the network and the address location of the host in the network.

- 28. The physical connection where a router connects to the network is called the
	- a. router port
	- b. network port
	- c. network interface
	- d. router interface
- 29. The connection to the router's console input is typically which of the following?
	- a. RS-232
	- b. RJ-45
	- c. DB9
	- d. RJ-11
- 30. AUI stands for
	- a. Auxiliary Unit Input
	- b. Attachment Unit Interconnect
	- c. Auxiliary Unit Interface
	- d. Attachment Unit Interface
- 31. The AUI port on a router connects to which networking protocol?
	- a. 100BASE-T
	- b. 10BASE-T
	- c. Token Ring
	- d. Ethernet

#### **Section 5-5**

32. Define enterprise network.

A term used to describe the network used by a large company.

- 33. The router interface most commonly used to interconnect LANs in a campus network is
	- a. serial
	- b. console port
	- c. Ethernet
	- d. ATM
- 34. Serial interfaces on a router are typically used to
	- a. interconnect routers
	- b. interconnect hubs
	- c. connect to communication carriers
	- d. connect to auxiliary ports
- 35. The designation E0 indicates
	- a. Ethernet port 0
	- b. Ethernet input
	- c. External port 0
	- d. Exit port 0
- 36. Routing tables on a router keep track of
	- a. port assignments
	- b. MAC address assignments
	- c. gateway addresses of LANs
	- d. routes to use for forwarding data to its destination
- 37. The convention used for naming of the serial port 0 on a router is
	- a. S0
	- b. System 0
	- c. Serial interface 0
	- d. Serial AUI 0
- 38. Define the term *gateway*.

 *Gateway* is a term used to describe the networking device that enables hosts in a LAN to connect to networks and hosts outside the LAN.

#### **Section 5-6**

39. What is the purpose of the fast link pulse?

It carries the configuration information between each end of a data link.

40. Define *full-duplex*.

The communications device can transmit and receive at the same time.

41. Define *half-duplex*.

The communication device can transmit and receive, but not at the same time.

- 42. Which of the following is a disadvantage of the auto-negotiation protocol?
	- a. Only useful in LANs that have multiple connection capabilities.
	- b. A failed negotiation on a functioning link can cause a link failure.
	- c. It's recommended for use in critical network data paths.
	- d. It works at 10Mbps.

## **[CRITICAL THINKING](#page-9-0)**

 43. Describe how a network administrator uses the OSI model to isolate a network problem.

 The answer should discuss how the network administrator looks for problems at different layers using the **ping** command, telnet, and so on. This concept was discussed in section 5-3.

 44. Why is auto-negotiation not recommended for use in critical network data paths?

 The data speeds should be fixed for critical data paths. You don't want to take the chance of the networking equipment negotiating a slower speed.

45. What would happen if the local network devices do not have local ARP cache?

 The broadcast will increase dramatically depending on the size of the network. Broadcast leads to network degradation. Also, every network device will have to process more broadcast messages and that takes up CPU process.
# **[CERTIFICATION QUESTIONS](#page-9-0)**

- 46. Which of the following best defines a *bridging table*?
	- a. A list of MAC addresses and port locations for hosts connected to the bridge ports
	- b. A list of IP addresses and port locations for hosts connected to the bridge ports
	- c. A list of IP addresses and port locations for hosts connected to the hub ports
	- d. A list of MAC addresses and port locations for hosts connected to the hub ports
- 47. Which of the following best defines *aging time*?
	- a. The length of time a MAC address remains assigned to a port
	- b. The length of time an IP address remains assigned to a port
	- c. The length of time a MAC address remains assigned to a hub
	- d. The length of time an IP address remains assigned to a hub
- 48. Dynamic assignment on a switch implies which of the following? (Select all that apply.)
	- a. MAC addresses are assigned to a port when a host is connected.
	- b. IP addresses are assigned to a port when a host is connected.
	- c. MAC addresses are assigned to a switch when a host is connected.
	- d. IP addresses are assigned to a switch when a host is connected.
- 49. Which of the following terms is used to describe that a MAC address has been manually assigned?
	- a. Dynamic assignment
	- b. ARP assignment
	- c. DHCP assignment
	- d. Static assignment
- 50. What is the purpose of the secure tab on a switch?
	- a. The switchport will use port discovery to assign a MAC address to the port.
	- b. The switchport will automatically disable itself if a device with a different MAC address connects to the port.
	- c. The switchport will use a different MAC address than the one connected to the port.
	- d. This enables the switch to select what networking devices have a selectable IP address.
- 51. What is the length of time an IP address is assigned to a switchport called?
	- a. Delay time
	- b. Enable time
	- c. Aging time
	- d. Access time
- 52. Which of the following is a table of MAC addresses and port mapping used by the switch to identify connected network devices?
	- a. CAM
	- b. ARP
	- c. ARP-A
	- d. ipconfig /all
- 53. Which of the following best defines store-and-forward relative to switch operation?
	- a. The frame is stored in CAM and the forward to the source for confirmation.
	- b. The frame is stored in CAM and the forward to the destination for confirmation.
	- c. The header is received before forwarding it to the destination.
	- d. The entire frame is received before a decision is made regarding forwarding to its destination.
- 54. In which switch mode is the data packet forwarded to the destination as soon as the MAC address has been read?
	- a. Store-and-forward
	- b. Adaptive fast-forward
	- c. Cut-through
	- d. Fast-forward
- 55. Which switch mode offers the minimum switch latency?
	- a. Cut-through
	- b. Fast-forward
	- c. Store-and-forward
	- d. Adaptive cut-through

*This page intentionally left blank* 

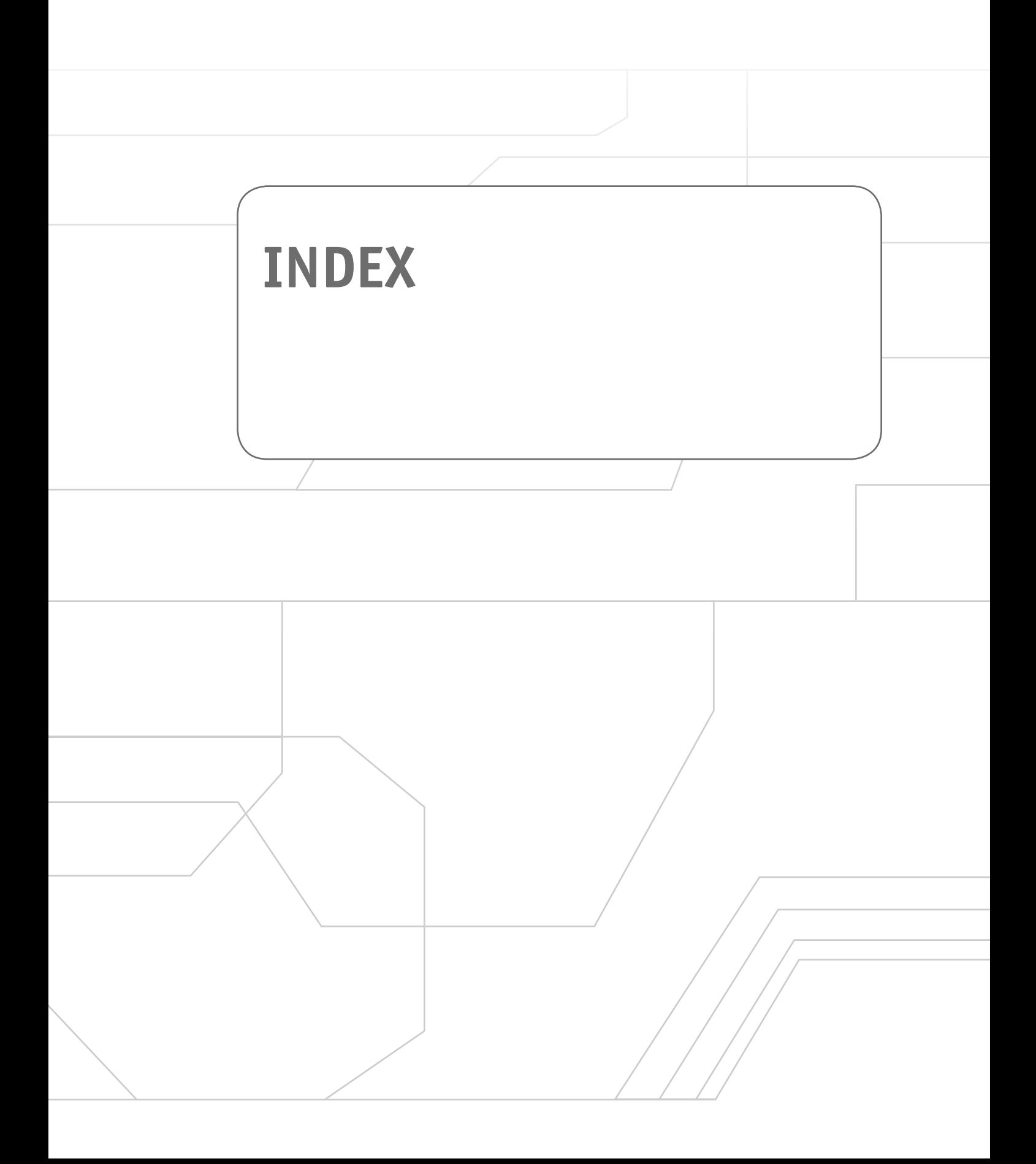

## **Numbers**

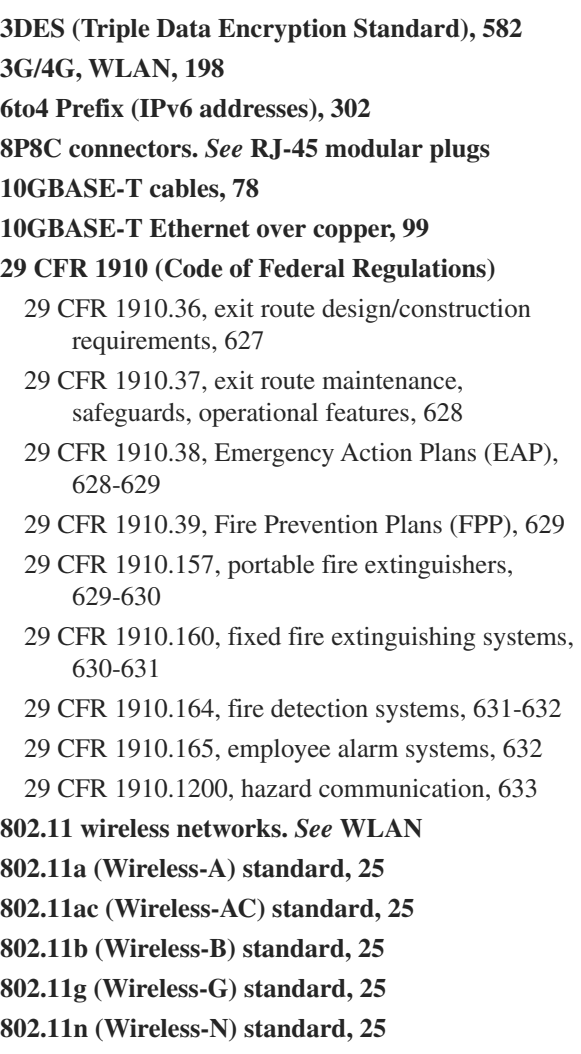

### **A**

**A records** dynamic updates, [492](#page--1-0) manual updates, [491](#page--1-0) **AAAA (quad-A) records, [495](#page--1-0) absorption (attenuation), [138](#page--1-0) access (networks)** controlling, workplace safety, [633](#page--1-0) home access, [33](#page--1-0) public access, [33](#page--1-0)

**access points.** *See* **AP ACK (Acknowledgement) packets, [268](#page--1-0), [271](#page--1-0) ACL (Access Lists), [574](#page--1-0) ACR (Attenuation-to-Crosstalk Ratio), [97](#page--1-0) active status (RFID tags), [195](#page--1-0) adapter addresses.** *See* **MAC addresses adaptive cut-through switching, [237](#page-50-0) ad hoc networks.** *See* **BSS administrative distance and routing protocols, [414](#page--1-0) administratively down (routers), [531](#page--1-0) administrators (network), isolating errors, [14](#page--1-0) ADSL (Asymmetric DSL), [475-476](#page--1-0) advertising networks, [418](#page--1-0) AES (Advanced Encryption Standard), [582](#page--1-0), [592](#page--1-0) aging time (MAC addresses), [234](#page-47-0), [237](#page-50-0) AH (Authentication Headers), [582](#page--1-0) alarms** alarm systems, [632](#page--1-0) CSU/DSU, [470](#page--1-0) **analog modems** connections, [473](#page--1-0) ports, Cisco 2600 series routers, [242](#page-55-0) **analysis stage (forensics examinations), [577](#page--1-0) antennas** spatial diversity, [181](#page--1-0) WLAN, [181-182](#page--1-0), [204-208](#page--1-0) **antivirus software, [567](#page--1-0) anycast IPv6 addresses, [301](#page--1-0) AP (Access Points)** ESS, [174](#page--1-0) home networks, [30](#page--1-0) loss of association, [188](#page--1-0) SSID, [181](#page--1-0) WLAN, [173](#page--1-0), [181-182](#page--1-0), [188](#page--1-0) **APIPA (Automatic Private IP Addressing), [485](#page--1-0) appearance of home networks, [33](#page--1-0) Application layer** OSI model, [14](#page--1-0) TCP/IP, [266-268](#page--1-0) **Area 0 (OSPF protocol), [434](#page--1-0)**

**areas (OSPF protocol), [429](#page--1-0) ARIN (American Registry for Internet Numbers), [287](#page--1-0) ARP (Address Resolution Protocol), [272](#page--1-0), [519](#page--1-0)** caches, [223](#page-36-0)[-225](#page-38-0) replies, [519](#page--1-0) tables, [223](#page-36-0) **ARPAnet (Advanced Research Projects Agency), TCP/IP development, [264](#page--1-0) AS (Autonomous Systems), [498](#page--1-0) ASN (Autonomous System Numbers), [498-499](#page--1-0) associations, [223](#page-36-0) asymmetric operation, V.92/V.90 analog modem standard, [473](#page--1-0) attenuation (insertion loss), cabling, [94-95](#page--1-0) ACR (Attenuation-to-Crosstalk Ratio), [97](#page--1-0) attenuation (signal), optical networks, [129](#page--1-0), [138](#page--1-0), [144](#page--1-0) AUP (Acceptable Use Policies), [592](#page--1-0), [640](#page--1-0) authentication** AH, [582](#page--1-0) data packets, [383](#page--1-0) CCMP, [592](#page--1-0) CHAP, [580](#page--1-0) EAP, [201](#page--1-0), [580](#page--1-0), [592](#page--1-0) MD5 hashing algorithm, [580](#page--1-0) open authentication, [200](#page--1-0), [591](#page--1-0) PAP, [580](#page--1-0) RADIUS, [202](#page--1-0), [592](#page--1-0) RADIUS servers, [580](#page--1-0) RIP, [424](#page--1-0) SHA, [580](#page--1-0) shared key authentication, [200](#page--1-0), [591](#page--1-0) SSID, [590](#page--1-0) **auto-negotiation, interconnecting LAN, [249](#page-62-0)[-250](#page-63-0) auxiliary input** Cisco 2600 series routers, [242](#page-55-0) Cisco 2800 series routers, [241](#page-54-0) **AXT (Alien Crosstalk), [100-101](#page--1-0)**

#### **B**

**backbone cabling, [69](#page--1-0) backbones (OSPF protocol), [429](#page--1-0) backscatter, [194](#page--1-0) balanced data cabling, [101](#page--1-0) balanced mode (cabling), [76](#page--1-0) bandwidth** CBS, [483](#page--1-0) CIR, [483](#page--1-0) EBS, [483](#page--1-0) EIR, [483](#page--1-0) Ethernet connections, [483-484](#page--1-0) optical networks, [128](#page--1-0) rate limits, [483-484](#page--1-0) routing metric, [414](#page--1-0) **BD (Building Distributors).** *See* **IC beacons (WLAN), [200](#page--1-0), [590](#page--1-0) beamforming, WLAN, [178](#page--1-0) BGP (Border Gateway Protocol)** AS, [498](#page--1-0) eBGP, [499](#page--1-0) iBGP, [499](#page--1-0) Internet routing, [496-499](#page--1-0) **binary-to-decimal conversion, [276-278](#page--1-0) biometric systems (workplace safety), [633](#page--1-0) blocking state (STP), [378](#page--1-0) Bluetooth communications, [190-193](#page--1-0) BOOTP (Bootstrap Protocol), [485-487](#page--1-0) bottlenecking.** *See* **networks, congestion BPDU (Bridge Protocol Data Unit), [377-378](#page--1-0) branching devices (optical networks), [144](#page--1-0) bridges, [228](#page-41-0)** advantages/disadvantages of, [226](#page-39-0) associations, [223](#page-36-0) bridging tables, [222](#page-35-0) broadcasts, [223](#page-36-0) defining, [221](#page-34-0) MAC addresses, [222](#page-35-0)[-223](#page-36-0)

multiport bridges. *See* layer 2 switches translation bridges, [225](#page-38-0) transparent bridges, [225](#page-38-0) WLAN, [182](#page--1-0) **broadband connections (wired/wireless), [25](#page--1-0) broadband modems/gateways and home networks, [30](#page--1-0) broadcasts, [10](#page--1-0), [223](#page-36-0).** *See also* **multicasting, messages** broadcast domains, [237](#page-50-0), [322](#page--1-0) broadcast storms, [223](#page-36-0) directed broadcasts and DoS attacks, [566](#page--1-0) **brute force attacks, [557-558](#page--1-0) BSS (Basic Service Set), WLAN, [172](#page--1-0) buffer overflow attacks, [559-561](#page--1-0) building entrances (cabling standards), [69](#page--1-0) bus topologies, [9](#page--1-0) business policies/procedures** AUP, [640](#page--1-0) MOU, [638](#page--1-0) MSA, [639](#page--1-0) SLA, [639](#page--1-0) SOW, [639](#page--1-0) **BWA (Broadband Wireless Access), WiMAX, [193](#page--1-0)**

# **C**

**cable modems** DOCSIS, [474](#page--1-0) home networks, [30](#page--1-0) **cabling** 10GBASE-T cables, [78](#page--1-0) 10GBASE-T Ethernet over copper, [99](#page--1-0) ACR, [97](#page--1-0) attenuation, [94-95](#page--1-0) AXT, [100-101](#page--1-0) backbone cabling, [69](#page--1-0) balanced data, [101](#page--1-0) balanced mode, [76](#page--1-0) building entrances, [69](#page--1-0) CAT3 cables, [77-78](#page--1-0)

CAT5 cables, [77](#page--1-0) *straight-through CAT5e patch cables, [89-90](#page--1-0) terminating, [80](#page--1-0)* CAT5e cables, [67](#page--1-0), [76-77](#page--1-0) *certification, [94-97](#page--1-0) computer communication, [82](#page--1-0) straight-through CAT5e patch cables, [89-90](#page--1-0) terminating, [80](#page--1-0) test examples, [105](#page--1-0), [108](#page--1-0), [111](#page--1-0)* CAT6 cables, [67](#page--1-0), [76-77](#page--1-0) *certification, [94-97](#page--1-0) computer communication, [82](#page--1-0) horizontal link cables, [85](#page--1-0), [89](#page--1-0) terminating, [80](#page--1-0), [85](#page--1-0), [89](#page--1-0) twisted-pair cables, [42](#page--1-0)* CAT6a cables, [76-78](#page--1-0), [94-95](#page--1-0) CAT7 cables, [77-78](#page--1-0), [94-95](#page--1-0) CAT7a cables, [77-78](#page--1-0), [94-95](#page--1-0) certification, [94-97](#page--1-0) coaxial cables, [67](#page--1-0) color guidelines, [80](#page--1-0) console cables, [241](#page-54-0)[-242](#page-55-0), [330](#page--1-0) cross-connects, defining, [71](#page--1-0) crossover cables, [43](#page--1-0), [85](#page--1-0) crosstalk *AXT, [100-101](#page--1-0) ELFEXT, [97](#page--1-0) FEXT, [97](#page--1-0) NEXT, [94-95](#page--1-0) PSAACRF, [100-101](#page--1-0) PSANEXT, [100-101](#page--1-0) PSELFEXT, [97](#page--1-0) PSNEXT, [96](#page--1-0)* delay skew, [97](#page--1-0) EF, [69](#page--1-0) EIA/TIA 568-A standard, [69](#page--1-0) EIA/TIA 568-B standard, [69](#page--1-0), [80](#page--1-0) EIA/TIA 569-B standard, [69-71](#page--1-0) ELFEXT, [97](#page--1-0) ELTCTL, [101](#page--1-0)

EMI, [78](#page--1-0) ER, [69](#page--1-0) Ethernet *10GBASE-T Ethernet over copper, [99](#page--1-0) Ethernet LAN cables, [42](#page--1-0)* F/UTP cables, [100](#page--1-0) FastEthernet, [78](#page--1-0) FEXT, [97](#page--1-0) full channel, [94](#page--1-0) full duplex cables, [78](#page--1-0), [250](#page-63-0) gigabit Ethernet cables, [78](#page--1-0) half-duplex cables, [250](#page-63-0) HC, [71](#page--1-0) horizontal cabling, [70-73](#page--1-0), [85](#page--1-0), [89](#page--1-0) IC, [70-71](#page--1-0) installing, [103](#page--1-0) LCL, [101](#page--1-0) links, [94](#page--1-0) manufacturer specifications, [104](#page--1-0) MC, [70-71](#page--1-0) network congestion, [78](#page--1-0) NEXT, [94-95](#page--1-0) NVP, [97](#page--1-0) office LAN assembly, [42-44](#page--1-0) patch cables, [73](#page--1-0), [89-90](#page--1-0) physical layer cabling, defining, [67](#page--1-0) propagation delay, [97](#page--1-0) PSAACRF, [100-101](#page--1-0) PSACR, [97](#page--1-0) PSANEXT, [100-101](#page--1-0) PSELFEXT, [97](#page--1-0) PSNEXT, [96](#page--1-0) return loss, [97](#page--1-0) RJ-45 connectors, [42-43](#page--1-0) *plugs, [76](#page--1-0) terminating, [80](#page--1-0)* rollover cable, [330-331](#page--1-0) signal coupling, [95](#page--1-0)

signal transmission *hybrid echo cancellation circuits, [102](#page--1-0) multilevel encoding, [101](#page--1-0)* STP cables, [78](#page--1-0) straight-through cables, [84](#page--1-0), [89-90](#page--1-0) stretching, [104](#page--1-0) TCL, [101](#page--1-0) TCO, [70](#page--1-0) TCTL, [101](#page--1-0) telecommunications closets, [69](#page--1-0), [72](#page--1-0) terminating *CAT5 cables, [80](#page--1-0) CAT5e cables, [80](#page--1-0) CAT6 cables, [80](#page--1-0) CAT6 horizontal link cables, [85](#page--1-0), [89](#page--1-0) RJ-45 connectors, [80](#page--1-0) UTP cables, [80](#page--1-0)* testing, [94](#page--1-0)-[97](#page--1-0) troubleshooting *cable stretching, [104](#page--1-0) failures in meeting manufacturer specifications, [104](#page--1-0) installations, [103](#page--1-0) wireless networks, [542](#page--1-0)* twisted-pair cables, categories of, [77](#page--1-0) uplink cables, [43](#page--1-0) UTP cables, [67](#page--1-0), [76-78](#page--1-0), [83](#page--1-0) *F/UTP cables, [100](#page--1-0) terminating, [80](#page--1-0) testing, [98](#page--1-0)* wireless networks, [542](#page--1-0) wire-maps, [84](#page--1-0) work areas, [70](#page--1-0) workstations, [71](#page--1-0) **caches (memory), [605](#page--1-0) CAM (Content Addressable Memory), [236](#page-49-0)**

### **campus networks, [69](#page--1-0)** defining, [220](#page-33-0) DNS servers *administration example, [491](#page--1-0) dynamically adding clients to networks, [492-495](#page--1-0) manually adding clients to networks, [491](#page--1-0)* Hierarchical topologies, [71](#page--1-0) OSPF protocol, [432-436](#page--1-0) static routing, [403-405](#page--1-0) **Carrier Ethernet connections** service attributes, [483-484](#page--1-0) service types, [481-482](#page--1-0) **CAT3 cables, [77-78](#page--1-0) CAT5 cables, [77](#page--1-0)** straight-through CAT5 patch cables, [89-90](#page--1-0) terminating, [80](#page--1-0) **CAT5e cables, [67](#page--1-0), [76-77](#page--1-0)** certification, [94-97](#page--1-0) computer communication, [82](#page--1-0) straight-through CAT5e patch cables, [89-90](#page--1-0) terminating, [80](#page--1-0) test examples, [105](#page--1-0), [108](#page--1-0), [111](#page--1-0) **CAT6 cables, [67](#page--1-0), [76-77](#page--1-0)** CAT6 horizontal link cables, terminating, [85](#page--1-0), [89](#page--1-0) certification, [94-97](#page--1-0) computer communication, [82](#page--1-0) terminating, [80](#page--1-0) twisted-pair cables, [42](#page--1-0) **CAT6a cables, [76-78](#page--1-0), [94-95](#page--1-0) CAT7 cables, [77-78](#page--1-0), [94-95](#page--1-0) CAT7a cables, [77-78](#page--1-0), [94-95](#page--1-0) CBS (Committed Burst Size), [483](#page--1-0) CCIE (Cisco Certified Internetwork Expert), [320](#page--1-0) CCMP (Counter Mode with Cipher Block Chaining Message Authentication Code Protocol), [592](#page--1-0) CCNA (Cisco Certified Network Associate), [320](#page--1-0) CCNP (Cisco Certified Network Professional), [320](#page--1-0) CDMA (Code Division Multiple Access), [198](#page--1-0)**

#### **Cerf, Vint, [264](#page--1-0)**

**certification, cabling, [94-97](#page--1-0)**

#### **CFR (Code of Federal Regulations), 29 CFR 1910**

- 29 CFR 1910.36, exit route design/construction requirements, [627](#page--1-0)
- 29 CFR 1910.37, exit route maintenance, safeguards, operational features, [628](#page--1-0)
- 29 CFR 1910.38, Emergency Action Plans (EAP), [628-629](#page--1-0)
- 29 CFR 1910.39, Fire Prevention Plans (FPP), [629](#page--1-0)
- 29 CFR 1910.157, portable fire extinguishers, [629-630](#page--1-0)
- 29 CFR 1910.160, fixed fire extinguishing systems, [630-631](#page--1-0)
- 29 CFR 1910.164, fire detection systems, [631-632](#page--1-0)
- 29 CFR 1910.165, employee alarm systems, [632](#page--1-0)
- 29 CFR 1910.1200, hazard communication, [633](#page--1-0)
- **channels (wireless), selecting, [542](#page--1-0)**

**CHAP (Challenge Handshake Authentication Protocol), [580](#page--1-0) chemicals (hazardous), [633](#page--1-0) chromatic dispersion, [139](#page--1-0) CIDR (Classless Interdomain Routing)** blocks, [297-299](#page--1-0) prefix length notation, [296](#page--1-0) **CIPA (Children's Internet Protection Act), [576](#page--1-0) CIR (Committed Information Rate), [483](#page--1-0) Cisco 2600 series routers, [242](#page-55-0) Cisco 2800 series routers, [240](#page-53-0)[-241](#page-54-0) Cisco 7200 series routers, [242](#page-55-0) Cisco IOS (Internet Operating System)** CLI, [320](#page--1-0), [336](#page--1-0) routers, [336](#page--1-0)

**Cisco VPN Client, [585-588](#page--1-0)**

**cladding, [132](#page--1-0)**

- **class networks**
	- addresses, [418](#page--1-0)
	- supernetting, [297](#page--1-0)
- **classful addressing, distance vector protocols, [418](#page--1-0) classful networks, defining, [296](#page--1-0) classful routing, RIP, [424](#page--1-0)**

**CLI (Command Line Interface), Cisco IOS routers, [320](#page--1-0), [336](#page--1-0) client/server networks, [477](#page--1-0)** advantages/disadvantages of, [479](#page--1-0) example of, [478](#page--1-0) **clients** campus networks, [477](#page--1-0) *dynamically adding clients to, [492-495](#page--1-0) manually adding clients to, [491](#page--1-0)* Cisco VPN Client, [585-588](#page--1-0) remote client VPN connections, configuring, [582-584](#page--1-0) **cloud computing, [616-617](#page--1-0)** CNAME, [618](#page--1-0) IaaS, [618](#page--1-0) MX Record, [618](#page--1-0) outsourcing, [616](#page--1-0) PaaS, [619](#page--1-0) SaaS, [619](#page--1-0) SLA, [618](#page--1-0) **CNA (Cisco Network Assistant), managed switches, [233](#page-46-0) CNAME (Canonical Names)** cloud computing, [618](#page--1-0) records, [493-494](#page--1-0) **coaxial cables, [67](#page--1-0) collection stage (forensics examinations), [577](#page--1-0) collision domains, isolating, [236](#page-49-0) color and cabling guidelines, [80](#page--1-0) COM1 (serial communication port), [330-331](#page--1-0) COM2 (serial communication port), [330-331](#page--1-0) communication (computer) and cabling, [82](#page--1-0) confidentiality (data packets), [383](#page--1-0) Configuration BPDU (Bridge Protocol Data Unit), [378](#page--1-0) configure terminal (conf t) command** EIGRP route configuration, [440-441](#page--1-0) routers, [344](#page--1-0) SNMP configuration, [381](#page--1-0) static route configuration, [408-409](#page--1-0) switch configuration, [368](#page--1-0)

**congestion (networks), [78](#page--1-0) connection-oriented protocol, [268-271](#page--1-0) connectorization (fiber), optical networks, [146-147](#page--1-0) connectors (modular), RJ-45, [42-43](#page--1-0) console cables, [241](#page-54-0)[-242](#page-55-0), [330](#page--1-0) console input** Cisco 2600 series routers, [242](#page-55-0) Cisco 2800 series routers, [241](#page-54-0) **console ports (routers)** console cable, [330](#page--1-0) DB-25 connector, [329](#page--1-0) rollover cable, [330-331](#page--1-0) RS-232 port, [329](#page--1-0) **contiguous networks, [419](#page--1-0) convergence, dynamic routing protocols, [413](#page--1-0) conversion (numeric)** binary-to-decimal conversion, [276-278](#page--1-0) decimal-to-binary conversion, [278-280](#page--1-0) hexadecimal number conversion, [280-282](#page--1-0) **copy run start command** RIP configuration, [424](#page--1-0) static route configuration, [410](#page--1-0) **copy running-config startup-config (copy run start) command, troubleshooting router interfaces, [532](#page--1-0) cores, defining, [605](#page--1-0) corrosion and optical networks, [129](#page--1-0) cost** home networks, [33](#page--1-0) optical networks, [129](#page--1-0), [148](#page--1-0) routing metric, [414](#page--1-0) **country domains, [489](#page--1-0) cracking passwords, [557](#page--1-0) cross-connects, [71](#page--1-0) crossover, defining, [43](#page--1-0) crossover cables, [43](#page--1-0), [85](#page--1-0) crosstalk** ACR, [97](#page--1-0) AXT, [100-101](#page--1-0) ELFEXT, [97](#page--1-0)

FEXT, [97](#page--1-0) NEXT, [94-95](#page--1-0) optical networks, [129](#page--1-0) PSAACRF, [100-101](#page--1-0) PSANEXT, [100-101](#page--1-0) PSELFEXT, [97](#page--1-0) PSNEXT, [96](#page--1-0) **CSMA/CA (Carrier Sense Multiple Access/ Collision Avoidance), [174](#page--1-0) CSMA/CD (Carrier Sense Multiple Access/ Collision Detection) protocol, [17](#page--1-0) CSU/DSU (Channel Service Unit/Data Service Unit), [470](#page--1-0) cut-through switching, [237](#page-50-0)**

### **D**

**DARPA (Defense Advanced Research Projects Agency), [264](#page--1-0) data** broadcast data, [10](#page--1-0) channels *DS, [468](#page--1-0) DS-0 to DS-3 data rates, [468](#page--1-0) E1 data rates, [469](#page--1-0) E3 data rates, [469](#page--1-0) T1 to T3 data rates, [468](#page--1-0)* encapsulation, [471-472](#page--1-0) flow control, STP, [377](#page--1-0) *blocking state, [378](#page--1-0) disabled state, [379](#page--1-0) forwarding state, [378](#page--1-0) learning state, [378](#page--1-0) listening state, [378](#page--1-0) MSTP, [379](#page--1-0) RSTP, [379](#page--1-0)* rates *DS-0 to DS-3, [468](#page--1-0) E1, [469](#page--1-0) E3, [469](#page--1-0)*

*T1 to T3, [468](#page--1-0) xDSL connections, [475](#page--1-0)* speed (performance) in home networks, [33](#page--1-0) traffic analysis, [525-527](#page--1-0) *frame size distribution, [503](#page--1-0) inbound data traffic, [500](#page--1-0) network layer host table, [502](#page--1-0) Network Layer Matrix, [501](#page--1-0) NOC, [500](#page--1-0) outbound data traffic, [500](#page--1-0) Utilization/Errors Strip chart, [501](#page--1-0)* **Data Link layer (OSI model), [14](#page--1-0) data packets** ACK packets, [268](#page--1-0), [271](#page--1-0) authentication, [383](#page--1-0) confidentiality, [383](#page--1-0) DHCP data packets, [487](#page--1-0) filtering, [575](#page--1-0) FTP data packets, [523-524](#page--1-0) "Hello" packets, [429](#page--1-0) integrity, [383](#page--1-0) keepalive packets, [529](#page--1-0) multiplexing, [469](#page--1-0) packet sniffing, [558](#page--1-0) SPI, [36](#page--1-0) SYN ACK packets, [268-270](#page--1-0) SYN packets, [268-270](#page--1-0) unicast packets, [486](#page--1-0) window size, [270](#page--1-0) Wireshark Network Analyzer *capturing packets, [521](#page--1-0) inspecting packets, [518-520](#page--1-0)* **DB-9 connector, router console port, [329-330](#page--1-0) DB-25 connector, router console port, [329](#page--1-0) DC (Distribution Closets), IDC and optical networks, [153](#page--1-0) DCE (Data Communications Equipment), [347](#page--1-0) DDoS (Distributed Denial of Service) attacks, [566](#page--1-0) decimal-to-binary conversion, [278-280](#page--1-0)**

**default gateways** addresses, [324](#page--1-0) static routing, [401](#page--1-0) **delay (routing metric), [414](#page--1-0) delay skew, cabling, [97](#page--1-0) demarcation, line of, [470](#page--1-0) DES (Data Encryption Standard), [582](#page--1-0) destination MAC address and source, Ethernet packet frames, [17](#page--1-0) detectors (optical networks), [144](#page--1-0) deterministic networks, defining, [7](#page--1-0) DFB (Distributed Feedback) lasers, optical networks, [143](#page--1-0) DHCP (Dynamic Host Configuration Protocol)** A records, dynamic updates, [492](#page--1-0) data packets, [487](#page--1-0) deployments, [488](#page--1-0) relays, [487](#page--1-0) servers, [485-486](#page--1-0) troubleshooting, [541](#page--1-0) **dial-up connections.** *See* **remote access dictionary attacks, [557](#page--1-0) Diffie-Hellman key exchange algorithm, [582](#page--1-0) dig command, CNAME records, [493](#page--1-0) Dijkstra, E.W., [428](#page--1-0) directed broadcasts, DoS attacks, [566](#page--1-0) direct line connections, [471-472](#page--1-0) disabled state (STP), [379](#page--1-0) dispersion (signal), optical networks** chromatic dispersion, [139](#page--1-0) dispersion compensating fiber, [141](#page--1-0) dispersion-shifted fiber, [140](#page--1-0) fiber Bragg grating, [141](#page--1-0) modal dispersion, [139-140](#page--1-0) polarization mode dispersion, [139-140](#page--1-0) zero-dispersion wavelength, [140](#page--1-0) **distance vector protocols** advertising networks, [418](#page--1-0) classful addressing, [418](#page--1-0) class network addresses, [418](#page--1-0)

defining, [415](#page--1-0) hop counts, [416](#page--1-0) RIP, [400](#page--1-0) *administrative distance, [414](#page--1-0) authentication, [424](#page--1-0) configuring, [418-427](#page--1-0) defining, [417](#page--1-0) hop counts, [424](#page--1-0) limitations of, [424](#page--1-0) metrics, [424](#page--1-0)* RIPv2, [400](#page--1-0) *administrative distance, [414](#page--1-0) configuring, [418](#page--1-0), [425](#page--1-0)* **DL (Diode Lasers), optical networks, [142](#page--1-0) DMT (Discrete Multitone Modulation), [475](#page--1-0) DMZ (Demilitarized Zones), [575](#page--1-0) DNS (Domain Name Service), [489](#page--1-0)** AAAA (quad-A) records, [495](#page--1-0) campus networks *administration example, [491](#page--1-0) dynamically adding clients to, [492-495](#page--1-0) manually adding clients to, [491](#page--1-0)* CNAME (Canonical Name) records, [493-494](#page--1-0) FDNS, [489](#page--1-0) MX (Mail Exchange) records, [494](#page--1-0) NS (Name Server) records, [493](#page--1-0) PTR (Pointer Record) records, [492](#page--1-0) RDNS, [489](#page--1-0), [492](#page--1-0) SRV (Service) records, [495](#page--1-0) TXT (Text) records, [494](#page--1-0) **DOCSIS (Data Over Cable Service Interface Specification)** home networks, [30](#page--1-0) ranging, [474](#page--1-0) **domains** country domains, [489](#page--1-0) naming, [490](#page--1-0) NS records, [493](#page--1-0) TLD, [489](#page--1-0) **door access control (workplace safety), [633](#page--1-0)**

**DoS (Denial of Service), [564](#page--1-0)** DDoS attacks, [566](#page--1-0) directed broadcasts, [566](#page--1-0) Smurf attacks, [565](#page--1-0) spoofing attacks, [566](#page--1-0) SYN attacks, [565](#page--1-0) **dotted-decimal format (IP addressing), [285](#page--1-0) DS (Digital Signals), data channels, [468](#page--1-0) DS-0 to DS-3 data rates, [468](#page--1-0) DSL (Digital Subscriber Lines)** modems and home networks, [32](#page--1-0) xDSL connections, [474](#page--1-0) *ADSL, [475-476](#page--1-0) data rates, [475](#page--1-0) services, [475](#page--1-0)* **DSSS (Direct Sequence Spread Spectrum), [175](#page--1-0) DSU ports, Cisco 2600 series routers, [242](#page-55-0) DTE (Data Terminal Equipment), [347-348](#page--1-0) DUAL Finite State Machine, EIGRP, [439](#page--1-0) DWDM (Dense Wavelength Divison Multiplex), optical networks, [143](#page--1-0) dynamic assignments (managed switches), [234](#page-47-0) dynamic (private) ports, [266](#page--1-0) dynamic routing protocols, [400](#page--1-0)** administrative distance, [414](#page--1-0) convergence, [413](#page--1-0) defining, [413](#page--1-0) features of, [413](#page--1-0) load balancing, [413](#page--1-0) metrics, [413](#page--1-0) path determination, [413](#page--1-0) **dynamic VLAN (Virtual Local Area Networks), [367](#page--1-0)**

# **E**

**E1 data rates, [469](#page--1-0) E3 data rates, [469](#page--1-0) EAP (Emergency Action Plans), [628-629](#page--1-0)** **EAP (Extensible Authentication Protocol), [201](#page--1-0), [580](#page--1-0), [592](#page--1-0) eBGP (External BGP), [499](#page--1-0) EBS (Excess Burst Size), [483](#page--1-0) echo requests (ICMP protocol), [520](#page--1-0) EDGE (Enhanced Data GSM Evolution), [198](#page--1-0) EF (Entrance Facilities), cabling standards, [69](#page--1-0) EIA (Electronic Industries Alliance)** defining, [68](#page--1-0) EIA/TIA 568-A standard, [69](#page--1-0) EIA/TIA 568-B standard, [69](#page--1-0), [80](#page--1-0) EIA/TIA 569-B standard, [69-71](#page--1-0) **EIGRP hybrid routing protocol, [400](#page--1-0)** administrative distance, [414](#page--1-0) DUAL Finite State Machine, [439](#page--1-0) Neighbor Discovery Recovery, [438](#page--1-0) Protocol Dependent Modules, [439](#page--1-0) route configuration, [439](#page--1-0), [444](#page--1-0) *configure terminal (conf t) command, [440-441](#page--1-0) router eigrp command, [440](#page--1-0), [443](#page--1-0) show ip int brief (sh ip int brief) command, [441](#page--1-0) show ip protocol (sh ip protocol) command, [440-442](#page--1-0) show ip route (sh ip route) command, [441-442](#page--1-0) show run command, [441](#page--1-0)* RTP, [439](#page--1-0) **EIR (Excess Information Rate), [483](#page--1-0) electrostatic interference and optical networks, [128](#page--1-0) ELFEXT (Equal Level FEXT), [97](#page--1-0) ELTCTL (Equal Level Transverse Conversion Loss), balanced data cabling, [101](#page--1-0) Emergency Action Plans (EAP), [628-629](#page--1-0) EMI (Electromagnetic Interference), [78](#page--1-0) employee alarm systems, [632](#page--1-0) enable command, privileged EXEC mode (Router#), [343](#page--1-0) enable secret command** routers, [344](#page--1-0), [350](#page--1-0) switch configuration, [369](#page--1-0) **encapsulation (data), [471-472](#page--1-0)**

**encryption** 3DES, [582](#page--1-0) AES, [582](#page--1-0) DES, [582](#page--1-0) turning on, [35](#page--1-0) **endpoint PSE (Power Source Equipment), [385-386](#page--1-0) enterprise networks, defining, [245](#page-58-0) ER (Equipment Room), cabling standards, [69](#page--1-0) ER/backbone cabling, [69](#page--1-0) error handling** home networks, [33](#page--1-0) hubs, [231](#page-44-0) networks, [14-15](#page--1-0) ping command *hubs, [231](#page-44-0) networks, [15](#page--1-0) switches, [232](#page-45-0)* switches, [232](#page-45-0) wired networks, [33](#page--1-0) wireless networks, [33](#page--1-0) **error threshold, defining, [237](#page-50-0) ESP (Encapsulating Security Protocol), [582](#page--1-0) ESS (Extended Service Set), [174](#page--1-0) Ethernet** 10GBASE-T Ethernet over copper, [99](#page--1-0) addresses. *See* MAC addresses bandwidth, [483](#page--1-0), [484](#page--1-0) Carrier Ethernet connections *service attributes, [483-484](#page--1-0) service types, [481-482](#page--1-0)* Ethernet frame associations, [223](#page-36-0) Ethernet LAN Service (E-LAN) service type, [481-482](#page--1-0) Ethernet Line Service (E-Line) service type, [481-482](#page--1-0) Ethernet ports, Cisco 2600 series routers, [242](#page-55-0) Ethernet Service Definition, [481](#page--1-0) Ethernet Tree Service (E-Tree) service type, [481-482](#page--1-0)

EVC, [481](#page--1-0) FastEthernet *defining, [78](#page--1-0) ports, [240](#page-53-0), [245](#page-58-0) routers, [346](#page--1-0)* gigabit Ethernet cables, [78](#page--1-0) LAN *cables, [42](#page--1-0) CSMA/CD, [17](#page--1-0) NIC, [18](#page--1-0)* looping, [377](#page--1-0) MEF, [481](#page--1-0) Metro Ethernet connections *service attributes, [483-484](#page--1-0) service types, [481-482](#page--1-0)* optical Ethernet, [150-151](#page--1-0) packet frames *data, [18](#page--1-0) frame check sequences, [18](#page--1-0) length/type, [18](#page--1-0) MAC addresses, [17](#page--1-0) pads, [18](#page--1-0) preambles, [17](#page--1-0) start frame delimiters, [17](#page--1-0)* PoE *benefits of, [385](#page--1-0) PD, [385-387](#page--1-0) PoE Plus, [387](#page--1-0) PoE switches, [385](#page--1-0) PSE, [385-387](#page--1-0)* UNI, [481](#page--1-0) VLAN Tag Preservations, [484](#page--1-0) **evaluation stage (forensics examinations), [577](#page--1-0) EVC (Ethernet Virtual Connections), [481](#page--1-0) events (fiber optics), troubleshooting, [538](#page--1-0) exit routes (workplace safety), [627-628](#page--1-0)**

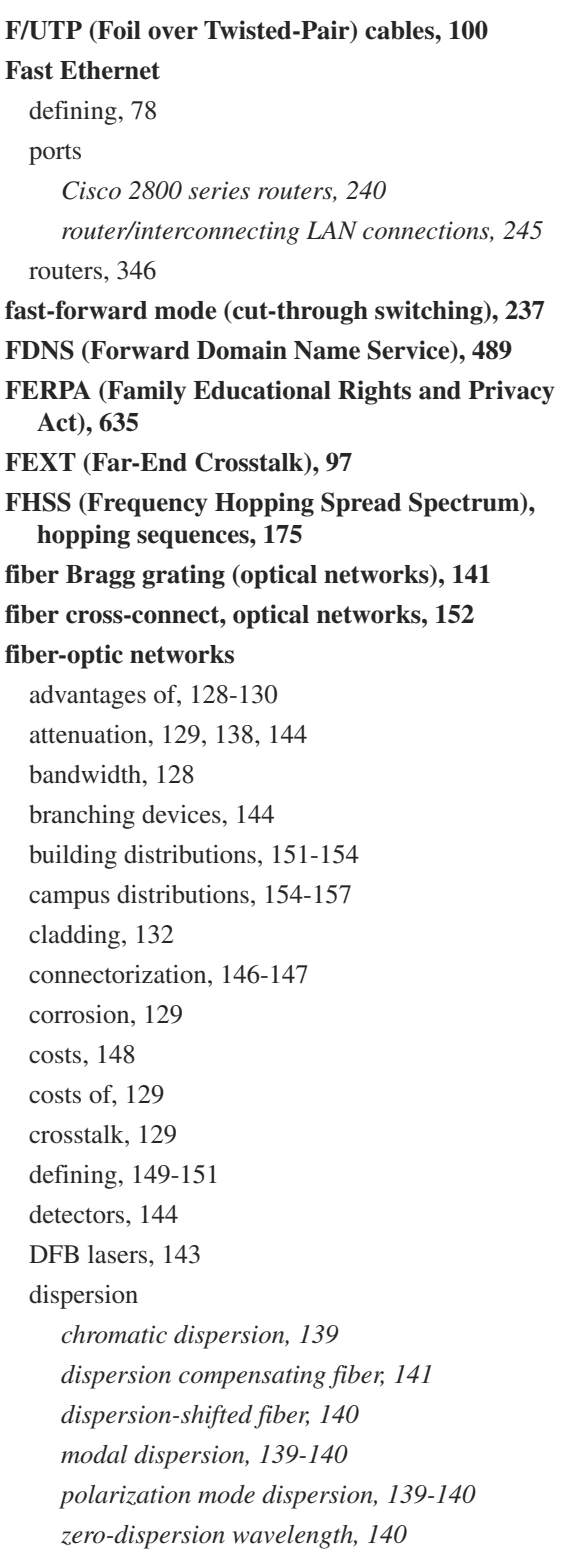

DL, [142](#page--1-0) DWDM, [143](#page--1-0) electrostatic interference, [128](#page--1-0) elements of, [128](#page--1-0) fiber, [144](#page--1-0) fiber Bragg grating, [141](#page--1-0) fiber cross-connect, [152](#page--1-0) fiber-optic transmission strands, [128](#page--1-0) FTTB, [150](#page--1-0) FTTC, [150](#page--1-0) FTTD, [150](#page--1-0) FTTH, [150](#page--1-0) fusion splicing, [145](#page--1-0) GBIC, [152](#page--1-0) glasses, [144](#page--1-0) graded-index fiber, [135](#page--1-0) IC fiber branch exchange, [153](#page--1-0) IDC, [153](#page--1-0) index-matching gel, [146](#page--1-0) infrared light, [132](#page--1-0) isolators, [144](#page--1-0) LED, [128](#page--1-0), [142-143](#page--1-0) light pipes, [144](#page--1-0) logical fiber maps, [154](#page--1-0) long haul applications, [136](#page--1-0) mechanical splices, [146](#page--1-0) multimode fiber, [134](#page--1-0) numerical aperture, [133](#page--1-0) optical connectors, [128](#page--1-0) optical Ethernet, [150-151](#page--1-0) optical spectrum, [132](#page--1-0) optical-line amplifiers, [144](#page--1-0) photosensitive detectors, [128](#page--1-0) physical fiber maps, [154](#page--1-0) pulse dispersion, [134](#page--1-0) refractive index, [131](#page--1-0) RSL, [144](#page--1-0) safety, [159-160](#page--1-0) safety of, [129](#page--1-0)

SDH, [149](#page--1-0) security, [129](#page--1-0) SFP, [152](#page--1-0) SFP+, [153](#page--1-0) single-mode fiber, [136](#page--1-0) solid-state lasers, [128](#page--1-0) SONET *hierarchical data rates, [150](#page--1-0) STS, [149](#page--1-0)* splitters, [144](#page--1-0) tunable lasers, [143](#page--1-0) VCSEL, [143](#page--1-0) wavelength division multiplexers, [144](#page--1-0) X2, [153](#page--1-0) XENPAK, [153](#page--1-0) XFP, [153](#page--1-0) XPAK, [153](#page--1-0) **fiber optics, troubleshooting, [538](#page--1-0) filtering MAC addresses, [36](#page--1-0) Fire Prevention Plans (FPP), [629](#page--1-0) fire prevention/safety** EAP, [628-629](#page--1-0) fire detection systems, [631-632](#page--1-0) fire extinguishers (portable), [629-630](#page--1-0) fixed fire extinguishing systems, [630-631](#page--1-0) FPP, [629](#page--1-0) NFPA, [627](#page--1-0) **firewalls, [36](#page--1-0)** ACL, [574](#page--1-0) deploying, [575](#page--1-0) DMZ, [575](#page--1-0) packet filtering, [575](#page--1-0) personal firewalls, [568](#page--1-0) *Linux, [573-574](#page--1-0) Mac OS X, [572-573](#page--1-0) Windows 7, [571](#page--1-0) Windows 10, [571](#page--1-0)* stateful firewalls, [575](#page--1-0) **FISMA (Federal Information Security Management Act), [635](#page--1-0)**

**fixed fire extinguishing systems, [630-631](#page--1-0) flat networks, [322](#page--1-0) flooding, [237](#page-50-0) flow control (data), STP, [377](#page--1-0)** blocking state, [378](#page--1-0) disabled state, [379](#page--1-0) forwarding state, [378](#page--1-0) learning state, [378](#page--1-0) listening state, [378](#page--1-0) MSTP, [379](#page--1-0) RSTP, [379](#page--1-0) **FLP (Fast Link Pulse), auto-negotiation, [249](#page-62-0) forensics examinations (security), [577](#page--1-0) forwarding state (STP), [378](#page--1-0) FPP (Fire Prevention Plans), [629](#page--1-0) fragment-free mode (cut-through switching), [237](#page-50-0) frames** check sequences, [18](#page--1-0) Ethernet packet frames, [18](#page--1-0) frame size distribution, [503](#page--1-0) **frequency interference (wireless networks), troubleshooting, [541](#page--1-0) FTP (File Transfer Protocol)** data packets, [523-524](#page--1-0) SFTP, [523](#page--1-0), [558](#page--1-0) **FTTB (Fiber To The Business), optical networks, [150](#page--1-0) FTTC (Fiber To The Curb), optical networks, [150](#page--1-0) FTTD (Fiber To The Desktop), optical networks, [150](#page--1-0) FTTH (Fiber To The Home), optical networks, [150](#page--1-0) full channel (cabling), [94](#page--1-0) full duplex cabling, [78](#page--1-0), [250](#page-63-0) fusion splicing (optical networks), [145](#page--1-0)**

### **G**

**gateways, [325](#page--1-0)** default gateways *addresses, [324](#page--1-0) static routing, [401](#page--1-0)*

gateway addresses, [247](#page-60-0) gateway of last resort, static routing, [408](#page--1-0) home networks, [30](#page--1-0) **GBIC (Gigabit Interface Converters), optical networks, [152](#page--1-0) gigabit Ethernet cables, [78](#page--1-0) glasses (optical networks), [144](#page--1-0) GLBA (Gramm-Leach-Bliley Act), [635](#page--1-0) graded-index fiber (optical networks), [135](#page--1-0) GRE (Generic Routing Encapsulation) tunneling protocol, [580](#page--1-0) guest machines (virtualization), [605](#page--1-0)**

### **H**

**half-duplex cables, interconnecting LAN autonegotiation process, [250](#page-63-0) hand-offs, WLAN, [174](#page--1-0) hardware addresses.** *See* **MAC addresses harmonics, [473](#page--1-0) hazard communication, [633](#page--1-0) HC (Horizontal Cross-connects), [71](#page--1-0) HDLC (High-Level Data Link Control) protocol, [470-471](#page--1-0) "Hello" packets, [429](#page--1-0) hexadecimal number conversion, [280-282](#page--1-0) HF (High-Frequency) RFID tags, [197](#page--1-0) Hierarchical topologies, campus networks, [71](#page--1-0) HIPAA (Health Insurance Portability and Accountability Act), [635](#page--1-0) home networks** access, [33](#page--1-0) AP, [30](#page--1-0) appearance, [33](#page--1-0) broadband modems/gateways, [30](#page--1-0) cable modems, [30](#page--1-0) cost, [33](#page--1-0) data speed, [33](#page--1-0) DSL modems, [32](#page--1-0) hubs, [26](#page--1-0) implementing, [33](#page--1-0)

IP addresses, [36](#page--1-0) network adapters, [26-29](#page--1-0) PC Card adapters, [27](#page--1-0) routers, [29-30](#page--1-0) switches, [26-27](#page--1-0) troubleshooting, [33](#page--1-0) USB network adapters, [29](#page--1-0) wired networks *advantages/disadvantages of, [24](#page--1-0) broadband connections, [25](#page--1-0) defining, [24](#page--1-0) ISP, [25](#page--1-0) LAN, [25](#page--1-0) routers, [25](#page--1-0) switches, [25](#page--1-0)* wireless networks *802.11x standards, [25](#page--1-0) advantages/disadvantages of, [25](#page--1-0) broadband connections, [25](#page--1-0) defining, [24](#page--1-0) hotspots, [35](#page--1-0) IP addresses, [36](#page--1-0) ISP, [25](#page--1-0) LAN, [25](#page--1-0) range extenders, [35](#page--1-0) routers, [25](#page--1-0) security, [35-37](#page--1-0) switches, [25](#page--1-0) wireless connection, [35](#page--1-0)* Wireless-N Notebook adapters, [28](#page--1-0) **hop counts, [413](#page--1-0)** distance vector protocols, [416](#page--1-0) RIP, [424](#page--1-0) **hopping sequences, FHSS, [175](#page--1-0) horizontal cabling, [70-73](#page--1-0), [85](#page--1-0), [89](#page--1-0) host addresses.** *See* **host numbers host machines (virtualization), [605](#page--1-0) host numbers (IP addresses), [22](#page--1-0)**

**hostname command** routers, [344](#page--1-0), [350](#page--1-0) switch configuration, [368-369](#page--1-0) **hostnames, defining, [336](#page--1-0) hotspots, defining, [35](#page--1-0) HSPA+ (Evolved High-Speed Packet Access), [198](#page--1-0) HSSI (High-Speed Serial Interface), [468](#page--1-0) HTTP (Hypertext Transfer Protocol) ports, [267](#page--1-0) HTTPS (HTTP Secure) ports, [267](#page--1-0) hubs, [228](#page-41-0), [231](#page-44-0)[-232](#page-45-0)** as multiport repeaters, [10](#page--1-0) defining, [10](#page--1-0) home networks, [26](#page--1-0) link lights, [44](#page--1-0), [47](#page--1-0) switches versus, [11](#page--1-0), [230](#page-43-0) Token Ring hub, defining, [9](#page--1-0) **HVAC (Heating, Ventilation, Air Conditioning) systems (workplace safety), [633](#page--1-0) hybrid echo cancellation circuits (signal transmission), [102](#page--1-0) hybrid routing protocols, EIGRP, [400](#page--1-0)** administrative distance, [414](#page--1-0) DUAL Finite State Machine, [439](#page--1-0) Neighbor Discovery Recovery, [438](#page--1-0) Protocol Dependent Modules, [439](#page--1-0) route configuration, [439-444](#page--1-0) RTP, [439](#page--1-0) **HyperTerminal software and routers, [331-333](#page--1-0) Hyper-V (Windows 8/10), [607-611](#page--1-0), [614](#page--1-0) Hypervisors, [606](#page--1-0)**

### **I**

**IaaS (Infrastructure as a Service), cloud computing, [618](#page--1-0) IANA (Internet Assigned Numbers Authority), [21](#page--1-0), [490](#page--1-0) iBGP (Internal BGP), [499](#page--1-0) IC (Interconnect) fiber branch exchange, optical networks, [153](#page--1-0)**

**IC (Intermediate Cross-connect), cabling standards, [70-71](#page--1-0) ICANN (Internet Corporation for Assigned Names and Numbers) and ports, [266](#page--1-0), [490](#page--1-0) ICMP (Internet Control Message Protocol), [47](#page--1-0), [274](#page--1-0), [520](#page--1-0) IDC (Intermediate Distribution Closets), optical networks, [153](#page--1-0) IEEE (Institute of Electrical and Electronics Engineers), [7](#page--1-0) IEEE 802.3an-2006 10GBASE-T standard, [99](#page--1-0) IEEE 802.11 wireless standard.** *See* **WLAN IETF (Internet Engineering Task Force) and OSPF protocol, [429](#page--1-0) IGMP (Internet Group Message Protocol), [274](#page--1-0) IKE (Internet Key Exchange), [582](#page--1-0) inbound data traffic, [500](#page--1-0) index-matching gel (optical networks), [146](#page--1-0) industry regulatory compliance, [634](#page--1-0)** FERPA, [635](#page--1-0) FISMA, [635](#page--1-0) GLBA, [635](#page--1-0) HIPAA, [635](#page--1-0) PCI DSS, [636-637](#page--1-0) **infrared light, [132](#page--1-0) inquiry procedures, Bluetooth communications, [191](#page--1-0) insertion loss.** *See* **attenuation integrity (data packets), [383](#page--1-0) interconnecting LAN (Local Area Networks), [220](#page-33-0), [322](#page--1-0)** auto-negotiation, [249](#page-62-0)[-250](#page-63-0) bridges, [221](#page-34-0)[-228](#page-41-0) hubs, [231](#page-44-0)[-232](#page-45-0) routers, [239](#page-52-0)[-242](#page-55-0), [245](#page-58-0)[-247](#page-60-0) switches, [228](#page-41-0)[-238](#page-51-0)

#### **interference (frequency), troubleshooting in wireless networks, [541](#page--1-0)**

#### **Internet**

connections and multihomed customers, [498](#page--1-0) data traffic analysis *frame size distribution, [503](#page--1-0) inbound data traffic, [500](#page--1-0) network layer host table, [502](#page--1-0) Network Layer Matrix, [501](#page--1-0) NOC, [500](#page--1-0) outbound data traffic, [500](#page--1-0) Utilization/Errors Strip chart, [501](#page--1-0)* domain names, [490](#page--1-0) ISP, [22](#page--1-0) *peering, [499](#page--1-0) security, [36](#page--1-0) wired networks, [25](#page--1-0) wireless networks, [25](#page--1-0)* routing via BGP, [496-499](#page--1-0) **Internet layer (TCP/IP), [266](#page--1-0)** ARP, [272](#page--1-0) ICMP, [274](#page--1-0) IGMP, [274](#page--1-0) IP, [272](#page--1-0) **intranets** defining, [22](#page--1-0) private IP addresses, [286](#page--1-0) **intrusion (social engineering) attacks, [556](#page--1-0)** brute force attacks, [557-558](#page--1-0) buffer overflow attacks, [559-561](#page--1-0) dictionary attacks, [557](#page--1-0) malware, [563](#page--1-0) packet sniffing, [558](#page--1-0) password cracking, [557](#page--1-0) penetration testing, [561](#page--1-0) software vulnerabilities, [559-561](#page--1-0) viruses, [562](#page--1-0), [567](#page--1-0) worms, [562](#page--1-0) **inverse mask bits.** *See* **wildcard bits IOS (International Organization for Standardization), OSI model, [13](#page--1-0)**

### **IP (Internet Protocol), [272](#page--1-0)** CIDR, [296-299](#page--1-0) default gateway addresses, [324](#page--1-0) dotted-decimal format, [285](#page--1-0) IPv4 addressing, [283-285](#page--1-0), [300-301](#page--1-0) *address assignments, [286-287](#page--1-0) ARIN, [287](#page--1-0) private IP addresses, [286](#page--1-0) RIR, [286](#page--1-0)* IPv6 addressing, [300](#page--1-0) *6to4 Prefix, [302](#page--1-0) anycast IPv6 addresses, [301](#page--1-0) link local IPv6 addresses, [301](#page--1-0) multicast IPv6 addresses, [301](#page--1-0) SLAAC, [302](#page--1-0) unicast IPv6 addresses, [301](#page--1-0)* IP VLAN interface, [370](#page--1-0) next hop addresses, [326-328](#page--1-0) non-Internet routable IP addresses, [286](#page--1-0) subnet masks, [288-294](#page--1-0) **ip address command and RIP configuration, [420](#page--1-0) IP addresses, [23](#page--1-0)** APIPA, [485](#page--1-0) ARP, [519](#page--1-0) BOOTP, [485-487](#page--1-0) defining, [21](#page--1-0) DHCP, [485](#page--1-0) FDNS, [489](#page--1-0) home networks, [36](#page--1-0) host numbers, [22](#page--1-0) ipconfig command, [49](#page--1-0) IPv4 networks *address ranges, [22](#page--1-0) classes of, [21](#page--1-0)* lease time, [485](#page--1-0) NAT, [37](#page--1-0) network numbers, [22](#page--1-0), [434](#page--1-0) office LAN assembly, [41-42](#page--1-0) PAT, [37](#page--1-0) private addresses, [22](#page--1-0) RDNS, [489](#page--1-0), [492](#page--1-0)

root servers, [490](#page--1-0) spoofing attacks, [566](#page--1-0) wireless networks, [36](#page--1-0) **IP internetworks, defining, [23](#page--1-0) ip route command, static routing, [405](#page--1-0) IP tunnels, [579](#page--1-0) ipconfig /all, MAC addresses, [19](#page--1-0), [41](#page--1-0) ipconfig command** defining, [49](#page--1-0) LAN tests, [49](#page--1-0) troubleshooting wireless printers, [541](#page--1-0) **IPng.** *See* **IP, IP[v6](#page--1-0) addressing IPS (Intrusion Prevention Systems), [576](#page--1-0) IPsec (IP Security)** AH, [582](#page--1-0) defining, [585](#page--1-0) ESP, [582](#page--1-0) IKE, [582](#page--1-0) packet sniffing, [558](#page--1-0) **iptables (Linux), [573](#page--1-0) IPX (Internetworking Packet Exchange), [501](#page--1-0) IS-IS (Intermediate System to Intermediate System) protocol, [430-431](#page--1-0) ISAKMP (Internet Security Association and Key Management Protocol), [582](#page--1-0) ISM (Industrial, Scientific, Medical) band and DSSS, [175](#page--1-0) isolating collision domains, [236](#page-49-0) isolators (optical networks), [144](#page--1-0) ISP (Internet Service Providers), [22](#page--1-0)** peering, [499](#page--1-0) security, [36](#page--1-0) wired networks, [25](#page--1-0) wireless networks, [25](#page--1-0)

# **J-L**

**jamming wireless networks, [590](#page--1-0)**

**Kahn, Bob, [264](#page--1-0) keepalive packets, [529](#page--1-0)** **L2F (Layer 2 Forwarding) protocol, [581](#page--1-0) L2TP (Layer 2 Tunneling Protocol), [581](#page--1-0) LAN (Local Area Networks), [5](#page--1-0)** bus topologies, [9](#page--1-0) campus networks, [69](#page--1-0) computer communication, [83](#page--1-0) defining, [7](#page--1-0) DHCP relays, [487](#page--1-0) DHCP servers, [486](#page--1-0) Ethernet LAN *cable numerics, [42](#page--1-0) CSMA/CD, [17](#page--1-0) Ethernet LAN Service (E-LAN) service type, [481-482](#page--1-0) Ethernet packet frames, [17](#page--1-0) NIC, [18](#page--1-0)* flat networks, [322](#page--1-0) interconnecting LAN, [220](#page-33-0) *auto-negotiation, [249](#page-62-0)[-250](#page-63-0) bridges, [221](#page-34-0)[-228](#page-41-0) hubs, [231](#page-44-0)[-232](#page-45-0) routers, [239](#page-52-0)[-242](#page-55-0), [245](#page-58-0)-[247](#page-60-0), [322](#page--1-0) switches, [228](#page-41-0)[-238](#page-51-0)* layer 3 networks, [323-328](#page--1-0) MAC addresses, [20](#page--1-0) office LAN assembly, [40](#page--1-0) *cables, [42](#page--1-0) configuring, [44-45](#page--1-0) IP addresses, [42](#page--1-0) MAC addresses, [42](#page--1-0) ports, [44](#page--1-0) verifying network connections, [44](#page--1-0)* OSPF protocol, [432-436](#page--1-0) star topologies, [9](#page--1-0), [41](#page--1-0) static routing, [403-407](#page--1-0) switches, [11](#page--1-0) testing *ICMP, [47](#page--1-0) ipconfig command, [49](#page--1-0)*

*link lights, [47](#page--1-0) ping command, [47-48](#page--1-0)* VLAN, [364](#page--1-0) *advantages of, [366](#page--1-0) defining, [366](#page--1-0) dynamic VLAN, [367](#page--1-0) IP VLAN interface, [370](#page--1-0) port-based VLAN, [366](#page--1-0) protocol-based VLAN, [366](#page--1-0) static VLAN, [367](#page--1-0), [371-375](#page--1-0) switch configuration, [368-376](#page--1-0) tag-based VLAN, [366](#page--1-0)* wired networks, [25](#page--1-0) wireless networks, [25](#page--1-0) WLAN. *See* individual entry **lasers (solid-state) and optical networks, [128](#page--1-0) last mile, WiMAX, [194](#page--1-0) latency (switches), [237](#page-50-0) layer 2 switches, [228](#page-41-0) layer 3 networks, [323-328](#page--1-0) LCL (Longitudinal Conversion Loss), balanced data cabling, [101](#page--1-0) LEAP security protocol, [592](#page--1-0) learning state (STP), [378](#page--1-0) lease time, [485](#page--1-0) LED (Light-Emitting Diode), optical networks, [128](#page--1-0), [142-143](#page--1-0) LF (Low-Frequency) RFID tags, [196](#page--1-0) light** infrared light, [132](#page--1-0) optical spectrum, [132](#page--1-0) pulse dispersion, [134](#page--1-0) refractive index, [131](#page--1-0) **light pipes (optical networks), [144](#page--1-0) line connections** CSU/DSU, [470](#page--1-0) data encapsulation, [471-472](#page--1-0) direct line connections, [471-472](#page--1-0) DS, [468](#page--1-0) DS-0 to DS-3 data rates, [468](#page--1-0)

E1 data rates, [469](#page--1-0) E3 data rates, [469](#page--1-0) HDLC protocol, [470](#page--1-0), [471](#page--1-0) HSSI, [468](#page--1-0) line of demarcation, [470](#page--1-0) multiplexing, [469](#page--1-0) OC, [468](#page--1-0) POP, [470](#page--1-0) PPP, [470-472](#page--1-0), [477](#page--1-0) T1 to T3 data rates, [468](#page--1-0) telco, [468-470](#page--1-0) **line console passwords** routers, [345](#page--1-0) switch configuration, [369-371](#page--1-0) **line of demarcation, [470](#page--1-0) link integrity tests, [44](#page--1-0) link lights** defining, [44](#page--1-0) testing connections, [47](#page--1-0) **link local IPv6 addresses, [301](#page--1-0) link pulses, [44](#page--1-0) link state protocols, [400](#page--1-0)** defining, [428](#page--1-0) IS-IS protocol, [430-431](#page--1-0) LSA, [429](#page--1-0) OSPF protocol, [428](#page--1-0) *advantages/disadvantages of, [430](#page--1-0) Area 0, [434](#page--1-0) areas, [429](#page--1-0) backbones, [429](#page--1-0) configuring, [432-437](#page--1-0) "Hello" packets, [429](#page--1-0) VLSM, [429](#page--1-0) wildcard bits, [434](#page--1-0)* **links (cabling), [94](#page--1-0) Linux** iptables, [573](#page--1-0) MAC addresses, [20](#page--1-0) nmap, [560](#page--1-0) personal firewalls, [573-574](#page--1-0)

**listening state (STP), [378](#page--1-0) Live Migration, [607](#page--1-0) load (routing metric), [414](#page--1-0) load balancing, dynamic routing protocols, [413](#page--1-0) load issues (wireless networks), troubleshooting, [541](#page--1-0) logical addresses.** *See* **networks, addresses logical fiber maps, optical networks, [154](#page--1-0) LOI (Letter of Intent).** *See* **MOU long haul applications (optical networks) and single mode fiber, [136](#page--1-0) loopbacks, [402](#page--1-0) looping** Ethernet networks, [377](#page--1-0) routing loops, [417](#page--1-0) STP, [377](#page--1-0) *blocking state, [378](#page--1-0) disabled state, [379](#page--1-0) forwarding state, [378](#page--1-0) learning state, [378](#page--1-0) listening state, [378](#page--1-0) MSTP, [379](#page--1-0) RSTP, [379](#page--1-0)* **loss of association, access points, [188](#page--1-0) LSA (Link State Advertisements), [429](#page--1-0) LTE/4G (Long Term Evolution[/4](#page--1-0)G), [198](#page--1-0)**

### **M**

**MAC addresses, [239](#page-52-0)** aging time, [234](#page-47-0), [237](#page-50-0) ARP, [519](#page--1-0) ARP caches, [223](#page-36-0)[-225](#page-38-0) ARP replies, [519](#page--1-0) associations, [223](#page-36-0) BOOTP, [485-487](#page--1-0) bridges, [223](#page-36-0) bridging tables, [222](#page-35-0) CAM, [236](#page-49-0) commands for obtaining MAC addresses for various operating systems, [20](#page--1-0)

Ethernet packet frames, [17](#page--1-0) filtering, [36](#page--1-0) ipconfig /all, [19](#page--1-0), [41](#page--1-0) LAN and, [20](#page--1-0) layer 3 networks, [327-328](#page--1-0) NIC, [18](#page--1-0) office LAN assembly, [41-42](#page--1-0) OUI, [18](#page--1-0), [21](#page--1-0) sample of, [21](#page--1-0) secure addresses, [234](#page-47-0) static addressing, [234](#page-47-0) switches, [236](#page-49-0) **Mac OS (9.x and older) and MAC addresses, [20](#page--1-0) Mac OS X** LAN, office LAN assembly, [45](#page--1-0) MAC addresses, [20](#page--1-0) personal firewalls, [572-573](#page--1-0) remote client VPN connections, configuring, [584](#page--1-0) virtualization, [607](#page--1-0) wireless connections, [34](#page--1-0) Z-Term serial communications software, [333-334](#page--1-0) **macrobending (attenuation), [138](#page--1-0) malware, [563](#page--1-0) managed switches, [233](#page-46-0)** adaptive cut-through switching, [237](#page-50-0) cut-through switching, [237](#page-50-0) dynamic assignments, [234](#page-47-0) flooding, [237](#page-50-0) latency, [237](#page-50-0) MAC addresses, [236](#page-49-0) secure addresses, [234](#page-47-0) static addressing, [234](#page-47-0) store-and-forward switching, [237](#page-50-0) **manufacturer specifications (cabling), troubleshooting, [104](#page--1-0) Mbps (Megabits per second), [42](#page--1-0) MC (Main Cross-connect), cabling standards, [70-71](#page--1-0) M[D5](#page--1-0) hashing algorithm, [580](#page--1-0) mechanical splices (optical networks), [146](#page--1-0)**

**media converters, Cisco 2600 series routers, [242](#page-55-0) MEF (Metro Ethernet Forum), [481](#page--1-0) memory** caches, [605](#page--1-0) CAM, [236](#page-49-0) **mesh topologies, defining, [11](#page--1-0) metrics** dynamic routing protocols, [413](#page--1-0) RIP, [424](#page--1-0) routing metrics, [413](#page--1-0) **Metro Ethernet connections** service attributes, [483-484](#page--1-0) service types, [481-482](#page--1-0) **MIB (Management Information Base), [380](#page--1-0) microbending (attenuation), [138](#page--1-0) midspan (mid-point) PSE (Power Source Equipment), [385-386](#page--1-0) MIMO (Multiple Input Multiple Output), [177](#page--1-0) MLS (Multilayer Switches), [238](#page-51-0) modal dispersion, [139-140](#page--1-0) mode field diameter (single-mode fiber), [136](#page--1-0) modems** analog modem ports, Cisco 2600 series routers, [242](#page-55-0) broadband modems/gateways and home networks, [30](#page--1-0) cable modems and home networks, [30](#page--1-0) connections *analog connections, [473](#page--1-0) cable modems. See DOCSIS DOCSIS, [474](#page--1-0) RAS, [477-479](#page--1-0) xDSL, [474-476](#page--1-0)* DSL modems and home networks, [32](#page--1-0) **modular connectors, RJ-45, [42-43](#page--1-0) MOU (Memorandum of Understanding), [638](#page--1-0) MSA (Master Service Agreements), [639](#page--1-0) MSDS (Material Safety Data Sheets), [633](#page--1-0) MSTP (Multiple Spanning-Tree Protocol), [379](#page--1-0) MT ACK, DHCP data packets, [488](#page--1-0) MT Discover, DHCP data packets, [487](#page--1-0)**

**MT Offer, DHCP data packets, [488](#page--1-0) MT Request, DHCP data packets, [488](#page--1-0) multicasting** addresses, [274](#page--1-0) defining, [274](#page--1-0) IPv6 addresses, [301](#page--1-0) messages, [229](#page-42-0). *See also* broadcasts **multihomed customers, defining, [498](#page--1-0) multilevel encoding (signal transmission), [101](#page--1-0) multimode fiber (optical networks), [134](#page--1-0) multiplexing, [469](#page--1-0) multiport bridges.** *See* **layer 2 switches multiport repeaters, hubs as, [10](#page--1-0) MUMIMO (Multiuser MIMO), [178](#page--1-0) MX (Mail Exchange) records, [494](#page--1-0), [618](#page--1-0)**

### **N**

**NAQC (Network Access Quarantine Control), [567](#page--1-0) NAT (Network Address Translation), [36-37](#page--1-0) NCP (Network Control Protocol), defining, [264](#page--1-0) near-end testing, [95](#page--1-0) Neighbor Discovery Recovery (EIGRP), [438](#page--1-0) NET (Network Entity Title), IS-IS protocol, [431](#page--1-0) netstat -a command, troubleshooting software vulnerabilities, [560](#page--1-0) netstat -a -b command, troubleshooting software vulnerabilities, [560](#page--1-0) netstat -b command, troubleshooting software vulnerabilities, [560](#page--1-0) netstat -r command, static routing, [402](#page--1-0) network command, OSPF configuration, [433](#page--1-0) Network Interface layer (TCP/IP), [266](#page--1-0), [274-275](#page--1-0) Network layer (OSI model), defining, [14](#page--1-0) network layer host table, [502](#page--1-0) Network Layer Matrix, [501](#page--1-0) network numbers (IP addresses), [22](#page--1-0), [434](#page--1-0) networking protocols, defining, [7](#page--1-0) networks** ad hoc networks. *See* BSS adapters and home networks, [26-29](#page--1-0)

addresses, [239](#page-52-0) administrators, isolating errors, [14](#page--1-0) advertising, [418](#page--1-0) analyzing *data traffic, [525-527](#page--1-0) FTP data packets, [523-524](#page--1-0) Wireshark Network Analyzer, [518-521](#page--1-0)* bridges, [221](#page-34-0)[-228](#page-41-0) campus networks, [69](#page--1-0) *defining, [220](#page-33-0) DNS server administration example, [491](#page--1-0) DNS server client additions, [491-495](#page--1-0) Hierarchical topologies, [71](#page--1-0) OSPF protocol, [432-436](#page--1-0) static routing, [403-405](#page--1-0)* class networks *addresses, [418](#page--1-0) supernetting, [297](#page--1-0)* classful networks, defining, [296](#page--1-0) client/server networks, [477](#page--1-0) *advantages/disadvantages of, [479](#page--1-0) example of, [478](#page--1-0)* clients *Cisco VPN Client, [585-588](#page--1-0) defining, [477](#page--1-0) dynamically adding to campus networks, [492-495](#page--1-0) manually adding to campus networks, [491](#page--1-0) remote client VPN connection configuration, [582-584](#page--1-0)* congestion, [78](#page--1-0) connections, verifying, [44](#page--1-0) contiguous networks, [419](#page--1-0) deterministic networks, defining, [7](#page--1-0) enterprise networks, defining, [245](#page-58-0) errors *isolating, [14](#page--1-0) ping command, [15](#page--1-0)*

Ethernet LAN *CSMA/CD, [17](#page--1-0) Ethernet packet frames, [17](#page--1-0) NIC, [18](#page--1-0)* flat networks, [322](#page--1-0) gateways, [325](#page--1-0) *default gateway addresses, [324](#page--1-0) gateway of last resort, [408](#page--1-0)* home networks *AP, [30](#page--1-0) appearance, [33](#page--1-0) broadband modems/gateways, [30](#page--1-0) cable modems, [30](#page--1-0) cost, [33](#page--1-0) data speed, [33](#page--1-0) DSL modems, [32](#page--1-0) home access, [33](#page--1-0) hubs, [26](#page--1-0) implementing, [33](#page--1-0) IP addresses, [36](#page--1-0) network adapters, [26-29](#page--1-0) PC Card adapters, [27](#page--1-0) public access, [33](#page--1-0) routers, [29](#page--1-0) switches, [26-27](#page--1-0) USB network adapters, [29](#page--1-0) wired networks, [24-25](#page--1-0) wireless networks, [24-25](#page--1-0), [35-37](#page--1-0) wireless routers, [30](#page--1-0) Wireless-N Notebook adapters, [28](#page--1-0)* hubs, [228](#page-41-0)[-232](#page-45-0) IP internetworks, defining, [23](#page--1-0) isolating collision domains, [236](#page-49-0) LAN, [5](#page--1-0) *bus topologies, [9](#page--1-0) campus networks, [69](#page--1-0) computer communication, [83](#page--1-0) defining, [7](#page--1-0) DHCP, [486](#page--1-0), [487](#page--1-0) Ethernet LAN, [17-18](#page--1-0)*

*Ethernet LAN Service (E-LAN) service type, [481-482](#page--1-0) interconnecting LAN, [220](#page-33-0)[-247](#page-60-0) MAC addresses, [20](#page--1-0) office LAN assembly, [40-45](#page--1-0) OSPF protocol, [432-436](#page--1-0) star topologies, [9](#page--1-0), [41](#page--1-0) static routing, [403-407](#page--1-0) switches, [11](#page--1-0) testing, [47-49](#page--1-0) VLAN. See individual entry wired networks, [25](#page--1-0) wireless networks, [25](#page--1-0) WLAN. See individual entry* layer 3 networks, [323-328](#page--1-0) network slowdowns, [223](#page-36-0) NOC, [500](#page--1-0) numeric conversion *binary-to-decimal conversion, [276-278](#page--1-0) decimal-to-binary conversion, [278-280](#page--1-0) hexadecimal number conversion, [280-282](#page--1-0)* optical networks *advantages of, [128-130](#page--1-0) attenuation, [129](#page--1-0), [138](#page--1-0) attenuators, [144](#page--1-0) bandwidth, [128](#page--1-0) branching devices, [144](#page--1-0) building distributions, [151-154](#page--1-0) campus distributions, [154-157](#page--1-0) cladding, [132](#page--1-0) connectorization, [146-147](#page--1-0) corrosion, [129](#page--1-0) costs, [148](#page--1-0) costs of, [129](#page--1-0) crosstalk, [129](#page--1-0) defining, [149-151](#page--1-0) detectors, [144](#page--1-0) DFB lasers, [143](#page--1-0) dispersion, [139-141](#page--1-0) DL, [142](#page--1-0)*

*DWDM, [143](#page--1-0) electrostatic interference, [128](#page--1-0) elements of, [128](#page--1-0) fiber, [144](#page--1-0) fiber Bragg grating, [141](#page--1-0) fiber cross-connect, [152](#page--1-0) fiber-optic transmission strands, [128](#page--1-0) FTTB, [150](#page--1-0) FTTC, [150](#page--1-0) FTTD, [150](#page--1-0) FTTH, [150](#page--1-0) fusion splicing, [145](#page--1-0) GBIC, [152](#page--1-0) glasses, [144](#page--1-0) graded-index fiber, [135](#page--1-0) IC fiber branch exchange, [153](#page--1-0) IDC, [153](#page--1-0) index-matching gel, [146](#page--1-0) infrared light, [132](#page--1-0) isolators, [144](#page--1-0) LED, [128](#page--1-0), [142-143](#page--1-0) light pipes, [144](#page--1-0) logical fiber maps, [154](#page--1-0) long haul applications, [136](#page--1-0) mechanical splices, [146](#page--1-0) multimode fiber, [134](#page--1-0) numerical aperture, [133](#page--1-0) optical connectors, [128](#page--1-0) optical Ethernet, [150-151](#page--1-0) optical spectrum, [132](#page--1-0) optical-line amplifiers, [144](#page--1-0) photosensitive detectors, [128](#page--1-0) physical fiber maps, [154](#page--1-0) pulse dispersion, [134](#page--1-0) refractive index, [131](#page--1-0) RSL, [144](#page--1-0) safety, [159-160](#page--1-0) safety of, [129](#page--1-0) SDH, [149](#page--1-0) security, [129](#page--1-0)*

*SFP, [152](#page--1-0) SFP+, [153](#page--1-0) single-mode fiber, [136](#page--1-0) solid-state lasers, [128](#page--1-0) SONET, [149-150](#page--1-0) splitters, [144](#page--1-0) tunable lasers, [143](#page--1-0) VCSEL, [143](#page--1-0) wavelength division multiplexers, [144](#page--1-0) X2, [153](#page--1-0) XENPAK, [153](#page--1-0) XFP, [153](#page--1-0) XPAK, [153](#page--1-0)* peers, defining, [477](#page--1-0) peer-to-peer networks, [477-478](#page--1-0) PSTN, analog modem connections, [473](#page--1-0) routers, [239](#page-52-0), [240](#page-53-0)[-242](#page-55-0), [245](#page-58-0)[-247](#page-60-0), [320-321](#page--1-0) *Cisco IOS, [336](#page--1-0) conf t command, [344](#page--1-0) console port, [329-331](#page--1-0) DCE, [347](#page--1-0) DTE, [347-348](#page--1-0) enable secret command, [344](#page--1-0), [350](#page--1-0) Fast Ethernet, [346](#page--1-0) gateway of last resort, [408](#page--1-0) hostname command, [344](#page--1-0), [350](#page--1-0) HyperTerminal software, [331-333](#page--1-0) interconnecting LAN, [322](#page--1-0) layer 3 networks, [323-328](#page--1-0) no shutdown (no shut) command, [346-350](#page--1-0) ping command, [350](#page--1-0) privileged EXEC mode (Router#), [343-350](#page--1-0) Router(config-if)# prompt, [346-350](#page--1-0) Router(config-line)# prompt, [345-346](#page--1-0) Router(config)# prompt, [345](#page--1-0) routine uptime, [338-339](#page--1-0) security, [344-346](#page--1-0) serial interfaces, [347-349](#page--1-0) show ip interface brief (sh ip int brief) command, [346-350](#page--1-0)*

*user EXEC mode (Router>), [336-341](#page--1-0) Z-Term serial communications software, [333-334](#page--1-0)* security, [554](#page--1-0), [577](#page--1-0) *ACL, [574](#page--1-0) AES, [592](#page--1-0) antivirus software, [567](#page--1-0) AUP, [592](#page--1-0) brute force attacks, [557-558](#page--1-0) buffer overflow attacks, [559-561](#page--1-0) CCMP, [592](#page--1-0) DDoS attacks, [566](#page--1-0) deploying, [575](#page--1-0) dictionary attacks, [557](#page--1-0) directed broadcasts, [566](#page--1-0) DMZ, [575](#page--1-0) DoS, [564-566](#page--1-0) EAP, [592](#page--1-0) forensics examinations, [577](#page--1-0) intrusion attacks, [556-563](#page--1-0), [567](#page--1-0) IPS, [576](#page--1-0) IPsec, [558](#page--1-0) IP tunnels, [579](#page--1-0) LEAP security protocol, [592](#page--1-0) malware, [563](#page--1-0) NAQC, [567](#page--1-0) nmap, [560](#page--1-0) open authentication, [591](#page--1-0) packet filtering, [575](#page--1-0) packet sniffing, [558](#page--1-0) password cracking, [557](#page--1-0) penetration testing, [561](#page--1-0) personal firewalls, [568-574](#page--1-0) proxy servers, [575](#page--1-0) RADIUS, [592](#page--1-0) SFTP, [558](#page--1-0) shared key authentication, [591](#page--1-0) Smurf attacks, [565](#page--1-0) social engineering attacks, [556-563](#page--1-0), [567](#page--1-0) software vulnerabilities, [559-561](#page--1-0) spoofing attacks, [566](#page--1-0)*

*SSH, [558](#page--1-0) SSID, [590](#page--1-0) stateful firewalls, [575](#page--1-0) SYN attacks, [565](#page--1-0) TKIP, [592](#page--1-0) viruses, [562](#page--1-0), [567](#page--1-0) VPN, [579-588](#page--1-0) web filter appliances, [576](#page--1-0) WEP, [591](#page--1-0) wireless networks, [590-592](#page--1-0) WLAN, [590](#page--1-0)-[592](#page--1-0) worms, [562](#page--1-0) WPA, [592](#page--1-0)* segments, [236](#page-49-0) *defining, [221](#page-34-0) router/interconnecting LAN connections, [247](#page-60-0)* servers *proxy servers, [575](#page--1-0) RADIUS servers, [580](#page--1-0) remote access VPN servers, [582](#page--1-0)* subnet masks and layer 3 networks, [324](#page--1-0), [328](#page--1-0) subnetting, [289](#page--1-0) supernetting, [296](#page--1-0) switches, [228](#page-41-0)[-238](#page-51-0) *configure terminal (conf t) command, [368](#page--1-0) configuring, [368-376](#page--1-0) enable secret command, [369](#page--1-0) hostname command, [368-369](#page--1-0) line console passwords, [369-371](#page--1-0) no shutdown command, [370](#page--1-0) privileged EXEC mode (Switch#), [368-369](#page--1-0) show configuration commands, [371](#page--1-0) static VLAN configuration, [371-375](#page--1-0) Switch(config)# prompt, [369](#page--1-0) Switch(config-line)# prompt, [370](#page--1-0)* topologies, [7](#page--1-0) *bus topologies, [9](#page--1-0) Hierarchical topologies, [71](#page--1-0) mesh topologies, [11](#page--1-0)*

*star topologies, [9-10](#page--1-0), [41](#page--1-0) Token Ring topologies, [7-9](#page--1-0)* VLAN, [364](#page--1-0) *advantages of, [366](#page--1-0) defining, [366](#page--1-0) dynamic VLAN, [367](#page--1-0) IP VLAN interface, [370](#page--1-0) port-based VLAN, [366](#page--1-0) protocol-based VLAN, [366](#page--1-0) static VLAN, [367](#page--1-0), [371-375](#page--1-0) switch configuration, [368-376](#page--1-0) tag-based VLAN, [366](#page--1-0)* VPN, [36](#page--1-0) *Cisco VPN Client, [585-588](#page--1-0) IP tunnels, [579](#page--1-0) remote access VPN, [580-584](#page--1-0) site-to-site VPN, [580](#page--1-0) tunneling protocols, [580-581](#page--1-0)* WAN *defining, [465](#page--1-0) DHCP, [485-488](#page--1-0) DNS, [489-495](#page--1-0) Ethernet connections, [481-484](#page--1-0) example of, [465](#page--1-0) HDLC protocol, [470-471](#page--1-0) Internet routing via BGP, [496-499](#page--1-0) line connections, [468-472](#page--1-0) PPP, [470-477](#page--1-0) remote access, [473-479](#page--1-0) static routing, [496-498](#page--1-0)* wired networks *advantages.disadvantages of, [24](#page--1-0) broadband connections, [25](#page--1-0) defining, [24](#page--1-0) ISP, [25](#page--1-0) LAN, [25](#page--1-0) routers, [25](#page--1-0) switches, [25](#page--1-0) troubleshooting, [33](#page--1-0)*

wireless networks *802.11x standards, [25](#page--1-0) advantages/disadvantages of, [25](#page--1-0) broadband connections, [25](#page--1-0) compatibility, [542](#page--1-0) defining, [24](#page--1-0) home networks, [30](#page--1-0) hotspots, [35](#page--1-0) IP addresses, [36](#page--1-0) ISP, [25](#page--1-0) LAN, [25](#page--1-0) range extenders, [35](#page--1-0) routers, [25](#page--1-0) security, [35-37](#page--1-0), [590-592](#page--1-0) switches, [25](#page--1-0) troubleshooting, [33](#page--1-0), [540-542](#page--1-0) wireless connections, [35](#page--1-0) WLAN. See individual entry WPS, [35](#page--1-0)* WLAN, [170](#page--1-0), [180](#page--1-0) *3G/4G, [198](#page--1-0) 802.11a, [176-178](#page--1-0) 802.11ac, [178-179](#page--1-0) 802.11b, [177-178](#page--1-0) 802.11g, [177-178](#page--1-0) 802.11i, [178](#page--1-0) 802.11n, [177-178](#page--1-0) 802.11r, [179](#page--1-0) access points, [181-188](#page--1-0) advantages of, [172](#page--1-0) antennas, [181-182](#page--1-0), [204-208](#page--1-0) AP, [173](#page--1-0) backscatter, [194](#page--1-0) beacons, [590](#page--1-0) beamforming, [178](#page--1-0) Bluetooth communication, [190-193](#page--1-0) BSS, [172](#page--1-0) CDMA, [198](#page--1-0) CSMA/CA, [174](#page--1-0) DSSS, [175](#page--1-0)*

*EDGE, [198](#page--1-0) ESS, [174](#page--1-0) FHSS, [175](#page--1-0) hand-offs, [174](#page--1-0) HSPA+, [198](#page--1-0) ISM, [175](#page--1-0) LTE[/4](#page--1-0)G, [198](#page--1-0) MIMO, [177](#page--1-0) MUMIMO, [178](#page--1-0) OFDM, [176](#page--1-0) PHY layer, [172](#page--1-0) point-to-multipoint WLAN configuration case study, [203-208](#page--1-0) range extenders, [188](#page--1-0) RFID, [194-197](#page--1-0) roaming, [174](#page--1-0) security, [200-202](#page--1-0), [590-592](#page--1-0) setup of, [181](#page--1-0) site surveys, [184-186](#page--1-0), [204-206](#page--1-0) spatial diversity, [181](#page--1-0) SSID, [181](#page--1-0), [186](#page--1-0) transceivers, [173](#page--1-0) U-NII, [176](#page--1-0) war driving, [200](#page--1-0) WiMAX, [193-194](#page--1-0) wireless bridges, [182](#page--1-0)* **next hop addresses, [326-328](#page--1-0) NEXT (Near-End Crosstalk), [94-95](#page--1-0)** PSANEXT, [100-101](#page--1-0) PSNEXT, [96](#page--1-0) **NFPA (National Fire Protection Association), [627](#page--1-0) NIC (Network Interface Cards), [18](#page--1-0) NLOS (Non-Line-Of-Sight) characteristics of WiMAX, [193](#page--1-0) nmap, [560](#page--1-0) no ip directed-broadcast command, [566](#page--1-0) no shut command, RIP configuration, [420](#page--1-0) no shutdown command** routers, [346-350](#page--1-0) switch configuration, [370](#page--1-0)

**NOC (Network Operations Centers), [500](#page--1-0) non-Internet routable IP addresses, [286](#page--1-0) NS (Name Server) records, [490](#page--1-0), [493](#page--1-0) nslookup command** CNAME records, [493](#page--1-0) NS records, [493](#page--1-0) PTR records, [492](#page--1-0) **numerical aperture (optical networks), [133](#page--1-0) numeric conversion** binary-to-decimal conversion, [276-278](#page--1-0) decimal-to-binary conversion, [278-280](#page--1-0) hexadecimal number conversion, [280-282](#page--1-0) **numerics, Ethernet LAN cabling, [42](#page--1-0) NVP (Nominal Velocity of Propagation), [97](#page--1-0)**

## **O**

**OC (Optical Carriers), [468](#page--1-0) OFDM (Orthogonal Frequency Division Multiplexing), [176](#page--1-0) office LAN (Local Area Networks), [40](#page--1-0)** cables, [42](#page--1-0) configuring, [44-45](#page--1-0) IP addresses, [42](#page--1-0) MAC addresses, [42](#page--1-0) ports, [44](#page--1-0) verifying network connections, [44](#page--1-0) **open authentication, [200](#page--1-0), [591](#page--1-0) optical Ethernet, [150-151](#page--1-0) optical networks** advantages of, [128-130](#page--1-0) attenuation, [129](#page--1-0), [138](#page--1-0), [144](#page--1-0) bandwidth, [128](#page--1-0) branching devices, [144](#page--1-0) building distributions, [151-154](#page--1-0) campus distributions, [154-157](#page--1-0) cladding, [132](#page--1-0) connectorization, [146-147](#page--1-0) corrosion, [129](#page--1-0) costs, [148](#page--1-0)

costs of, [129](#page--1-0) crosstalk, [129](#page--1-0) defining, [149-151](#page--1-0) detectors, [144](#page--1-0) DFB lasers, [143](#page--1-0) dispersion *chromatic dispersion, [139](#page--1-0) dispersion compensating fiber, [141](#page--1-0) dispersion-shifted fiber, [140](#page--1-0) modal dispersion, [139-140](#page--1-0) polarization mode dispersion, [139-140](#page--1-0) zero-dispersion wavelength, [140](#page--1-0)* DL, [142](#page--1-0) DWDM, [143](#page--1-0) electrostatic interference, [128](#page--1-0) elements of, [128](#page--1-0) fiber, [144](#page--1-0) *Bragg grating, [141](#page--1-0) cross-connect, [152](#page--1-0)* fiber-optic transmission strands, [128](#page--1-0) FTTB, [150](#page--1-0) FTTC, [150](#page--1-0) FTTD, [150](#page--1-0) FTTH, [150](#page--1-0) fusion splicing, [145](#page--1-0) GBIC, [152](#page--1-0) glasses, [144](#page--1-0) graded-index fiber, [135](#page--1-0) IC fiber branch exchange, [153](#page--1-0) IDC, [153](#page--1-0) index-matching gel, [146](#page--1-0) infrared light, [132](#page--1-0) isolators, [144](#page--1-0) LED, [128](#page--1-0), [142-143](#page--1-0) light pipes, [144](#page--1-0) logical fiber maps, [154](#page--1-0) long haul applications, [136](#page--1-0) mechanical splices, [146](#page--1-0) multimode fiber, [134](#page--1-0) numerical aperture, [133](#page--1-0)

optical connectors, [128](#page--1-0) optical Ethernet, [150-151](#page--1-0) optical spectrum, [132](#page--1-0) optical-line amplifiers, [144](#page--1-0) photosensitive detectors, [128](#page--1-0) physical fiber maps, [154](#page--1-0) pulse dispersion, [134](#page--1-0) refractive index, [131](#page--1-0) RSL, [144](#page--1-0) safety, [129](#page--1-0), [159-160](#page--1-0) SDH, [149](#page--1-0) security, [129](#page--1-0) SFP, [152](#page--1-0) SFP+, [153](#page--1-0) single-mode fiber, [136](#page--1-0) solid-state lasers, [128](#page--1-0) SONET *hierarchical data rates, [150](#page--1-0) STS, [149](#page--1-0)* splitters, [144](#page--1-0) tunable lasers, [143](#page--1-0) VCSEL, [143](#page--1-0) wavelength division multiplexers, [144](#page--1-0) X2, [153](#page--1-0) XENPAK, [153](#page--1-0) XFP, [153](#page--1-0) XPAK, [153](#page--1-0) **optical spectrum, [132](#page--1-0) OSH Act (Occupational Safety and Health Act), [627](#page--1-0) OSHA (Occupational Safety and Health Administration)** 29 CFR 1910 *29 CFR 1910.36, exit route design/construction requirements, [627](#page--1-0) 29 CFR 1910.37, exit route maintenance, safeguards, operational features, [628](#page--1-0) 29 CFR 1910.38, Emergency Action Plans (EAP), [628-629](#page--1-0)*

*29 CFR 1910.39, Fire Prevention Plans (FPP), [629](#page--1-0) 29 CFR 1910.157, portable fire extinguishers, [629-630](#page--1-0) 29 CFR 1910.160, fixed fire extinguishing systems, [630-631](#page--1-0) 29 CFR 1910.164, fire detection systems, [631-632](#page--1-0) 29 CFR 1910.165, employee alarm systems, [632](#page--1-0) 29 CFR 1910.1200, hazard communication, [633](#page--1-0)* NFPA, [627](#page--1-0) **OSI (Open System Interconnect) model, [14](#page--1-0) OSPF (Open Shortest Path First) protocol, [400](#page--1-0), [428](#page--1-0)** administrative distance, [414](#page--1-0) advantages/disadvantages of, [430](#page--1-0) Area 0, [434](#page--1-0) areas, [429](#page--1-0) backbones, [429](#page--1-0) configuring, [437](#page--1-0) *network command, [433](#page--1-0) router ospf command, [433-435](#page--1-0) show ip interface brief (sh ip int brief) command, [432-435](#page--1-0) show ip protocol (sh ip protocol) command, [436](#page--1-0) show ip route (sh ip route) command, [436](#page--1-0)* "Hello" packets, [429](#page--1-0) stubby areas, [497](#page--1-0) totally stubby areas, [497](#page--1-0) VLSM, [429](#page--1-0) wildcard bits, [434](#page--1-0) **OTDR (Optical Time Domain Reflectometer), [516](#page--1-0), [538](#page--1-0) OUI (Organizationally Unique Identifiers) and MAC addresses, [18](#page--1-0), [21](#page--1-0) outbound data traffic, [500](#page--1-0) outsourcing (cloud computing), [616](#page--1-0) overloading (NAT), [37](#page--1-0)**

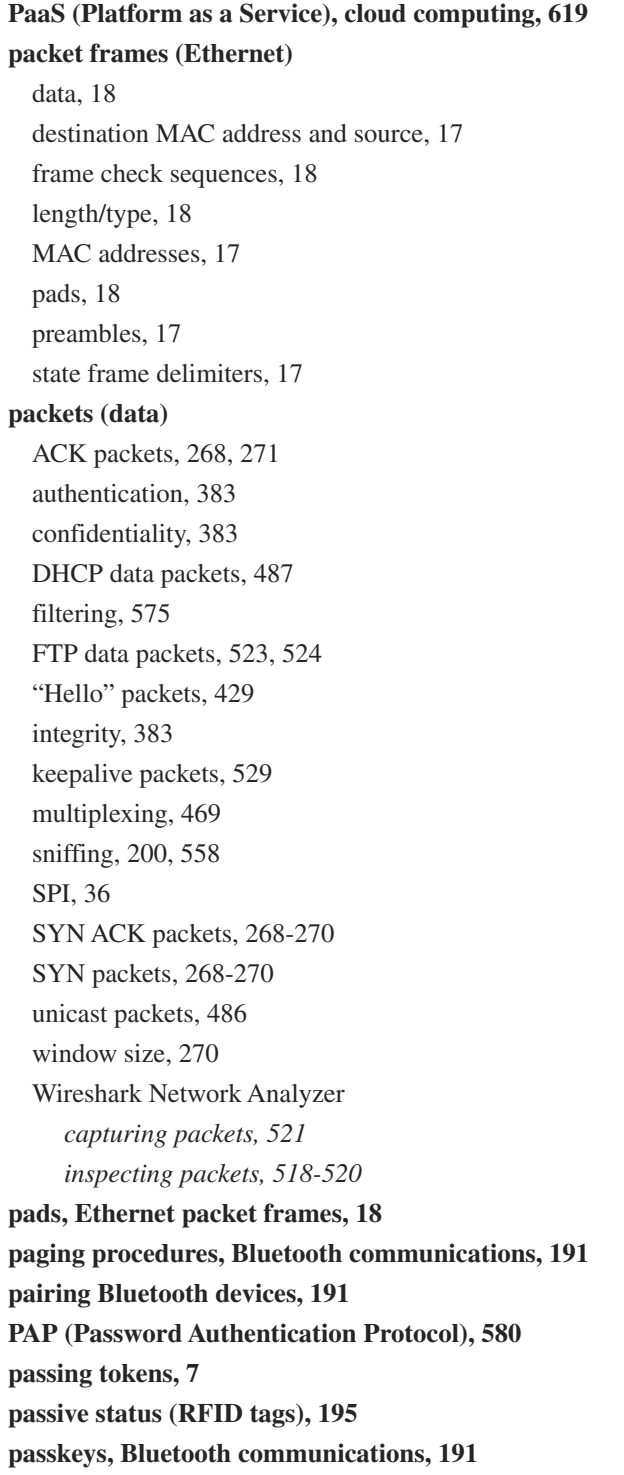

#### **passwords**

changing, [35](#page--1-0) cracking attacks, [557](#page--1-0) dictionary attacks, [557](#page--1-0) LEAP security protocol, [592](#page--1-0) line console passwords *routers, [345](#page--1-0) switch configuration, [369-371](#page--1-0)* packet sniffing, [558](#page--1-0) PAP, [580](#page--1-0) routers, [344-346](#page--1-0) SFTP, [523](#page--1-0) **PAT (Port Address Translation), [37](#page--1-0) patch cables, [73](#page--1-0), [89-90](#page--1-0) path determination and dynamic routing protocols, [413](#page--1-0) PC Card adapters and home networks, [27](#page--1-0) PCI DSS (Payment Card Industry Data Security Standard), [636-637](#page--1-0) PD (Powered Devices), [385](#page--1-0) peer-to-peer networks, [477-478](#page--1-0) peering, [499](#page--1-0) peers (networks), defining, [477](#page--1-0) penetration testing, [561](#page--1-0) performance** home networks and data speed, [33](#page--1-0) network slowdowns, [223](#page-36-0) **permit ip any any command, ACL, [574](#page--1-0) personal firewalls** Linux, [573-574](#page--1-0) Mac OS X, [572-573](#page--1-0) Windows 7, [571](#page--1-0) Windows 10, [568-571](#page--1-0) **photosensitive detectors and optical networks, [128](#page--1-0) PHY (Physical) layer (WLAN), [172](#page--1-0) physical addresses.** *See* **MAC addresses physical fiber maps, optical networks, [154](#page--1-0) Physical layer (OSI model), [14](#page--1-0) physical layer cabling, [67](#page--1-0) piconets, [191](#page--1-0)**

**ping command, [15](#page--1-0)** data packet inspection, [519-520](#page--1-0) defining, [47](#page--1-0) hubs, [231](#page-44-0) ICMP, [274](#page--1-0) LAN tests, [47-48](#page--1-0) personal firewalls, [568-571](#page--1-0) routers, [350](#page--1-0) switches, [232](#page-45-0) **plain text, [558](#page--1-0) PoE (Power over Ethernet)** benefits of, [385](#page--1-0) PD, [385-387](#page--1-0) PoE Plus, [387](#page--1-0) **PSE** *endpoint PSE, [385-386](#page--1-0) midspan (mid-point) PSE, [385-386](#page--1-0) Resistive Power Discovery, [387](#page--1-0)* switches, [385](#page--1-0) **polarization mode dispersion, [139-140](#page--1-0) POP (Point of Presence), [470](#page--1-0) portable fire extinguishers, [629-630](#page--1-0) ports** analog modem ports, Cisco 2600 series routers, [242](#page-55-0) associations, [223](#page-36-0) auxiliary input *Cisco 2600 series router, [242](#page-55-0) Cisco 2800 series router, [241](#page-54-0)* bridging tables, [222](#page-35-0) CAM, [236](#page-49-0) COM1, [330-331](#page--1-0) COM2, [330-331](#page--1-0) console port (routers), [329-331](#page--1-0) defining, [11](#page--1-0), [43](#page--1-0) DSU ports, Cisco 2600 series routers, [242](#page-55-0) dynamic (private) ports, [266](#page--1-0) Ethernet ports, Cisco 2600 series routers, [242](#page-55-0) Fast Ethernet ports *Cisco 2800 series routers, [240](#page-53-0) router/interconnecting LAN connections, [245](#page-58-0)*

HTTP ports, [267](#page--1-0) HTTPS ports, [267](#page--1-0) Linux ports, nmap, [560](#page--1-0) office LAN assembly, [44](#page--1-0) port number assignments, [267-268](#page--1-0) port-based VLAN, [366](#page--1-0) registered ports, [266](#page--1-0) router ports. *See* routers and routing, interfaces serial ports *Cisco 2600 series routers, [242](#page-55-0) router/interconnecting LAN connections, [246](#page-59-0)* SSH ports, [267](#page--1-0) straight-through ports, [44](#page--1-0) switches and, [11](#page--1-0) switch ports, [43](#page--1-0), [234](#page-47-0) TCP ports, [267-268](#page--1-0) UDP ports, [267-268](#page--1-0) USB ports. *See* USB interfaces well-known ports, [266](#page--1-0) **PPP (Point-to-Point Protocol), [470-472](#page--1-0), [477](#page--1-0), [580](#page--1-0) PPTP (Point-to-Point Tunneling Protocol), [580](#page--1-0) preambles and Ethernet packet frames, [17](#page--1-0) prefix length notation, [296](#page--1-0) Presentation layer (OSI model), [14](#page--1-0) presentation stage (forensics examinations), [577](#page--1-0) printers (wireless), troubleshooting, [541](#page--1-0) private addresses, [22](#page--1-0), [286](#page--1-0) private ports.** *See* **dynamic (private) ports privileged EXEC mode (Router#), [343](#page--1-0), [349-350](#page--1-0)** enable secret command, [344](#page--1-0) Fast Ethernet interfaces, [346](#page--1-0) hostname command, [344](#page--1-0) Router(config-line)# prompt, [345-346](#page--1-0) Router(config)# prompt, [345](#page--1-0) serial interfaces, [347-349](#page--1-0) **privileged EXEC mode (Switch#), switch configuration, [368-369](#page--1-0) propagation delay, cabling, [97](#page--1-0) Protocol Dependent Modules, EIGRP, [439](#page--1-0)**

#### **protocols**

CCMP, [592](#page--1-0) CHAP, [580](#page--1-0) CSMA/CD, [17](#page--1-0) defining, [7](#page--1-0) EAP, [580](#page--1-0), [592](#page--1-0) ESP, [582](#page--1-0) ISAKMP, [582](#page--1-0) PAP, [580](#page--1-0) protocol-based VLAN, [366](#page--1-0) tunneling protocols (VPN) *GRE, [580](#page--1-0) L2F protocol, [581](#page--1-0) L2TP, [581](#page--1-0) PPP, [580](#page--1-0) PPTP, [580](#page--1-0)* Wireshark Network Analyzer *data packet captures, [521](#page--1-0) data packet inspection, [518-520](#page--1-0)* **proxy servers, [575](#page--1-0) PSAACRF (Power Sum Alien Attenuation to Crosstalk Radio), [100-101](#page--1-0) PSACR (Power Sum ACR), [97](#page--1-0) PSANEXT (Power Sum Alien NEXT), [100-101](#page--1-0) PSELFEXT (Power Sum ELFEXT), [97](#page--1-0) PSE (Power Sourcing Equipment)** endpoint PSE, [385-386](#page--1-0) midspan (mid-point) PSE, [385-386](#page--1-0) Resistive Power Discovery, [387](#page--1-0) **pseudorandom, defining, [175](#page--1-0) PSNEXT (Power Sum NEXT), [96](#page--1-0) PSTN (Public Switched Telephone Networks), analog modem connections, [473](#page--1-0) PTR (Pointer) records, [492](#page--1-0) public access and home networks, [33](#page--1-0) pulse dispersion (optical networks), [134](#page--1-0)**

### **Q-R**

**RADIUS (Remote Authentication Dial-In User Service), [202](#page--1-0), [580](#page--1-0), [592](#page--1-0) range extenders, [542](#page--1-0)** defining, [35](#page--1-0) WLAN, [188](#page--1-0) **ranging (DOCSIS), [474](#page--1-0) RAS (Remote Access Servers), [477-479](#page--1-0) rate limits (bandwidth), [483-484](#page--1-0) Rayleigh scattering.** *See* **scattering RDNS (Reverse Domain Name Service), [489](#page--1-0), [492](#page--1-0) readers (RFID), [195](#page--1-0) readiness stage (forensics examinations), [577](#page--1-0) refractive index, [131](#page--1-0) registered ports, [266](#page--1-0) regulations, industry regulatory compliance, [634](#page--1-0)** FERPA, [635](#page--1-0) FISMA, [635](#page--1-0) GLBA, [635](#page--1-0) HIPAA, [635](#page--1-0) PCI DSS, [636-637](#page--1-0) **relays (DHCP), [487](#page--1-0) reliability (routing metric), [413](#page--1-0) remote access** modem connections *analog connections, [473](#page--1-0) DOCSIS, [474](#page--1-0) RAS, [477-479](#page--1-0) xDSL, [474-476](#page--1-0)* VPN, configuring, [580-584](#page--1-0) **Resistive Power Discovery, [387](#page--1-0) return loss and cabling, [97](#page--1-0) review stage (forensics examinations), [577](#page--1-0) RFID (Radio Frequency Identification)** readers, [195](#page--1-0) RFID tags, [194](#page--1-0) *active status, [195](#page--1-0) HF tags, [197](#page--1-0)*

*LF tags, [196](#page--1-0) passive status, [195](#page--1-0) semi-active status, [195](#page--1-0) Slotted Aloha protocol, [197](#page--1-0) UHF tags, [197](#page--1-0)* **RG-6 cables.** *See* **coaxial cables RG-59 cables.** *See* **coaxial cables RIP (Routing Information Protocol), [400](#page--1-0)** administrative distance, [414](#page--1-0) authentication, [424](#page--1-0) configuring, [418](#page--1-0) *copy run start command, [424](#page--1-0) ip address command, [420](#page--1-0) no shut command, [420](#page--1-0) router rip command, [421](#page--1-0) show ip interface brief (sh ip int brief) command, [421](#page--1-0) show ip protocol (sh ip protocol) command, [421](#page--1-0) show ip route (sh ip route) command, [422](#page--1-0), [425](#page--1-0) show running-configuration (sh run) command, [422-423](#page--1-0)* defining, [417](#page--1-0) hop counts, [424](#page--1-0) limitations of, [424](#page--1-0) **RIPv2 (Routing Information Protocol version 2), [400](#page--1-0)** administrative distance, [414](#page--1-0) configuring, [418](#page--1-0), [425-427](#page--1-0) **RIR (Regional Internet Registries), [286](#page--1-0) RJ-45 modular connectors, [42-43](#page--1-0), [80](#page--1-0) RJ-45 modular plugs, [76](#page--1-0) roaming and WLAN, [174](#page--1-0) rollover cable, [330-331](#page--1-0) root servers, [490](#page--1-0) route print command, static routing, [402](#page--1-0) routed networks.** *See* **layer 3 networks router eigrp command, EIGRP route configuration, [440](#page--1-0), [443](#page--1-0) router ospf command, OSPF configuration, [433-435](#page--1-0)**

**router rip command** RIP configuration, [421](#page--1-0) RIPv2 configuration, [425](#page--1-0) **routers and routing, [239](#page-52-0), [321](#page--1-0)** administrative distance, [414](#page--1-0) administratively down, [531](#page--1-0) authentication via RIP, [424](#page--1-0) bandwidth metric, [414](#page--1-0) campus networks and static routing, [403-405](#page--1-0) CIDR *blocks, [297-299](#page--1-0) prefix length notation, [296](#page--1-0)* Cisco 2600 series routers, [242](#page-55-0) Cisco 2800 series routers, [240](#page-53-0)[-241](#page-54-0) Cisco 7200 series routers, [242](#page-55-0) Cisco IOS, [320](#page--1-0), [336](#page--1-0) classful routing and RIP, [424](#page--1-0) conf t command, [344](#page--1-0) console port *console cable, [330](#page--1-0) DB-9 connector, [329-330](#page--1-0) DB-25 connector, [329](#page--1-0) rollover cable, [330-331](#page--1-0) RS-232 port, [329](#page--1-0)* cost metric, [414](#page--1-0) data *encapsulation, [471-472](#page--1-0) traffic analysis, [525-527](#page--1-0)* DCE, [347](#page--1-0) delay metric, [414](#page--1-0) distance vector protocols *advertising networks, [418](#page--1-0) classful addressing, [418](#page--1-0) class network addresses, [418](#page--1-0) defining, [415](#page--1-0) hop counts, [416](#page--1-0) RIP, [400](#page--1-0), [414](#page--1-0), [417-427](#page--1-0) RIPv2, [400](#page--1-0), [414](#page--1-0), [418](#page--1-0), [425](#page--1-0)* DTE, [347-348](#page--1-0)

dynamic routing protocols, [400](#page--1-0) *administrative distance, [414](#page--1-0) convergence, [413](#page--1-0) defining, [413](#page--1-0) features of, [413](#page--1-0) load balancing, [413](#page--1-0) metrics, [413](#page--1-0) path determination, [413](#page--1-0)* enable secret command, [344](#page--1-0), [350](#page--1-0) Fast Ethernet, [346](#page--1-0) gateway of last resort and static routing, [408](#page--1-0) HDLC protocol, [470-471](#page--1-0) home networks, [29](#page--1-0) hop counts, [413](#page--1-0) hostname command, [344](#page--1-0), [350](#page--1-0) hybrid routing protocols, EIGRP, [400](#page--1-0), [414](#page--1-0), [438-444](#page--1-0) HyperTerminal software, [331-333](#page--1-0) interconnecting LAN, [322](#page--1-0) *Fast Ethernet ports, [245](#page-58-0) gateway addresses, [247](#page-60-0) segments, [247](#page-60-0) serial ports, [246](#page-59-0)* interfaces, [240](#page-53-0) IS-IS protocol, [430-431](#page--1-0) layer 3 networks, [323-328](#page--1-0) link state protocols, [400](#page--1-0) *defining, [428](#page--1-0) IS-IS protocol, [430-431](#page--1-0) LSA, [429](#page--1-0) OSPF protocol, [428-437](#page--1-0)* load metric, [414](#page--1-0) metrics, [413-414](#page--1-0) NAT, [37](#page--1-0) network addresses, [239](#page-52-0) no shutdown (no shut) command, [346-350](#page--1-0) OSPF protocol, [400](#page--1-0), [428](#page--1-0) *administrative distance, [414](#page--1-0) advantages/disadvantages of, [430](#page--1-0) Area 0, [434](#page--1-0) areas, [429](#page--1-0)*

*backbones, [429](#page--1-0) configuring, [432-437](#page--1-0) "Hello" packets, [429](#page--1-0) VLSM, [429](#page--1-0) wildcard bits, [434](#page--1-0)* overloading, [37](#page--1-0) PAT, [37](#page--1-0) ping command, [350](#page--1-0) PPP, [470-472](#page--1-0), [477](#page--1-0) privileged EXEC mode (Router#), [343](#page--1-0), [350](#page--1-0) *enable secret command, [344](#page--1-0) Fast Ethernet interfaces, [346](#page--1-0) hostname command, [344](#page--1-0) Router(config-line)# prompt, [345-346](#page--1-0) Router(config)# prompt, [345](#page--1-0) serial interfaces, [347-349](#page--1-0)* reliability metric, [413](#page--1-0) route flapping, [430](#page--1-0) Router(config)# prompt, [345](#page--1-0) Router(config-if)# prompt, [346-347](#page--1-0), [350](#page--1-0) Router(config-line)# prompt, [345-346](#page--1-0) routine uptime, [338-339](#page--1-0) routing loops, [417](#page--1-0) routing tables, [247](#page-60-0), [326](#page--1-0) security, [344-346](#page--1-0) serial interfaces, [347-349](#page--1-0) show ip interface brief (sh ip int brief) command, [346](#page--1-0), [349-350](#page--1-0) static routing protocols, [400](#page--1-0) *administrative distance, [414](#page--1-0) default gateways, [401](#page--1-0) defining, [401](#page--1-0) gateway of last resort, [408](#page--1-0) ip route command, [405](#page--1-0) LAN, [403-407](#page--1-0) loopbacks, [402](#page--1-0) netstat -r command, [402](#page--1-0) route configuration, [408-411](#page--1-0) route print command, [402](#page--1-0) show ip route (sh ip route) command, [405-406](#page--1-0)*

*three-router campus networks, [403](#page--1-0) two-router campus networks, [404-405](#page--1-0) variable length subnet masks, [405](#page--1-0)* stubby areas, [497](#page--1-0) ticks metric, [414](#page--1-0) totally stubby areas, [497](#page--1-0) troubleshooting *router interfaces, [528-532](#page--1-0) wireless routers, [541](#page--1-0)* user EXEC mode (Router>), [336-341](#page--1-0) wired networks, [25](#page--1-0) wireless networks, [25](#page--1-0) wireless routers *defining, [25](#page--1-0) home networks, [30](#page--1-0) troubleshooting, [541](#page--1-0)* Z-Term serial communications software, [333-334](#page--1-0) **routine uptime (routers), [338](#page--1-0), [339](#page--1-0) RS-232 (serial communications) port, router console port, [329](#page--1-0) RSL (Received Signal Level), optical networks, [144](#page--1-0) RSTP (Rapid Spanning-Tree Protocol), [379](#page--1-0) RTP (Reliable Transport Protocol), EIGRP, [439](#page--1-0) RX (receive), computer communication, [82](#page--1-0)**

# **S**

**SaaS (Software as a Service), cloud computing, [619](#page--1-0) safety**

29 CFR 1910

- *29 CFR 1910.36, exit route design/construction requirements, [627](#page--1-0)*
- *29 CFR 1910.37, exit route maintenance, safeguards, operational features, [628](#page--1-0)*
- *29 CFR 1910.38, Emergency Action Plans (EAP), [628](#page--1-0), [629](#page--1-0)*
- *29 CFR 1910.39, Fire Prevention Plans (FPP), [629](#page--1-0)*
- *29 CFR 1910.157, portable fire extinguishers, [629](#page--1-0), [630](#page--1-0)*

*29 CFR 1910.160, fixed fire extinguishing systems, [630](#page--1-0), [631](#page--1-0) 29 CFR 1910.164, fire detection systems, [631](#page--1-0), [632](#page--1-0) 29 CFR 1910.165, employee alarm systems, [632](#page--1-0) 29 CFR 1910.1200, hazard communication, [633](#page--1-0)* biometric systems, [633](#page--1-0) door access control, [633](#page--1-0) EAP, [628-629](#page--1-0) employee alarm systems, [632](#page--1-0) exit routes, [627-628](#page--1-0) fire detection systems, [631-632](#page--1-0) fire extinguishers (portable), [629-630](#page--1-0) fixed fire extinguishing systems, [630-631](#page--1-0) FPP, [629](#page--1-0) hazard communication, [633](#page--1-0) HVAC systems, [633](#page--1-0) MSDS, [633](#page--1-0) NFPA, [627](#page--1-0) optical networks, [129](#page--1-0), [159-160](#page--1-0) OSH Act, [627](#page--1-0) OSHA *29 CFR 1910, [627](#page--1-0) 29 CFR 1910.36, [627](#page--1-0) 29 CFR 1910.37, [628](#page--1-0) 29 CFR 1910.38, [628-629](#page--1-0) 29 CFR 1910.39, [629](#page--1-0) 29 CFR 1910.157, [629-630](#page--1-0) 29 CFR 1910.160, [630-631](#page--1-0) 29 CFR 1910.164, [631-632](#page--1-0) 29 CFR 1910.165, [632](#page--1-0) 29 CFR 1910.1200, [633](#page--1-0) NFPA, [627](#page--1-0)* SDS, [633](#page--1-0) **scattering (attenuation), [138](#page--1-0) SDH (Synchronous Digital Hierarchy), optical networks, [149](#page--1-0) SDS (Safety Data Sheets), [633](#page--1-0)**

**secure addresses (managed switches), [234](#page-47-0)**
**security, [554](#page--1-0), [577](#page--1-0)** 3DES, [582](#page--1-0) AES, [582](#page--1-0), [592](#page--1-0) antivirus software, [567](#page--1-0) AUP, [592](#page--1-0) buffer overflow attacks, [559-561](#page--1-0) CCMP, [592](#page--1-0) DDoS attacks, [566](#page--1-0) DES, [582](#page--1-0) Diffie-Hellman key exchange algorithm, [582](#page--1-0) directed broadcasts, [566](#page--1-0) DoS, [564](#page--1-0) *DDoS attacks, [566](#page--1-0) directed broadcasts, [566](#page--1-0) Smurf attacks, [565](#page--1-0) spoofing attacks, [566](#page--1-0) SYN attacks, [565](#page--1-0)* EAP, [592](#page--1-0) encryption, [35](#page--1-0) firewalls, [36](#page--1-0) *ACL, [574](#page--1-0) deploying, [575](#page--1-0) DMZ, [575](#page--1-0) packet filtering, [575](#page--1-0) personal firewalls, [568-574](#page--1-0) stateful firewalls, [575](#page--1-0)* forensics examinations, [577](#page--1-0) intrusion attacks, [556-563](#page--1-0), [567](#page--1-0) IP tunnels, [579](#page--1-0) IPS, [576](#page--1-0) IPsec *AH, [582](#page--1-0) ESP, [582](#page--1-0) IKE, [582](#page--1-0) packet sniffing, [558](#page--1-0)* ISAKMP, [582](#page--1-0) ISP, [36](#page--1-0) jamming wireless networks, [590](#page--1-0) LEAP security protocol, [592](#page--1-0) line console passwords, [345](#page--1-0)

MAC addresses, filtering, [36](#page--1-0) malware, [563](#page--1-0) NAQC, [567](#page--1-0) NAT, [36-37](#page--1-0) nmap, [560](#page--1-0) open authentication, [591](#page--1-0) optical networks, [129](#page--1-0) passwords, changing, [35](#page--1-0) penetration testing, [561](#page--1-0) proxy servers, [575](#page--1-0) RADIUS, [592](#page--1-0) routers, [344-346](#page--1-0) SFTP, [523](#page--1-0), [558](#page--1-0) SHA-1, [582](#page--1-0) shared key authentication, [591](#page--1-0) Smurf attacks, [565](#page--1-0) social engineering attacks, [556](#page--1-0) *brute force attacks, [557-558](#page--1-0) buffer overflow attacks, [559-561](#page--1-0) dictionary attacks, [557](#page--1-0) malware, [563](#page--1-0) packet sniffing, [558](#page--1-0) password cracking, [557](#page--1-0) penetration testing, [561](#page--1-0) software vulnerabilities, [559-561](#page--1-0) viruses, [562](#page--1-0), [567](#page--1-0) worms, [562](#page--1-0)* software, vulnerabilities in, [559-561](#page--1-0) SPI, [36](#page--1-0) spoofing attacks, [566](#page--1-0) SSH, [558](#page--1-0) SSID, [35](#page--1-0), [590](#page--1-0) SYN attacks, [565](#page--1-0) TKIP, [592](#page--1-0) viruses, [562](#page--1-0), [567](#page--1-0) VPN, [36](#page--1-0) *IP tunnels, [579](#page--1-0) remote access VPN, [580-588](#page--1-0) site-to-site VPN, [580](#page--1-0) tunneling protocols, [580-581](#page--1-0)*

web filter appliances, [576](#page--1-0) WEP, [591](#page--1-0) wireless networks, [35-37](#page--1-0), [590-592](#page--1-0) WLAN, [202](#page--1-0), [592](#page--1-0) *beacons, [200](#page--1-0) open authentication, [200](#page--1-0) packet sniffing, [200](#page--1-0) sharekey authentication, [200](#page--1-0) SSID, [200](#page--1-0), [590](#page--1-0) war driving, [200](#page--1-0) WEP, [200](#page--1-0) WPA, [201](#page--1-0)* worms, [562](#page--1-0) WPA, [592](#page--1-0) **segments, [327](#page--1-0)** collision domains, isolating, [236](#page-49-0) defining, [221](#page-34-0) router/interconnecting LAN connections, [247](#page-60-0) **semi-active status (RFID tags), [195](#page--1-0) serial interfaces** Cisco 2800 series routers, [241](#page-54-0) routers, [347-349](#page--1-0) **serial ports** Cisco 2600 series routers, [242](#page-55-0) router/interconnecting LAN connections, [246](#page-59-0) **servers** DHCP servers, [485-486](#page--1-0) DNS servers, [490](#page--1-0) *campus network administration, [491](#page--1-0) dynamically adding clients to campus networks, [492-495](#page--1-0) manually adding clients to campus networks, [491](#page--1-0)* NS records, [490](#page--1-0) proxy servers, [575](#page--1-0) RADIUS servers, [580](#page--1-0) remote access VPN server configuration, [582](#page--1-0) root servers, [490](#page--1-0) **Session layer (OSI model), [14](#page--1-0) SFP (Small Form Pluggable), optical networks, [152](#page--1-0) SFP+, optical networks, [153](#page--1-0)**

**SFTP (Secure File Transfer Protocol), [523](#page--1-0), [558](#page--1-0) SHA (Secure Hash Algorithms), [580](#page--1-0) SHA-1 (Secure Hash Algorithm-1), [582](#page--1-0) shared key authentication, [200](#page--1-0), [591](#page--1-0) shortest-path first protocols.** *See* **link state protocols show configuration commands and switch configuration, [371](#page--1-0) show flash command, user EXEC mode (Router>) and routers, [338](#page--1-0) show interface (sh int) command, troubleshooting router interfaces, [531](#page--1-0), [532](#page--1-0) show interface status (sh int status) command, [516](#page--1-0), [534-535](#page--1-0) show ip interface brief (sh ip int brief) command, [516](#page--1-0)** EIGRP route configuration, [441](#page--1-0) OSPF configuration, [432-435](#page--1-0) RIP configuration, [421](#page--1-0) routers, [346](#page--1-0), [349-350](#page--1-0) static route configuration, [409](#page--1-0) troubleshooting *router interfaces, [528-532](#page--1-0) switch interfaces, [533](#page--1-0)* **show ip protocol (sh ip protocol) command** EIGRP route configuration, [440-442](#page--1-0) OSPF configuration, [436](#page--1-0) RIP configuration, [421](#page--1-0) RIPv2 configuration, [425](#page--1-0) **show ip route (sh ip route) command** EIGRP route configuration, [441-442](#page--1-0) OSPF configuration, [436](#page--1-0) RIP configuration, [422](#page--1-0), [425](#page--1-0) static routing, [405-406](#page--1-0) **show ip route static (sh ip route static) command, static route configuration, [409](#page--1-0) show mac address-table command, [516](#page--1-0), [535-536](#page--1-0) show run command, EIGRP route configuration, [441](#page--1-0) show running-configuration (sh run) command** RIP configuration, [422-423](#page--1-0) static route configuration, [409](#page--1-0)

troubleshooting *router interfaces, [532](#page--1-0) switch interfaces, [533](#page--1-0)* **show startup-config (sh start) command, static route configuration, [409](#page--1-0) show version command** routers, user EXEC mode (Router>), [338](#page--1-0) troubleshooting switch interfaces, [537](#page--1-0) **signal attenuation, optical networks, [129](#page--1-0), [138](#page--1-0) signal coupling and cabling, [95](#page--1-0) signal dispersion, optical networks** chromatic dispersion, [139](#page--1-0) dispersion compensating fiber, [141](#page--1-0) dispersion-shifted fiber, [140](#page--1-0) fiber Bragg grating, [141](#page--1-0) modal dispersion, [139-140](#page--1-0) polarization mode dispersion, [139-140](#page--1-0) zero-dispersion wavelength, [140](#page--1-0) **signal strength (wireless networks), troubleshooting, [541](#page--1-0) signal transmission (cabling)** hybrid echo cancellation circuits, [102](#page--1-0) multilevel encoding, [101](#page--1-0) **single-mode fiber (optical networks), [136](#page--1-0) site surveys, WLAN, [184-186](#page--1-0), [204-206](#page--1-0) site-to-site VPN (Virtual Private Networks), [580](#page--1-0) SLA (Service Level Agreements), [618](#page--1-0), [639](#page--1-0) SLAAC (Stateless Address Autoconfiguration), IPv[6](#page--1-0) addresses, [302](#page--1-0) Slotted Aloha protocol, RFID tags, [197](#page--1-0) slowdowns (network), [223](#page-36-0) Smurf attacks, [565](#page--1-0) SNMP (Simple Network Management Protocol)** configuring, [381-382](#page--1-0) MIB, [380](#page--1-0) routers and data traffic analysis, [525-527](#page--1-0) snmp community commands, [381](#page--1-0) SNMPv1, [380](#page--1-0) SNMPv2, [383](#page--1-0) SNMPv3, [383](#page--1-0)

**social engineering attacks, [556](#page--1-0)** brute force attacks, [557-558](#page--1-0) buffer overflow attacks, [559-561](#page--1-0) dictionary attacks, [557](#page--1-0) malware, [563](#page--1-0) packet sniffing, [558](#page--1-0) password cracking, [557](#page--1-0) penetration testing, [561](#page--1-0) software vulnerabilities, [559-561](#page--1-0) viruses, [562](#page--1-0), [567](#page--1-0) worms, [562](#page--1-0) **software** antivirus software, [567](#page--1-0) buffer overflow attacks, [559-561](#page--1-0) firewalls *ACL, [574](#page--1-0) deploying, [575](#page--1-0) DMZ, [575](#page--1-0) packet filtering, [575](#page--1-0) personal firewalls, [568-574](#page--1-0) stateful firewalls, [575](#page--1-0)* personal firewalls *Windows 7, [571](#page--1-0) Windows 10, [568-570](#page--1-0)* vulnerabilities in, [559-561](#page--1-0) **SOHO (Small Office/Home Office) DHCP deployments, [488](#page--1-0) solid-state lasers and optical networks, [128](#page--1-0) SONET (Synchronous Optical Networks)** hierarchical data rates, [150](#page--1-0) STS, [149](#page--1-0) **SOW (Statements of Work), [639](#page--1-0) spatial diversity, WLAN, [181](#page--1-0) spatial streams, [177](#page--1-0) SPF (Sender Policy Framework) and TXT records, [494](#page--1-0) SPI (Stateful Packet Inspection), [36](#page--1-0) splicing (optical networks)** fusion splicing, [145](#page--1-0) mechanical splices, [146](#page--1-0)

**splitters (optical networks), [144](#page--1-0) spoofing attacks, [566](#page--1-0) SRV (Service) records, [495](#page--1-0) SSH (Secure Shell), [267](#page--1-0), [558](#page--1-0) SSID (Service Set Identifiers), [181](#page--1-0), [186](#page--1-0)** broadcasts, turning off, [35](#page--1-0) changing, [35](#page--1-0) defining, [35](#page--1-0) troubleshooting, [541](#page--1-0) WLAN *authentication, [590](#page--1-0) security, [200](#page--1-0)* **standardization, IOS and OSI model, [13](#page--1-0) star topologies** defining, [9](#page--1-0) LAN, [9](#page--1-0), [41](#page--1-0) switches, [10](#page--1-0) **start frame delimiters and Ethernet packet frames, [17](#page--1-0) stateful firewalls, [575](#page--1-0) static addressing, managed switches, [234](#page-47-0) static routing** protocols, [400](#page--1-0) *administrative distance, [414](#page--1-0) default gateways, [401](#page--1-0) defining, [401](#page--1-0) gateway of last resort, [408](#page--1-0) ip route command, [405](#page--1-0) LAN, [403-407](#page--1-0) loopbacks, [402](#page--1-0) netstat -r command, [402](#page--1-0) route configuration, [408-411](#page--1-0) route print command, [402](#page--1-0) show ip route (sh ip route) command, [405-406](#page--1-0) three-router campus networks, [403](#page--1-0) two-router campus networks, [404-405](#page--1-0) variable length subnet masks, [405](#page--1-0)* WAN, [496-498](#page--1-0) **static VLAN (Virtual Local Area Networks), [367](#page--1-0), [371-375](#page--1-0)**

**store-and-forward switching, [237](#page-50-0) STP (Shielded Twisted-Pair) cables, [78](#page--1-0) STP (Spanning Tree Protocol), [377](#page--1-0)** blocking state, [378](#page--1-0) disabled state, [379](#page--1-0) forwarding state, [378](#page--1-0) learning state, [378](#page--1-0) listening state, [378](#page--1-0) MSTP, [379](#page--1-0) RSTP, [379](#page--1-0) **straight-through cables, [84](#page--1-0), [89-90](#page--1-0) straight-through ports, [44](#page--1-0) streaming, defining, [274](#page--1-0) stretching cable, troubleshooting, [104](#page--1-0) STS (Synchronous Transport Signals), SONET, [149](#page--1-0) stubby areas, [497](#page--1-0) subnet masks, [288-294](#page--1-0)** CIDR, [296-299](#page--1-0) converting, [296-297](#page--1-0) layer 3 networks, [324](#page--1-0), [328](#page--1-0) office LAN assembly, [45](#page--1-0) prefix length notation, [296](#page--1-0) variable length subnet masks and static routing, [405](#page--1-0) VLSM, [429](#page--1-0) **subnets, [289](#page--1-0), [488](#page--1-0).** *See also* **segments subscriber sites.** *See* **UNI supernetting, [296-297](#page--1-0) Switch(config)# prompt, switch configuration, [369](#page--1-0) Switch(config-line)# prompt, switch configuration, [370](#page--1-0) switches, [229](#page-42-0), [232](#page-45-0)** BPDU, [377](#page--1-0)-[378](#page--1-0) broadcast domains, [322](#page--1-0) configure terminal (conf t) command, [368](#page--1-0) configuring, [376](#page--1-0) *configure terminal (conf t) command, [368](#page--1-0) enable secret command, [369](#page--1-0) hostname command, [368-369](#page--1-0) line console passwords, [369-371](#page--1-0) no shutdown command, [370](#page--1-0)*

*privileged EXEC mode (Switch#), [368-369](#page--1-0) show configuration commands, [371](#page--1-0) static VLAN configuration, [371-375](#page--1-0) Switch(config)# prompt, [369](#page--1-0) Switch(config-line)# prompt, [370](#page--1-0)* defining, [10](#page--1-0) enable secret command, [369](#page--1-0) home networks, [26-27](#page--1-0) hostname command, [368-369](#page--1-0) hubs versus switches, [11](#page--1-0), [230](#page-43-0) interfaces, troubleshooting, [533-537](#page--1-0) LAN, [11](#page--1-0) layer 2 switches, [228](#page-41-0) line console passwords, [369-371](#page--1-0) link lights, [44](#page--1-0), [47](#page--1-0) MAC addresses, [236](#page-49-0) managed switches, [233](#page-46-0) *adaptive cut-through switching, [237](#page-50-0) cut-through switching, [237](#page-50-0) dynamic assignments, [234](#page-47-0) flooding, [237](#page-50-0) latency, [237](#page-50-0) MAC addresses, [236](#page-49-0) secure addresses, [234](#page-47-0) static addressing, [234](#page-47-0) store-and-forward switching, [237](#page-50-0)* MLS, [238](#page-51-0) no shutdown command, [370](#page--1-0) PoE switches, [385](#page--1-0) ports, [11](#page--1-0) *defining, [43](#page--1-0) straight-through ports, [44](#page--1-0)* privileged EXEC mode (Switch#), [368-369](#page--1-0) show configuration commands, [371](#page--1-0) star topologies, [10](#page--1-0) static VLAN configuration, [371-376](#page--1-0) Switch(config)# prompt, [369](#page--1-0) Switch(config-line)# prompt, [370](#page--1-0) TCA, [378](#page--1-0) TCN, [378](#page--1-0)

troubleshooting *switch interfaces, [533-537](#page--1-0) uptime, [542](#page--1-0)* wired networks, [25](#page--1-0) wireless networks, [25](#page--1-0) **SYN (Synchronizing) packets, [268-270](#page--1-0) SYN ACK (Synchronizing Acknowledgement) packets, [268-270](#page--1-0) SYN attacks, [565](#page--1-0)**

## **T**

**T1 to T3 data rates, [468](#page--1-0) T568A wiring color guideline (EIA/TIA [568](#page--1-0)B standard), [80](#page--1-0) T568B wiring color guideline (EIA/TIA [568](#page--1-0)B standard), [80](#page--1-0) tag-based VLAN, [366](#page--1-0), [484](#page--1-0) TCA (Topology Change Notification Acknowledgement), [378](#page--1-0) TCL (Transverse Conversion Loss), balanced data cabling, [101](#page--1-0) TCN (Topology Change Notification), [378](#page--1-0) TCO (Telecommunications Outlets), cabling standards, [70](#page--1-0) TCP (Transmission Control Protocol)** development of, [264](#page--1-0) port assignments, [267-268](#page--1-0) **TCP/IP (Transmission Control Protocol/Internet Protocol), [264](#page--1-0)** Application layer, [266-268](#page--1-0) CIDR, [296-299](#page--1-0) defining, [23](#page--1-0) Internet layer, [266](#page--1-0) *ARP, [272](#page--1-0) ICMP, [274](#page--1-0) IGMP, [274](#page--1-0) IP, [272](#page--1-0)* IPv4 addressing, [283-285](#page--1-0), [300-301](#page--1-0) *address assignments, [286-287](#page--1-0) ARIN, [287](#page--1-0)*

*private IP addresses, [286](#page--1-0) RIR, [286](#page--1-0)* IPv6 addressing, [300](#page--1-0) *6to4 Prefix, [302](#page--1-0) anycast IPv6 addresses, [301](#page--1-0) link local IPv6 addresses, [301](#page--1-0) multicast IPv6 addresses, [301](#page--1-0) SLAAC, [302](#page--1-0) unicast IPv6 addresses, [301](#page--1-0)* Network Interface layer, [266](#page--1-0), [274-275](#page--1-0) subnet masks, [288-294](#page--1-0) Transport layer, [266](#page--1-0) *connection-oriented protocol, [268-271](#page--1-0) TCP, [268](#page--1-0) UDP, [271](#page--1-0)* **TCTL (Transverse Conversion Transfer Loss), balanced data cabling, [101](#page--1-0) telco clouds, [469-470](#page--1-0) telecommunications closets (cabling standards), [69](#page--1-0), [72](#page--1-0) terminating** CAT5 cables, [80](#page--1-0) CAT5e cables, [80](#page--1-0) CAT6 cables, [80](#page--1-0) CAT6 horizontal link cables, [85](#page--1-0), [89](#page--1-0) RJ-45 connectors, [80](#page--1-0) UTP cables, [80](#page--1-0) **testing** cables, [94-97](#page--1-0) LAN *ICMP, [47](#page--1-0) ipconfig command, [49](#page--1-0) link lights, [47](#page--1-0) ping command, [47-48](#page--1-0)* near-end testing, [95](#page--1-0) UTP cables, [98](#page--1-0) **text (plain), [558](#page--1-0) TIA (Telecommunications Industry Association)** defining, [68](#page--1-0) EIA/TIA 568-A standard, [69](#page--1-0)

EIA/TIA 568-B standard, [69](#page--1-0), [80](#page--1-0) EIA/TIA 569-B standard, [69-71](#page--1-0) **ticks (routing metric), [414](#page--1-0) TKIP (Temporal Key Integrity Protocol), [592](#page--1-0) TLD (Top-Level Domains), [489](#page--1-0) token passing, defining, [7](#page--1-0) Token Ring hubs, [9](#page--1-0) Token Ring topologies, [7-9](#page--1-0) topologies** BSS, WLAN, [172](#page--1-0) bus topologies, LAN, [9](#page--1-0) defining, [7](#page--1-0) Hierarchical topologies, campus networks, [71](#page--1-0) mesh topologies, [11](#page--1-0) star topologies *defining, [9](#page--1-0) LAN, [9](#page--1-0), [41](#page--1-0) switches, [10](#page--1-0)* Token Ring topologies, [7-9](#page--1-0) **totally stubby areas, [497](#page--1-0) TR (Telecommunications Rooms).** *See*  **telecommunications closets transceivers and WLAN, [173](#page--1-0) translation bridges, [225](#page-38-0) transmission strands (fiber-optic), [128](#page--1-0) transmitting signals (cabling)** hybrid echo cancellation circuits, [102](#page--1-0) multilevel encoding, [101](#page--1-0) **transparent bridges, [225](#page-38-0) Transport layer (OSI model), [14](#page--1-0) Transport layer (TCP/IP), [266](#page--1-0)** connection-oriented protocol, [268-271](#page--1-0) TCP, [268](#page--1-0) UDP, [271](#page--1-0) **troubleshooting** cabling *cable stretching, [104](#page--1-0) failures in meeting manufacturer specifications, [104](#page--1-0) installations, [103](#page--1-0) wireless networks, [542](#page--1-0)*

data packets *capturing packets, [521](#page--1-0) FTP data packets, [523-524](#page--1-0) inspecting packets, [518-520](#page--1-0) Wireshark Network Analyzer, [518-521](#page--1-0)* data traffic, [525-527](#page--1-0) DHCP, [541](#page--1-0) fiber optics, [538](#page--1-0) home networks, [33](#page--1-0) hubs, [231](#page-44-0) networks *isolating errors, [14](#page--1-0) ping command, [15](#page--1-0)* ping command *hubs, [231](#page-44-0) switches, [232](#page-45-0)* printers (wireless), [541](#page--1-0) routers *router interfaces, [528-532](#page--1-0) wireless routers, [541](#page--1-0)* SSID, [541](#page--1-0) switches *ping command, [232](#page-45-0) switch interfaces, [533-537](#page--1-0) uptime, [542](#page--1-0)* Wi-Fi, [541](#page--1-0) wired networks, [33](#page--1-0) wireless networks, [33](#page--1-0) *cabling, [542](#page--1-0) channel selection, [542](#page--1-0) compatibility, [542](#page--1-0) DHCP, [541](#page--1-0) frequency interference, [541](#page--1-0) hardware, [540](#page--1-0) load issues, [541](#page--1-0) printers, [541](#page--1-0) routers, [541](#page--1-0) signal strength, [541](#page--1-0) SSID, [541](#page--1-0) switch uptime, [542](#page--1-0)*

*Wi-Fi, [541](#page--1-0) wireless range, [542](#page--1-0)* Wireshark Network Analyzer *data packet captures, [521](#page--1-0) data packet inspection, [518-520](#page--1-0) downloading, [518](#page--1-0)* **tunable lasers, optical networks, [143](#page--1-0) tunneling protocols (VPN)** GRE, [580](#page--1-0) L2F protocol, [581](#page--1-0) L2TP, [581](#page--1-0) PPP, [580](#page--1-0) PPTP, [580](#page--1-0) **twisted-pair cables** CAT6 twisted-pair cables, [42](#page--1-0) categories of, [77](#page--1-0) **TX (transmit), computer communication, [82](#page--1-0) TXT (Text) records, [494](#page--1-0) Type-1 Hypervisors, [606](#page--1-0) Type-2 Hypervisors, [606](#page--1-0)**

### **U**

**U-NII (Unlicensed National Information Infrastructure), [176](#page--1-0) UDP (User Datagram Protocol), [271](#page--1-0)** port assignments, [267-268](#page--1-0) SNMP, [380](#page--1-0) **UHF (Ultra-High-Frequency) RFID tags, [197](#page--1-0) UNI (User-Network Interfaces), [481](#page--1-0) unicast IP[v6](#page--1-0) addresses, [301](#page--1-0) unicast packets, [486](#page--1-0) updating A records** dynamic updates, [492](#page--1-0) manual updates, [491](#page--1-0) **uplink cables, [43](#page--1-0) uplink ports.** *See* **straight-through ports uptime (routine), routers, [338-339](#page--1-0) uptime (switches), troubleshooting, [542](#page--1-0) USB interfaces, Cisco 2800 series routers, [240](#page-53-0)** **USB network adapters and home networks, [29](#page--1-0) user EXEC mode (Router>), [336-341](#page--1-0) Utilization/Errors Strip chart, [501](#page--1-0) UTP (Unshielded Twisted-Pair) cables, [67](#page--1-0), [76-78](#page--1-0), [83](#page--1-0)** F/UTP cables, [100](#page--1-0) terminating, [80](#page--1-0) testing, [98](#page--1-0)

#### **V**

**V.44/V.34 analog modem connection standard, [473](#page--1-0) V.92/V.90 analog modem connection standard, [473](#page--1-0) variable length subnet masks and static routing, [405](#page--1-0) VCSEL (Vertical Cavity Surface Emitting Lasers), optical networks, [143](#page--1-0) verifying network connections, office LAN assembly, [44](#page--1-0) VFL (Visual Fault Locators), troubleshooting fiber optics, [538](#page--1-0) VIC-4FXS/DID, Cisco 2800 series routers, [241](#page-54-0) virtualization, [604](#page--1-0)** advantages/disadvantages of, [606](#page--1-0) cloud computing, [617](#page--1-0) *CNAME, [618](#page--1-0) IaaS, [618](#page--1-0) MX Record, [618](#page--1-0) outsourcing, [616](#page--1-0) PaaS, [619](#page--1-0) SaaS, [619](#page--1-0) SLA, [618](#page--1-0)* defining, [605](#page--1-0) guest machines, [605](#page--1-0) host machines, [605](#page--1-0) Hypervisors, [606](#page--1-0) Mac OS, [607](#page--1-0) VM, [606-607](#page--1-0) VMM, [606](#page--1-0) Windows 8, [607-611](#page--1-0), [614](#page--1-0) Windows 10, [607-611](#page--1-0), [614](#page--1-0)

**viruses, [562](#page--1-0), [567](#page--1-0) VLAN (Virtual Local Area Networks), [364](#page--1-0)** advantages of, [366](#page--1-0) defining, [366](#page--1-0) dynamic VLAN, [367](#page--1-0) IP VLAN interface, [370](#page--1-0) port-based VLAN, [366](#page--1-0) protocol-based VLAN, [366](#page--1-0) static VLAN, [367](#page--1-0), [371-375](#page--1-0) switches *configure terminal (conf t) command, [368](#page--1-0) configuring, [368-376](#page--1-0) enable secret command, [369](#page--1-0) hostname command, [368-369](#page--1-0) line console passwords, [369-371](#page--1-0) no shutdown command, [370](#page--1-0) privileged EXEC mode (Switch#), [368-369](#page--1-0) show configuration commands, [371](#page--1-0) static VLAN configuration, [371-375](#page--1-0) Switch(config)# prompt, [369](#page--1-0) Switch(config-line)# prompt, [370](#page--1-0)* tag-based VLAN, [366](#page--1-0), [484](#page--1-0) **VLSM (Variable Length Subnet Masks) and OSPF protocol, [429](#page--1-0) VM (Virtual Machines), [606-607](#page--1-0) VMM (Virtual Machine Monitors), [606](#page--1-0) vMotion, [607](#page--1-0) voice interface cards (VIC2-4FXO) and Cisco 2800 series routers, [241](#page-54-0) VPN (Virtual Private Networks), [36](#page--1-0)** Cisco VPN Client, [585-588](#page--1-0) IP tunnels, [579](#page--1-0) remote access VPN, [580](#page--1-0) *configuring remote client connections, [582-584](#page--1-0) server configuration, [582](#page--1-0)* site-to-site VPN, [580](#page--1-0) tunneling protocols *GRE, [580](#page--1-0) L2F protocol, [581](#page--1-0)*

*L2TP, [581](#page--1-0) PPP, [580](#page--1-0) PPTP, [580](#page--1-0)*

### **W**

**WAN (Wide Area Networks)** defining, [465](#page--1-0) DHCP *data packets, [487](#page--1-0) deployments, [488](#page--1-0) relays, [487](#page--1-0) servers, [485-486](#page--1-0)* DNS *campus network administration, [491](#page--1-0) dynamically adding clients to campus networks, [492-495](#page--1-0) FDNS, [489](#page--1-0) manually adding clients to campus networks, [491](#page--1-0) RDNS, [489](#page--1-0), [492](#page--1-0)* Ethernet connections, [481-484](#page--1-0) example of, [465](#page--1-0) HDLC protocol, [470-471](#page--1-0) Internet routing via BGP, [496-499](#page--1-0) line connections *CSU/DSU, [470](#page--1-0) data channels, [468](#page--1-0) data encapsulation, [471-472](#page--1-0) direct line connections, [471-472](#page--1-0) POP, [470](#page--1-0)* PPP, [470-472](#page--1-0), [477](#page--1-0) remote access *analog modem connections, [473](#page--1-0) cable modem connections, [474](#page--1-0) RAS, [477-479](#page--1-0) xDSL modem connections, [474-476](#page--1-0)* static routing, [496-498](#page--1-0) **WAN interface cards (WIC2AM) and Cisco 2800 series routers, [241](#page-54-0) war driving, [200](#page--1-0)**

**wavelength division mutliplexers (optical networks), [144](#page--1-0) web filter appliances, [576](#page--1-0) well-known ports, [266](#page--1-0) WEP (Wired Equivalent Privacy), [200](#page--1-0), [591](#page--1-0) Wi-Fi.** *See* **wireless networks Wi-Fi Alliance, [25](#page--1-0), [178](#page--1-0) wildcard bits, [434](#page--1-0) WiMAX (Worldwide Interoperability for Microwave Access)** BWA, [193](#page--1-0) last mile, [194](#page--1-0) NLOS, [193](#page--1-0) **window size (data packets), [270](#page--1-0) Windows [7](#page--1-0)** LAN, office LAN assembly, [45](#page--1-0) MAC addresses, [20](#page--1-0) personal firewalls, [571](#page--1-0) remote client VPN connections, configuring, [582-583](#page--1-0) wireless connections, [34](#page--1-0) **Windows 8** Hyper-V, [607-611](#page--1-0), [614](#page--1-0) remote client VPN connections, configuring, [582-583](#page--1-0) virtualization, [607-611](#page--1-0), [614](#page--1-0) wireless connections, [34](#page--1-0) **Windows 10** HyperTerminal software, [331](#page--1-0) Hyper-V, [607-611](#page--1-0), [614](#page--1-0) personal firewalls, [568-571](#page--1-0) remote client VPN connections, configuring, [582-583](#page--1-0) virtualization, [607-611](#page--1-0), [614](#page--1-0) **Windows 98, MAC addresses, [20](#page--1-0) Windows 2000, MAC addresses, [20](#page--1-0) Windows NT, MAC addresses, [20](#page--1-0) Windows Vista** LAN, office LAN assembly, [45](#page--1-0) MAC addresses, [20](#page--1-0)

remote client VPN connections, configuring, [582-583](#page--1-0) wireless connections, [34](#page--1-0) **Windows XP** HyperTerminal software, [331](#page--1-0) LAN, office LAN assembly, [45](#page--1-0) MAC addresses, [20](#page--1-0) remote client VPN connections, configuring, [583-584](#page--1-0) wireless connections, [34](#page--1-0) **wire speed routing, [238](#page-51-0) wire-maps, [84](#page--1-0) wired networks** advantages/disadvantages of, [24](#page--1-0) broadband connections, [25](#page--1-0) defining, [24](#page--1-0) ISP, [25](#page--1-0) LAN, [25](#page--1-0) routers, [25](#page--1-0) switches, [25](#page--1-0) troubleshooting, [33](#page--1-0) **wireless bridges, WLAN, [182](#page--1-0) wireless networks** 802.11x standards, [25](#page--1-0) advantages/disadvantages of, [25](#page--1-0) broadband connections, [25](#page--1-0) compatibility, [542](#page--1-0) defining, [24](#page--1-0) hotspots, [35](#page--1-0) IP addresses, [36](#page--1-0) ISP, [25](#page--1-0) LAN, [25](#page--1-0) range extenders, [35](#page--1-0) routers, [25](#page--1-0) security, [35-37](#page--1-0), [590-592](#page--1-0) switches, [25](#page--1-0) troubleshooting, [33](#page--1-0) *cabling, [542](#page--1-0) channel selection, [542](#page--1-0) compatibility, [542](#page--1-0)*

*DHCP, [541](#page--1-0) frequency interference, [541](#page--1-0) hardware, [540](#page--1-0) load issues, [541](#page--1-0) printers, [541](#page--1-0) routers, [541](#page--1-0) signal strength, [541](#page--1-0) SSID, [541](#page--1-0) switch uptime, [542](#page--1-0) Wi-Fi, [541](#page--1-0) wireless range, [542](#page--1-0)* Wi-Fi Alliance, [25](#page--1-0), [178](#page--1-0) wireless connections, [35](#page--1-0) WLAN. *See* individual entry WPA, [592](#page--1-0) WPS, [35](#page--1-0) **wireless ranges, extending, [542](#page--1-0) wireless routers** defining, [25](#page--1-0) home networks, [30](#page--1-0) **Wireless-A (802.11a) standard, [25](#page--1-0) Wireless-AC (802.11ac) standard, [25](#page--1-0) Wireless-B (802.11b) standard, [25](#page--1-0) Wireless-G (802.11g) standard, [25](#page--1-0) Wireless-N (802.11n) standard, [25](#page--1-0) Wireless-N Notebook adapters and home networks, [28](#page--1-0) Wireshark Network Analyzer** data packets *capturing, [521](#page--1-0) inspecting, [518-520](#page--1-0)* downloading, [518](#page--1-0) **WLAN (Wireless Local Area Networks), [170](#page--1-0), [180](#page--1-0)** 3G/4G, [198](#page--1-0) 802.11a, [176-178](#page--1-0) 802.11ac, [178-179](#page--1-0) 802.11b, [177-178](#page--1-0) 802.11g, [177-178](#page--1-0) 802.11i, [178](#page--1-0) 802.11n, [177-178](#page--1-0)

802.11r, [179](#page--1-0) access points, [181-182](#page--1-0), [188](#page--1-0) advantages of, [172](#page--1-0) antennas, [181-182](#page--1-0), [204-208](#page--1-0) AP, [173](#page--1-0) backscatter, [194](#page--1-0) beacons, [590](#page--1-0) beamforming, [178](#page--1-0) Bluetooth communication, [190-193](#page--1-0) BSS, [172](#page--1-0) CDMA, [198](#page--1-0) CSMA/CA, [174](#page--1-0) DSSS, [175](#page--1-0) EDGE, [198](#page--1-0) ESS, [174](#page--1-0) FHSS, [175](#page--1-0) hand-offs, [174](#page--1-0) HSPA+, [198](#page--1-0) ISM, [175](#page--1-0) LTE[/4](#page--1-0)G, [198](#page--1-0) MIMO, [177](#page--1-0) MUMIMO, [178](#page--1-0) OFDM, [176](#page--1-0) PHY layer, [172](#page--1-0) point-to-multipoint WLAN configuration case study, [203](#page--1-0) *antennas, [204](#page--1-0) multipoint distributions, [206](#page--1-0) point-to-point wireless links to home networks, [205-206](#page--1-0) remote installations, [208](#page--1-0)* range extenders, [188](#page--1-0) RFID, [194-197](#page--1-0) roaming, [174](#page--1-0) security, [202](#page--1-0), [592](#page--1-0) *beacons, [200](#page--1-0) open authentication, [200](#page--1-0) packet sniffing, [200](#page--1-0) sharekey authentication, [200](#page--1-0) SSID, [200](#page--1-0), [590](#page--1-0)*

*WEP, [200](#page--1-0) WPA, [201](#page--1-0)* setup of, [181](#page--1-0) site surveys, [184-186](#page--1-0), [204-206](#page--1-0) spatial diversity, [181](#page--1-0) SSID, [181](#page--1-0), [186](#page--1-0), [200](#page--1-0), [590](#page--1-0) transceivers, [173](#page--1-0) U-NII, [176](#page--1-0) war driving, [200](#page--1-0) WiMAX *BWA, [193](#page--1-0) last mile, [194](#page--1-0) NLOS, [193](#page--1-0)* wireless bridges, [182](#page--1-0) **WO (Work area Outlets).** *See* **workstations work areas, cabling standards, [70](#page--1-0) workplaces** business policies/procedures *AUP, [640](#page--1-0) MOU, [638](#page--1-0) MSA, [639](#page--1-0) SLA, [639](#page--1-0) SOW, [639](#page--1-0)* regulations, industry regulatory compliance, [634](#page--1-0) *FERPA, [635](#page--1-0) FISMA, [635](#page--1-0) GLBA, [635](#page--1-0) HIPAA, [635](#page--1-0) PCI DSS, [636-637](#page--1-0)* safety *biometric systems, [633](#page--1-0) door access control, [633](#page--1-0) EAP, [628-629](#page--1-0) employee alarm systems, [632](#page--1-0) exit routes, [627-628](#page--1-0) fire detection systems, [631-632](#page--1-0) fire extinguishers (portable), [629-630](#page--1-0) fixed fire extinguishing systems, [630-631](#page--1-0) FPP, [629](#page--1-0) hazard communication, [633](#page--1-0)*

*HVAC systems, [633](#page--1-0) MSDS, [633](#page--1-0) SDS, [633](#page--1-0)* **workstations (cabling standards), [71](#page--1-0) worms, [562](#page--1-0) WPA (Wi-Fi Protected Access), [201](#page--1-0), [592](#page--1-0) WPS (Wi-Fi Protected Setups), [35](#page--1-0) write memory (wr m) command, static route configuration, [410](#page--1-0)**

## **X**

**XenMotion, [607](#page--1-0) XENPAK, optical networks, [153](#page--1-0) XFP, optical networks, [153](#page--1-0) XPAK, optical networks, [153](#page--1-0)**

# **Y-Z**

**Z-Term serial communications software and routers, [333-334](#page--1-0)**

**zero-dispersion wavelength, dispersion and optical networks, [140](#page--1-0)**

**[X2](#page--1-0), optical networks, [153](#page--1-0) xDSL (Digital Subscriber Line) connections, [474](#page--1-0)** ADSL, [475-476](#page--1-0) data rates, [475](#page--1-0) services, [475](#page--1-0)